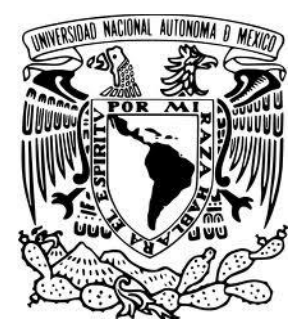

## **UNIVERSIDAD NACIONAL AUTÓNOMA DE MÉXICO**

### **FACULTAD DE INGENIERÍA**

#### **"SISTEMA DE ADMINISTRACIÓN Y MONITOREO VÍA WEB DE LA POSICIÓN DE OBJETOS UTILIZANDO DISPOSITIVOS MÓVILES"**

### **T E S I S**

**INGENIERO EN COMPUTACIÓN**  QUE PARA OBTENER EL TÍTULO DE:

**DANIEL VÁZQUEZ ESTEBAN**  P R E S E N T A:

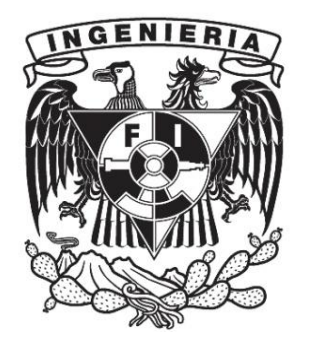

DIRECTOR DE TESIS: **ING. ROMÁN VICTORIANO OSORIO COMPARÁN**

Ciudad Universitaria, México, D.F. Noviembre de 2013

## **DEDICATORIA Y AGRADECIMIENTOS**

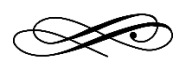

*Le agradezco a Dios, por las incontables bendiciones que me ha dado, por permitirme adquirir un poquito más de conocimiento en esta vida y por darme la guía para tomar buenas decisiones cada día.*

*Les agradezco a mis padres Isabel y Roberto, quienes incondicionalmente siempre me han apoyado de manera extraordinaria en cada etapa de mi vida, por enseñarme a través de su ejemplo a ser un buen ser humano y por su amor que siempre me han demostrado. A mi hermana Damaris, por sus consejos para la redacción, y por animarme constantemente para poder concluir esta tesis. ¡A ustedes les dedico este trabajo!*

*Aos meus irmãos, colegas da aula de português, porque devido a esses caxangás as demandas da universidade foram mais amenas e foi mais engraçado. Eu sempre os tenho presentes meus irmãos do Nasciemento e amigos. Muito obrigado.*

*Al mi director de tesis, el Ing. Román Osorio, por dirigirme y orientarme a lo largo de todo el proceso de titulación, y por sus buenas ideas para llevar a cabo este proyecto.*

*A los sinodales, por el tiempo dedicado para la revisión de este trabajo y su apoyo para la titulación.*

*Por supuesto, gracias a mi Alma Máter, la Universidad Nacional Autónoma de México, por permitirme haber realizado mis estudios en las aulas de la Facultad de Ingeniería.*

*Daniel Vázquez Esteban*

*"Nadie puede llegar a ser 'hacedor de la palabra' sin llegar primero a ser 'oidor'. Y no llega a ser 'oidor' permaneciendo ociosamente a la espera de migajas de información... hay que investigar, estudiar, orar y comprender."*

*SPENCER W. KIMBAL*

# Índice general

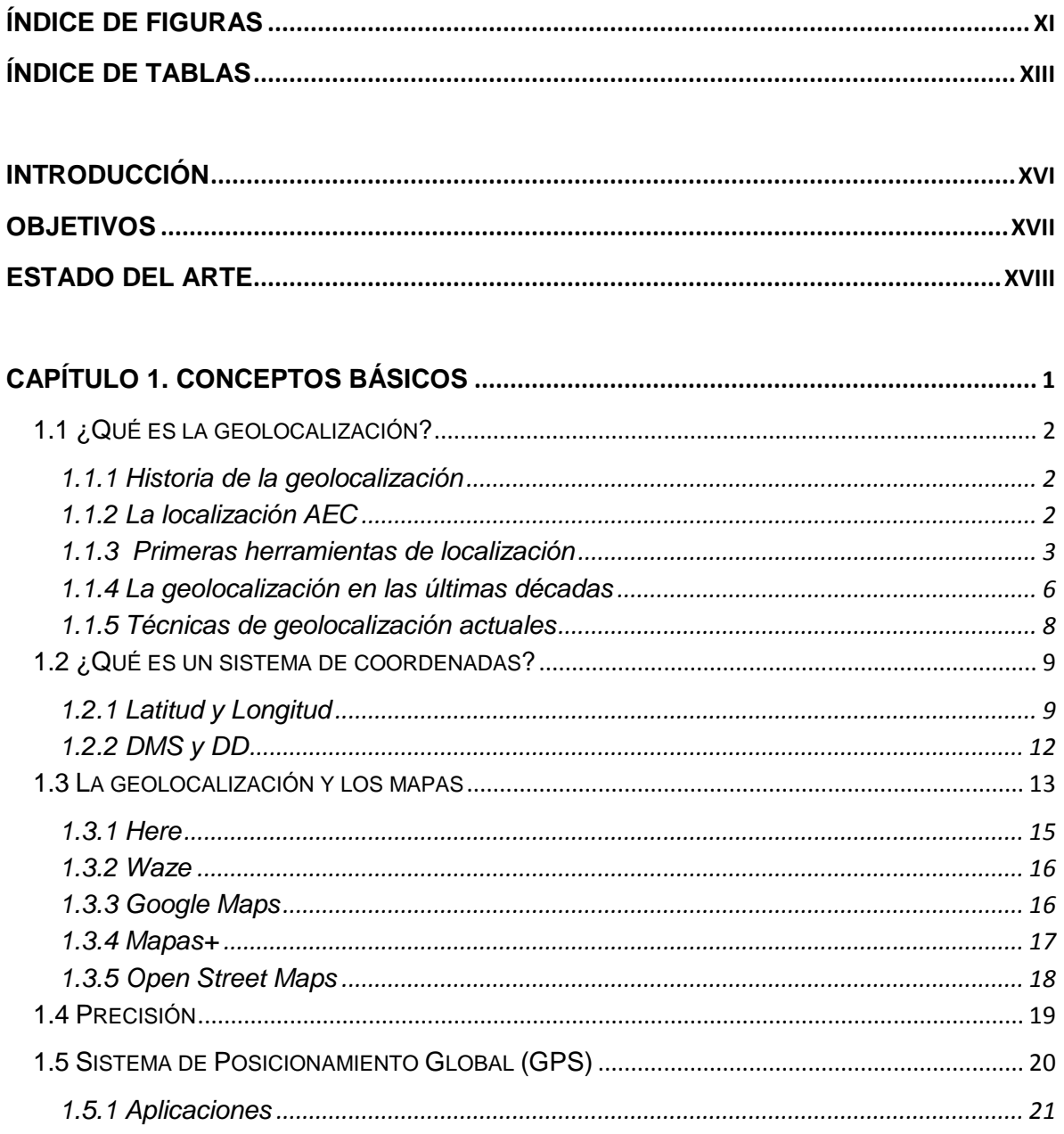

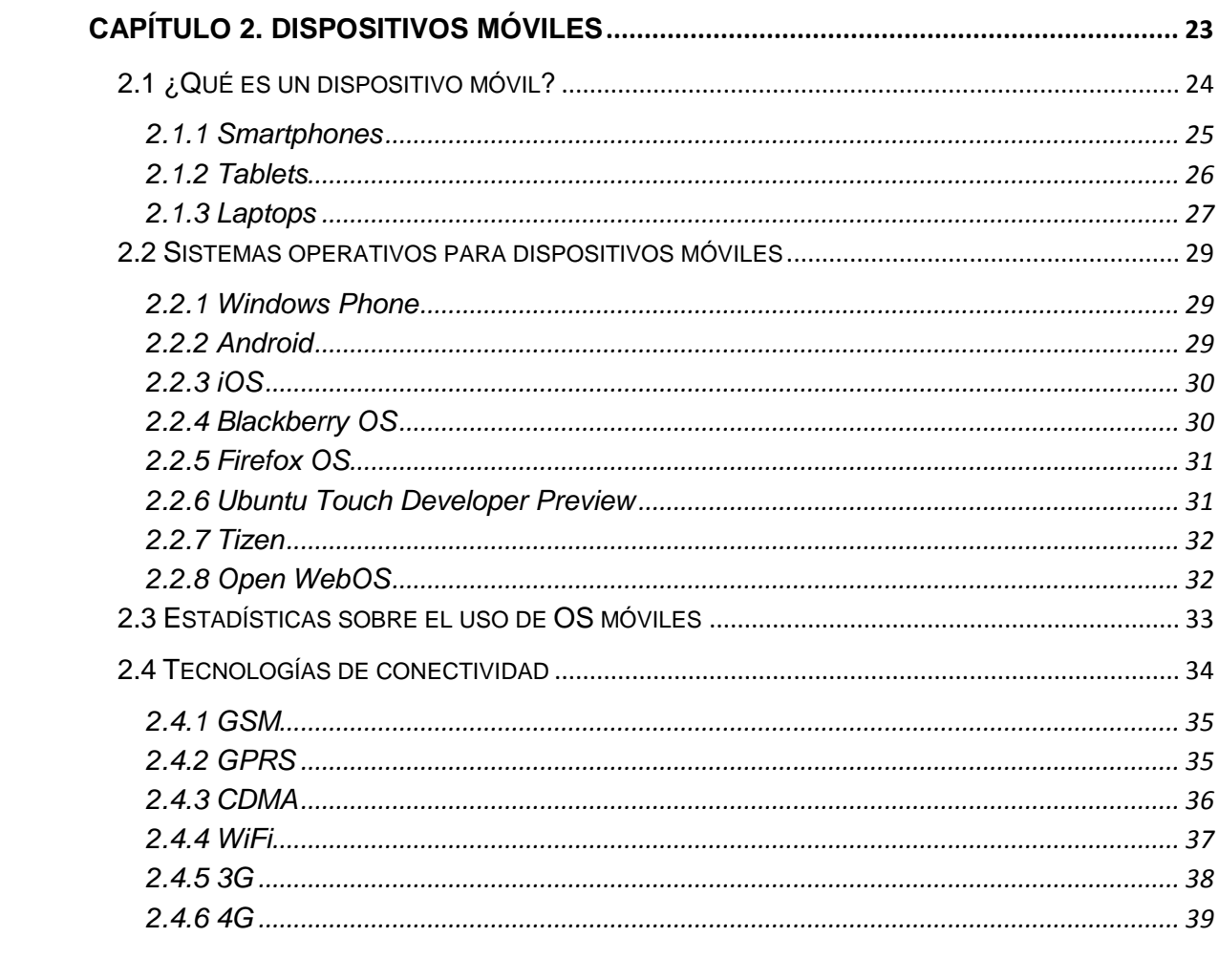

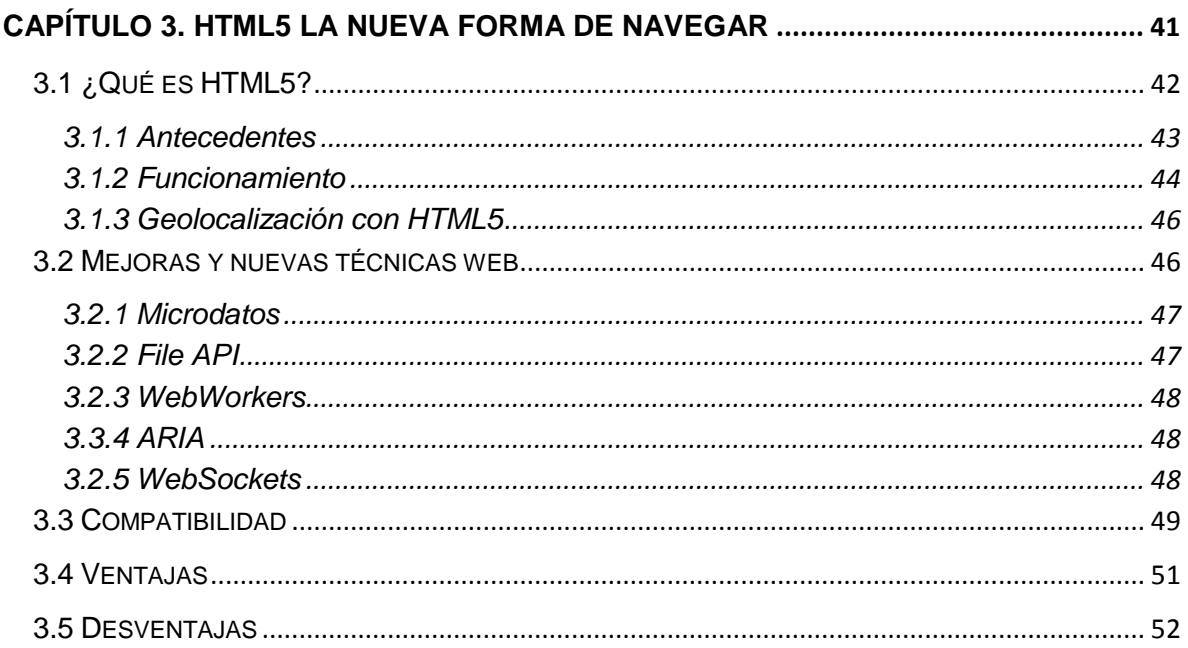

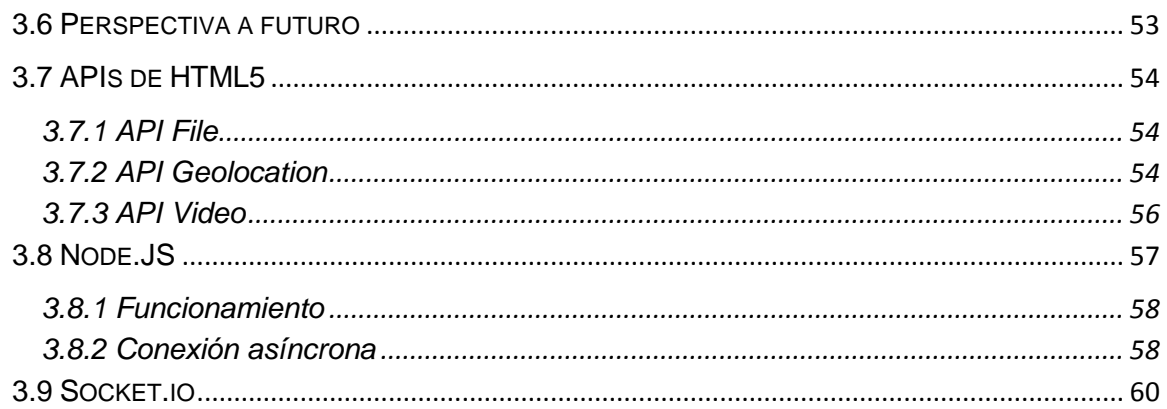

# 

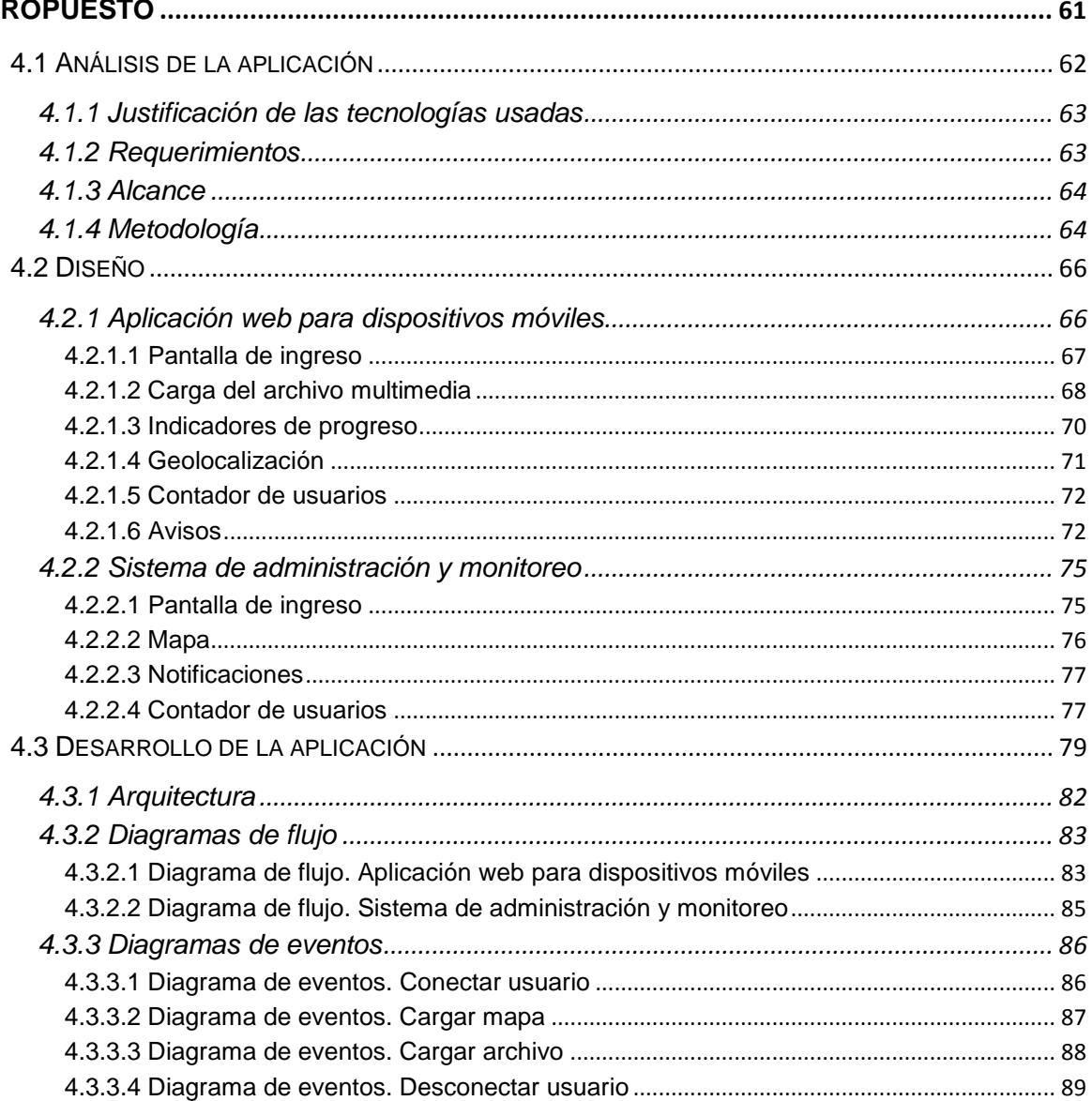

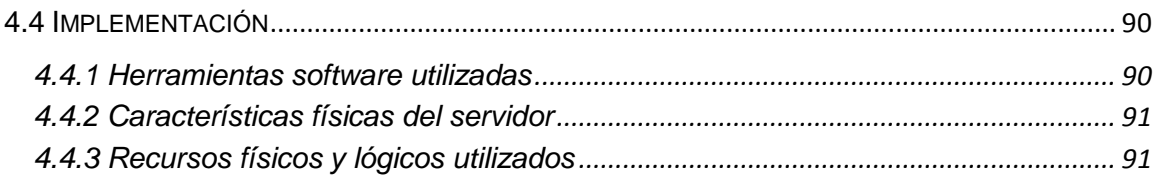

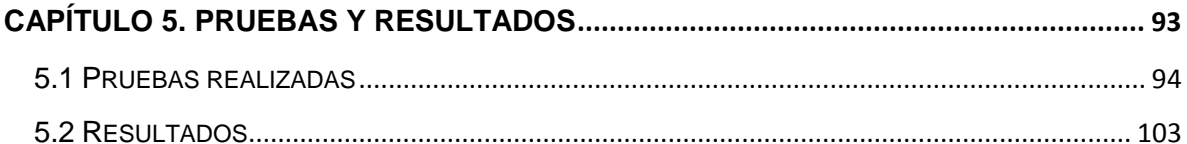

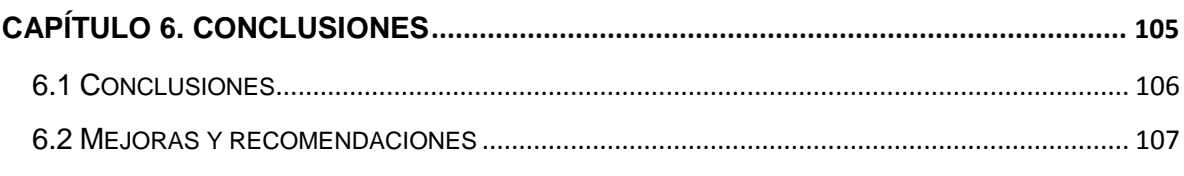

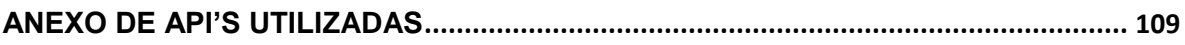

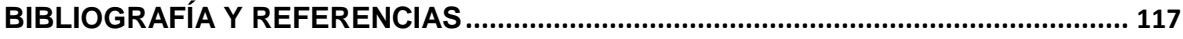

## Índice de Figuras

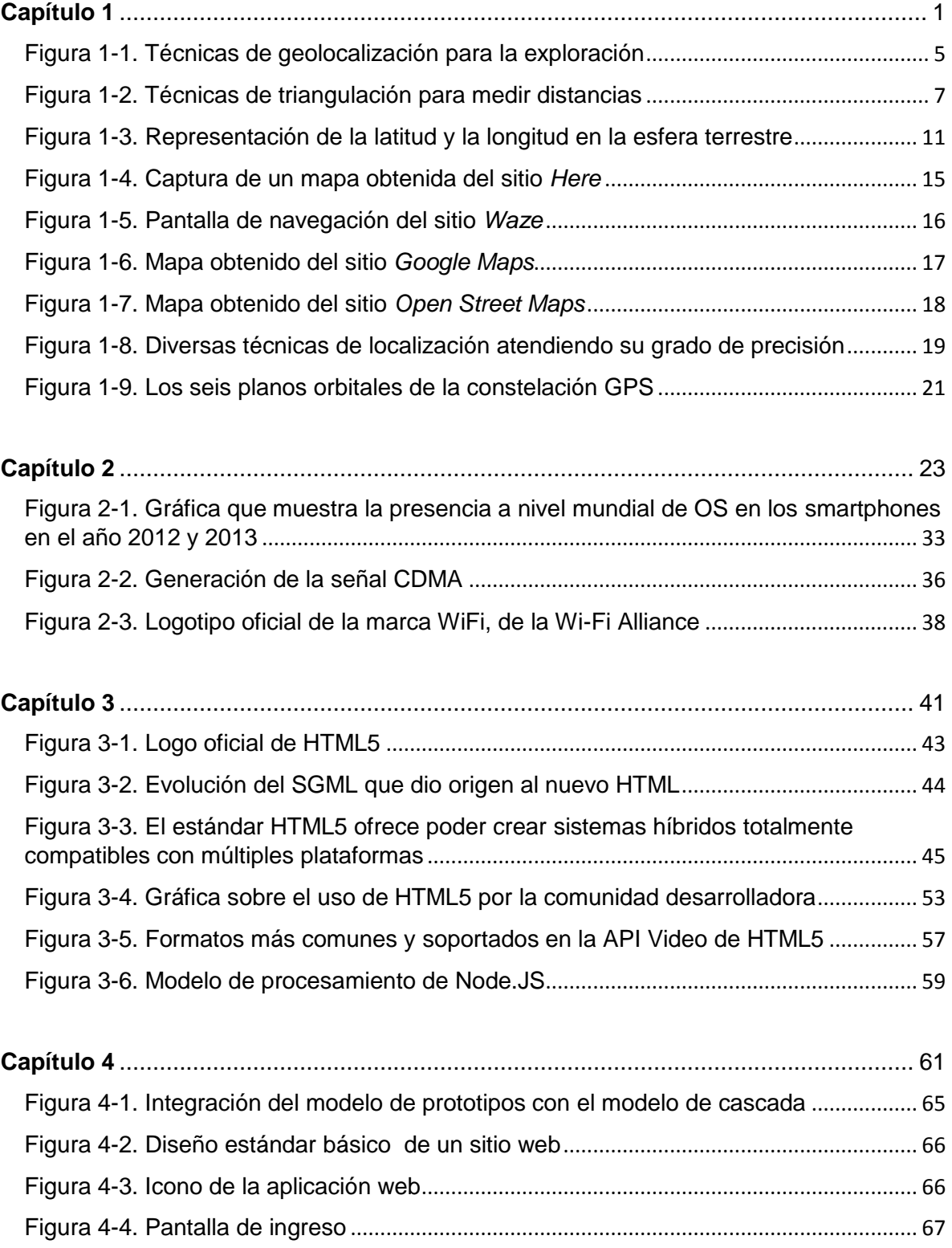

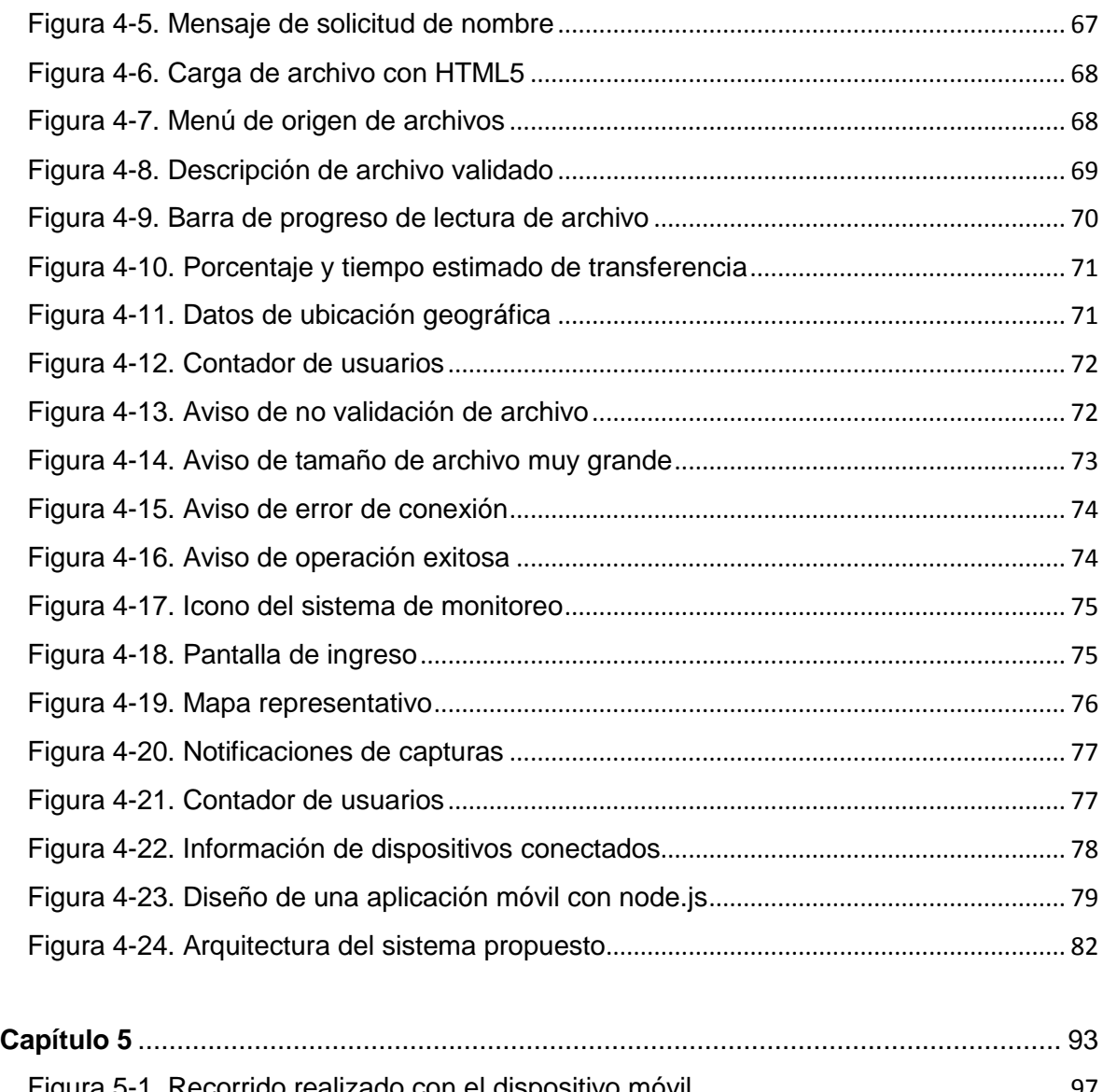

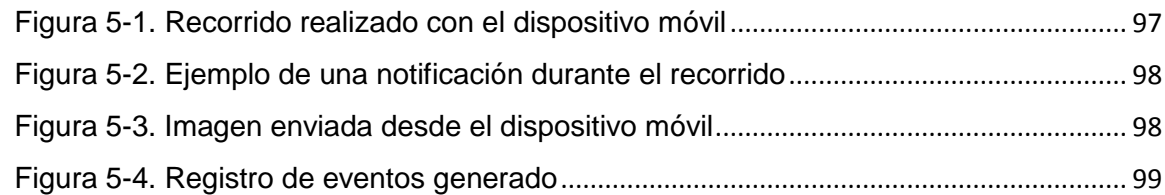

## Índice de Tablas

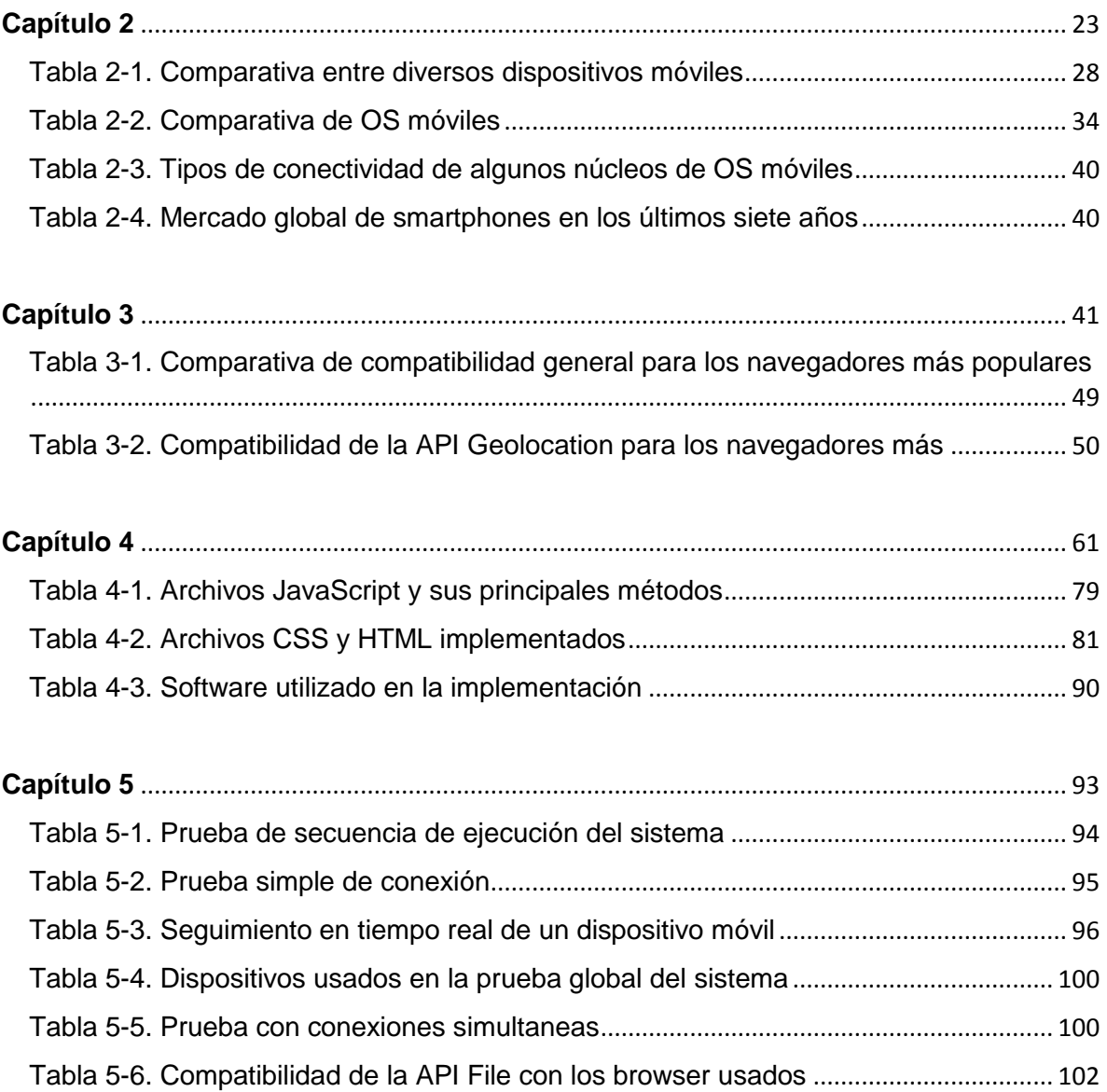

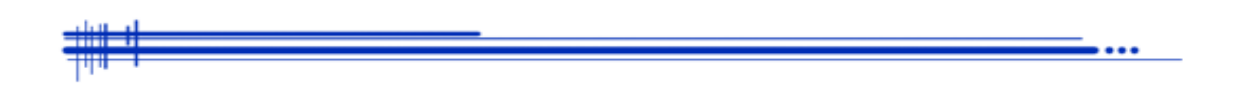

## **Sistema de administración y monitoreo vía web de la posición de objetos utilizando dispositivos móviles**

#### **Introducción**

Un hecho indiscutible es que los dispositivos móviles y las tecnologías web han cambiado la manera de comunicarnos. Hoy día contamos con herramientas multiuso que permiten mantenernos conectados en todo momento a internet, mantener una comunicación activa en las redes sociales, conocer en qué lugar del mundo nos encontramos gracias a la geolocalización, gestionar correo electrónico y capturar información multimedia que podemos compartir.

Por otro lado existen una gama de aplicaciones disponibles, cada una con una funcionalidad diferente que ofrecer. El desarrollo de aplicaciones para dispositivos móviles ha crecido enormemente debido a su demanda en el mercado. Las empresas desarrolladoras están invirtiendo recursos en este ámbito de la tecnología, porque saben que la tendencia actual es la portabilidad y que en ella está presente una gran oportunidad de negocio.

El proyecto de tesis que se presenta en este trabajo es un ejemplo claro de la utilidad que puede resultar del uso de tecnologías móviles. Este sistema prototipo ofrece una alternativa de vigilancia móvil alertando sobre acontecimientos que resulten un peligro para la sociedad, realizado por los mismos usuarios de los dispositivos móviles, capturando las evidencias en archivos multimedia y compartiéndolos.

Es importante no olvidar que las tecnologías usadas en este proyecto están en constante evolución, o en pleno desarrollo como lo es HTML5, y por ende, aun no es posible hablar de una funcionalidad y compatibilidad entre ellas al cien por ciento, aunque principalmente para eso han surgido.

#### **Objetivos**

Este proyecto de tesis tiene como objetivo principal crear una aplicación multiplataforma en un servidor, orientada a la administración de dispositivos móviles que sirvan como alternativa de ubicación y vigilancia en tiempo real, aprovechando el beneficio de tecnologías emergentes muy usadas actualmente como el Sistema de Posicionamiento Global (GPS) y las redes inalámbricas.

También se demuestran las ventajas que ofrece HTML5 en el desarrollo web como lo es su fácil implementación y la capacidad para interactuar directamente con el hardware de los dispositivos móviles, como la cámara y el receptor de geolocalización.

Finalmente, se intenta aumentar la seguridad de los lugares donde este sistema sea implementado ofreciendo evidencias en archivos multimedia como fotos y video de incidentes que los usuarios cataloguen como sospechosas o riesgosas, así como la posición real del lugar en cuestión y su monitoreo en tiempo real si fuera necesario, utilizando como herramienta dispositivos móviles como tablets, teléfonos celulares, laptops, etc.

## **El estado del arte en el desarrollo de aplicaciones para dispositivos móviles**

El rápido aumento en el número de usuarios de dispositivos móviles en todo el mundo ha dado lugar a muchas nuevas aplicaciones y servicios. De estos servicios y aplicaciones, los servicios basados en la localización (LBS) están en todas partes, y su demanda está creciendo exponencialmente. Los teléfonos celulares han sido equipados con sensores de posicionamiento dándoles capacidades de localización.

Así, la nueva generación de teléfonos celulares (smartphones) tienen habilitados los LBS y los usuarios sólo necesitan escoger de un gran repositorio de aplicaciones y servicios. Por ejemplo, una aplicación móvil basada en la localización que se ha convertido en una característica común en smartphones y que es altamente demandada por usuarios es el servicio de navegación. Otro ejemplo es ver como las buenas aplicaciones están continuamente ganando el interés de negocios y consumidores.<sup>1</sup>

Por otro lado, conforme los móviles van ganando más terreno, surgen nuevas plataformas que buscan la aceptación de los usuarios ofreciendo sus servicios, plataformas como iOS, Android, Tizen, Ubuntu Mobile Edition, Windows Phone, sólo por mencionar algunas. En el intento de unificar esta diversidad para los desarrolladores, surgen soluciones para crear aplicaciones multiplataforma para móviles mediante estándares abiertos como el estándar HTML5.

HTML5 es capaz de reducir considerablemente el tiempo de desarrollo, ya que una de sus premisas es la agilidad y simpleza en uso. También facilita el mantenimiento y el soporte de las aplicaciones al existir un desarrollo base único. Y lo más importante, su meta es ser soportado por prácticamente todos los

<sup>1</sup> Hassa A., Karimi*. Advanced location-based technologies and services.* CRC Press, 2013, p. 7

navegadores presentes en los dispositivos móviles y además en otros dispositivos como automóviles y televisores.<sup>2</sup>

La abundancia de dispositivos móviles, LBS y los estándares de desarrollo nos lleva a un nuevo nivel de comunicación donde además de poder obtener información sobre un tema en cierto marco temporal también podremos saber que hay sobre ese tema precisamente en el área geográfica donde se realizó la consulta. "La web reflejará que las personas pasamos un 90% de nuestro tiempo en un área geográfica concreta, y lo que ocurre en ella puede en muchas ocasiones ser más relevante para nosotros que lo que ocurre fuera de ella."<sup>3</sup>

Así, los nuevos avances tecnológicos no dependen únicamente del hardware que sea implementado en los positivos, también dependen especialmente de software que pueda aprovechar las capacidades físicas otorgadas, como obtener datos e información sobre nuestra posición actual y ofrecernos una mejor experiencia en la navegación por Internet.

 $\ddot{\phantom{a}}$ 

 $2$  Texto obtenido del sitio web: http://www.slideshare.net/itsas ehu/f4hc-2011-moviles, consultado el 21/05/2013: 20:45 hrs.

<sup>3</sup> Texto obtenido del sitio web: http://www.enriquedans.com/2008/01/previsiones-tecnologicas-para-2008 en-cinco-dias.html, consultado el 21/05/2013: 21:00 hrs.

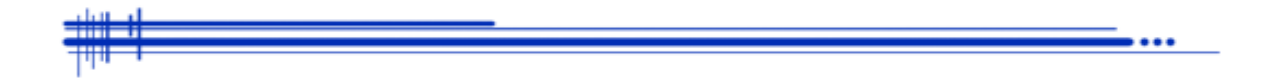

**Capítulo 1**

**Conceptos básicos**

#### **1.1 ¿Qué es la geolocalización?**

Desde que las personas se han desplazado de un lugar a otro sobre el planeta Tierra, han usado una gran variedad de métodos, con varios grados de exactitud, para calcular donde están ubicados en un tiempo dado. A medida que nuestras tecnologías han ido mejorando, también lo ha hecho nuestra habilidad para detectar nuestra posición exacta.

El término geolocalización se puede definir como la determinación de la posición geográfica de una persona, lugar o cosa. En nuestra era moderna esto involucra el uso de dispositivos capaces de conectarse a Internet como computadoras, *smartphones*, *tablets* o sistemas basados en GPS.

#### **1.1.1 Historia de la geolocalización**

Hoy día es muy fácil identificar nuestra posición geográfica usando dispositivos con soporte para GPS, pero no siempre fue así. Desde que el hombre apareció en la Tierra, utilizó muchas maneras para calcular en qué lugar del mundo se encontraba, aprovechando las tecnologías disponibles de su era.

#### **1.1.2 La localización AEC.**

Hace miles de años, la gente confiaba en formas visuales de geolocalización para ayudar en la orientación de donde estaban en un área determinada. Una de las primeras formas de localización visual documentada de la historia fueron las señales de humo.

*La evidencia registrada indica que los antiguos chinos, griegos, y los nativos americanos utilizaban señales de humo para facilitar la navegación y para comunicarse a través de grandes distancias (hasta donde alcanza la vista). Las*  *señales de humo ayudaron a los navegantes a proporcionar un mejor marco de referencia hacia un terreno, y a dar una aproximación* de la distancia de la señal.<sup>1</sup>

Estas indicaciones eran útiles para la caza y otras actividades que requerían encontrar el camino de regreso a casa.

Conforme las culturas humanas avanzaron, también lo hizo nuestra comprensión de las matemáticas y la naturaleza. Los marinos antiguos descubrieron la posición del sol y las estrellas en relación con la Tierra, y se descubrió cómo utilizar los ángulos de ciertas estrellas fijas, como la estrella Polar, en sus cálculos de navegación.

Algunas civilizaciones como los griegos, fenicios, nórdicos, persas, chinos y otros, utilizaban las estrellas para ayudarse en la navegación de los mares y en el desarrollo de herramientas, lo que les permitió aventurarse más allá de lo que podían ver. Esta posibilidad de ir cada vez más lejos condujo al descubrimiento de nuevas tierras y la expansión de sus respectivas civilizaciones.

#### **1.1.3 Primeras herramientas de localización**

La navegación de los mares y océanos durante la Edad Media fue fundamental para el comercio con otras ciudades y continentes. La exploración marítima y terrestre comenzó a desempeñar un papel cada vez más grande a partir del siglo XV. Gracias al desarrollo de nuevas herramientas fue posible recorrer mayores distancias a través de inmensas extensiones de agua, con ellas se pudo mejorar la localización de los barcos que se adentraban en las aguas.

El imperio árabe hizo grandes contribuciones a la navegación a principios de la Edad Media. Sus principales herramientas empleadas eran la brújula y un instrumento conocido como "kamal", representado en la Figura 1-1.

<sup>1</sup> [Anthony T. Holdener III,](http://www.oreillynet.com/pub/au/2949) *HTML5 Geolocation*, O'Reilly Media, EUA, 2011, p. 16.

*El Kamal era un dispositivo de navegación utilizado en la determinación de la latitud. Usado por primera vez por los marineros árabes, esta tecnología también se extendió a los navegantes de India y China. El Kamal consistía en una pieza rectangular de madera a la que una cadena con varios nudos igualmente espaciados se une a través de un agujero en el centro. El ángulo de la tarjeta de madera se deslizaba a lo largo de la cuerda hasta que alineado con una estrella fija, tal como la estrella Polar, se podría medir la altura de la estrella Polar con el recuento del número de nudos desde el extremo de la cadena a la tarjeta. Solo servía para latitudes ecuatoriales.<sup>2</sup>*

La brújula que se utilizaba en los barcos durante este periodo funcionaba con los mismos principios básicos que una brújula moderna. Una aguja magnetizada gira sobre un eje para alinearse con el campo magnético de la Tierra. La combinación de la brújula y kamal permitió un cálculo más preciso de las latitudes en los mares.

Con el paso del tiempo, los marineros europeos también comenzaron a explorar el mar. Tenían conocimiento sobre las herramientas de navegación de los marineros árabes, pero se percataron que el kamal no funcionaba muy bien en las latitudes donde ellos navegaban. Así que hubo la necesidad de inventar dispositivos más complejos para calcular los ángulos del sol y las estrellas.

El primer dispositivo desarrollado fue la "Alidada", también conocido como el "Bastón de Jacob". "Funcionaba con los mismos principios básicos como el kamal, excepto que estaba hecha de dos piezas largas de madera en forma de cruz. Con el tiempo fue reemplazado por instrumentos más precisos como el astrolabio y el cuadrante de mar."<sup>3</sup>

Posteriormente surgió el astrolabio, que era un círculo graduado para medir ángulos verticales en la declinación del sol o de una estrella fija. Los astrolabios fueron dispositivos muy resistentes ya que tenían que soportar la fuerte marejada

 $\ddot{\phantom{a}}$ 

<sup>2</sup> Launer, Donald. *Navigation Through the Ages.* Sheridan House, EUA, 2009, p. 87.

<sup>&</sup>lt;sup>3</sup> Anthony T. Holdener III, op. cit., p. 24.

y el viento. Casi al mismo tiempo, se comenzó a utilizar el cuadrante para calcular ángulos mediante la medición de la proyección de la sombra proyectada por el sol.

El cuadrante comenzó con un polo simple y un arco, pero evolucionó con el tiempo a un dispositivo más complicado con múltiples polos y arcos, tal como "el cuadrante de Davis".

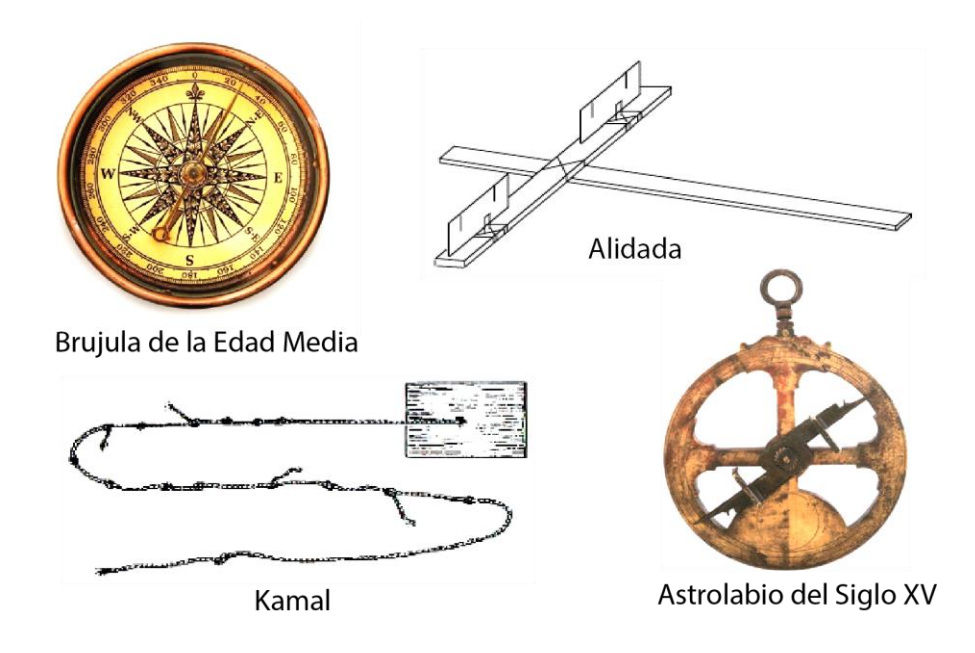

**Figura 1-1. Técnicas de geolocalización para la exploración**

Los navegantes y observadores continuaron buscando formas más precisas para poder calcular latitudes. Así apareció el octante, y, finalmente, el sextante, los cuales fueron los reemplazos ideales para el cuadrante y el astrolabio.

*Con el sextante se puede medir el ángulo entre dos objetos visibles, en los barcos se utilizó para medir el ángulo entre el sol o una estrella fija y el horizonte. Al día*  *de hoy, el sextante es considerado una herramienta de navegación de respaldo viable para sistemas modernos de posicionamiento y sistemas de radio, ya que no requiere electricidad.<sup>4</sup>*

#### **1.1.4 La geolocalización en las últimas décadas**

En el siglo XX, los radios fueron implementados en los barcos para comprobar y para determinar la dirección, a la vez que se utilizaba para la comunicación. Esta determinación de la posición se pudo lograr mediante el cálculo de la dirección en que se recibe la señal desde alguna fuente de transmisión.

Cuando la información de dirección a partir de dos o más receptores se combina, la ubicación de la transmisión puede ser determinada a través de un cálculo conocido como triangulación. La triangulación es el proceso de medir la distancia, ya sea distancia radial o distancia direccional (Figura 1-2) de una señal recibida usando dos o más transmisores únicos.

<sup>4</sup> Burch, David. *Emergency Navigation: Find Your Position and Shape Your Course at Sea Even if Your Instruments Fail.* McGraw-Hill, Maine, 2008, p. 117

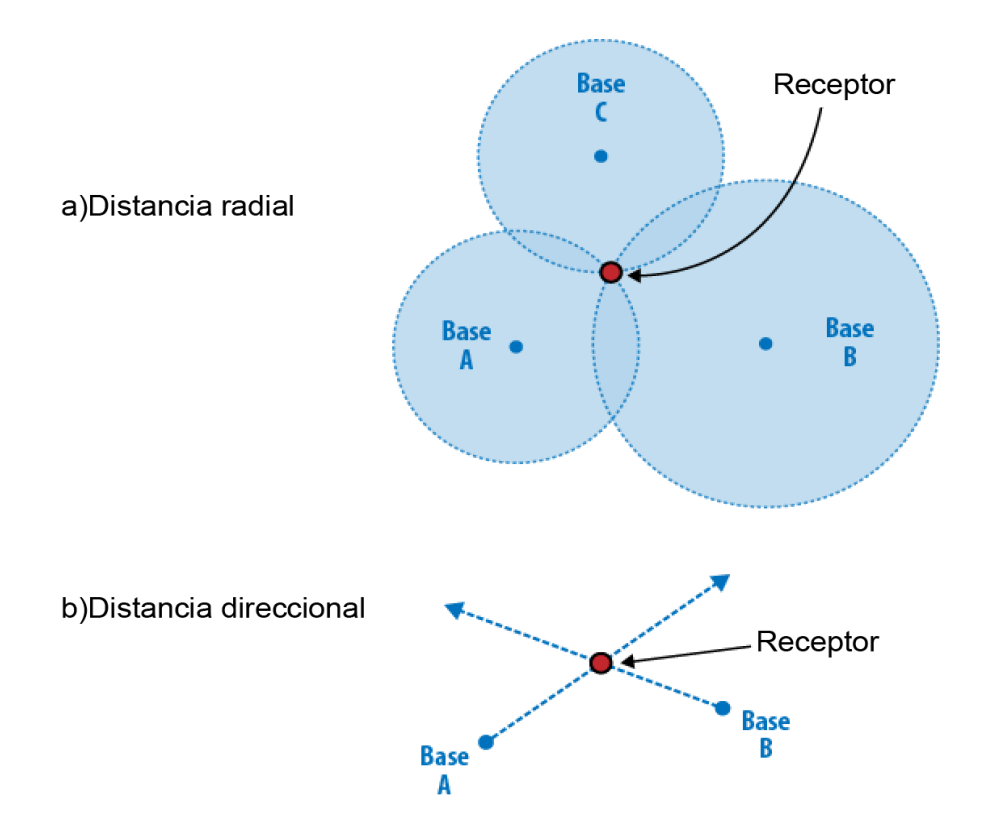

**Figura 1-2. Técnicas de triangulación para medir distancias**

En el transcurso de las próximas décadas, en los años sesentas el ejército de Estados Unidos puso en marcha una serie de satélites en órbita. Algunos ejemplos de estos proyectos de satélites de navegación son Transit, Timation, proyecto 621B y SECOR. Cada proyecto se basó en las lecciones aprendidas de la anterior, hasta que se creó el sistema de navegación por satélite llamado DNSS (*Sistema Satelital de Navegación de Defensa)*.

A finales de 1973, el proyecto DNSS fue evolucionando y fue renombrado como Navstar, siendo la base para el GPS que conocemos y usamos hoy en día. "Sin embargo, no fue hasta 1993 que el departamento de defensa de los Estados Unidos de América, basado en la experiencia recogida del satélite *Vanguard*, en un principio para uso exclusivamente militar, puso en funcionamiento un sistema de localización por satélite conocido por las siglas en inglés GPS *(Global Positioning System – Sistema de Posicionamiento Global)*." 5

#### **1.1.5 Técnicas de geolocalización actuales**

Existen diversas maneras de obtener la ubicación de un dispositivo, es importante recalcar que dependiendo de la técnica usada se obtendrá una exactitud distinta ya que se basan en métodos muy diferentes para lograr su objetivo.

Actualmente se nos ofrecen gran variedad de tecnologías de geolocalización. Así cualquier dispositivo móvil o fijo puede ser localizado si cuenta con los recursos mínimos necesarios para soportar alguna de estas tecnologías. Por ejemplo, si se posee un dispositivo móvil como una laptop con una conexión a una red de datos por medio de WiFi es posible saber su ubicación aún sin poseer un GPS integrado.

La API de geolocalización de HTML5 es capaz de detectar que mecanismos de ubicación se pueden implementar en cierto dispositivo y así utilizar la que mayor precisión provea. Si esta misma laptop poseyera un GPS además de seguir conectado a la red WiFi, la API de HTML5 usaría la tecnología GPS para proporcionar una mejor respuesta.<sup>6</sup>

La geolocalización puede ser calculada basándose en:

- GPS (si está disponible)
- Redes WiFi disponibles y la intensidad de señal
- Torres telefónicas disponibles y la intensidad de señal
- Búsqueda de la dirección IP

<sup>5</sup> García Álvarez, José*. Así funciona el GPS. Texto obtenido del sitio web:* 

http://www.asifunciona.com/electronica/af\_gps/af\_gps\_7.htm, consultado el 22/05/2013: 20:45 hrs.

*<sup>6</sup> En el Capítulo 3 se hablará con más detalle sobre la API de Geolocalización de HTML5*

#### **1.2 ¿Qué es un sistema de coordenadas?**

Un sistema de coordenadas es un sistema de referencia que permite localizar un punto o una posición cualquiera en un espacio dado. El sistema de coordenadas terrestres o geográficas es empleado para ubicar cualquier punto sobre el espacio de dos dimensiones que es la superficie terrestre. Actualmente se puede manejar la altitud como parámetro extra para conocer con mayor precisión la ubicación de un objeto determinado, pasando a un plano de tres dimensiones.

Como en todo espacio de dos dimensiones, una posición cualquiera se puede establecer por medio de dos valores. Hablando de la Tierra estos valores se conocen como latitud y longitud. Como nuestro planeta es similar a un esferoide, se necesitan dos medidas angulares para determinar un punto sobre la superficie, esto quiere decir que la latitud y la longitud son medidas angulares. Figura 1-3.

#### **1.2.1 Latitud y longitud**

Como se mencionó anteriormente, la Tierra tiene forma de esfera y al igual que los círculos, se puede medir en grados (está dividida en 360º). Y así está representada sobre globos terráqueos y mapas. La ventaja que tiene el emplear expresiones angulares, es que el ángulo formado por dos rectas es independiente de la longitud de éstas. Por ejemplo, en navegación astronómica no importa la distancia a la que se encuentren los astros de referencia, lo que importa es el ángulo que forman respecto al lugar de observación.

Cualquier lugar de la tierra puede ser ubicado exactamente por la intersección de un meridiano y un paralelo, es decir por un par de números llamado coordenadas que representan la latitud y la longitud de ese lugar. "Cada número indica la cantidad de grados Norte o Sur desde el ecuador (latitud) y Este u Oeste desde el meridiano 0º (longitud). Así pues, latitud y longitud son expresiones angulares, indicadas en grados, minutos y segundos. Cada grado indicado por el símbolo (**°**) se divide en 60 minutos indicados por el símbolo (**'**), y cada minuto en 60 segundos simbolizados por (**''**).<sup>7</sup>

El acuerdo para especificar estas coordenadas, es indicar primero la latitud y luego la longitud; simplemente por comodidad, pues no puede haber confusión debido a que las latitudes solo pueden ser norte o sur y las longitudes este u oeste.

#### **Latitud**

La latitud de un lugar es la distancia angular a lo largo de una circunferencia que pasa por los polos conocida como Meridiano. "Esta medida se realizará a partir de la Circunferencia Ecuatorial (con Latitud =  $0^{\circ}$ ), y va desde -90 $^{\circ}$  en Polo Sur hasta +90° en el Polo Norte."<sup>8</sup>

Sus características son:

- Los puntos ubicados sobre el mismo paralelo tienen la misma latitud
- Los que se encuentran al norte del ecuador reciben la denominación norte
- Aquellos que se encuentran al sur del ecuador reciben la denominación sur
- $\bullet$  Se mide de 0 $\degree$  a 90 $\degree$
- Al ecuador le corresponde la latitud de 0°
- Los polos norte y sur tienen latitud 90° N y 90° S respectivamente

<sup>7</sup> Muños, Miguel Ángel. *Manual de Vuelo. Texto obtenido del sitio web:*

http://www.manualvuelo.com/NAV/NAV72.html#not72\_1, consultado el 02/06/2013: 15:00 hrs.

<sup>8</sup> *Agrupación para el impulso y desarrollo de la astronomía. Texto obtenido del sitio web:* 

http://www.cca.org.mx/cca/cursos/AIDA/Astronomia/cursoAidaITESM/coordenadast2.htm, consultado el 02/06/2013: 16:15 hrs.

#### **Longitud**

La longitud es la distancia angular a lo largo del ecuador a partir del meridiano de referencia llamado meridiano de Greenwich. "Usualmente se mide de 0° a 180° hacia el Este y de 0° a -180° hacia el Oeste, coincidiendo al otro lado del mundo con una irregular línea conocida como línea de cambio de fecha." 9

Sus características son las siguientes:

- Los puntos ubicados sobre el mismo meridiano tienen la misma longitud
- Los que se encuentran al este del meridiano Greenwich reciben la denominación este
- Aquellos que se encuentran al oeste del meridiano de Greenwich reciben la denominación oeste
- Se mide de 0º a 180º
- Al meridiano de Greenwich le corresponde la latitud 0<sup>°</sup>

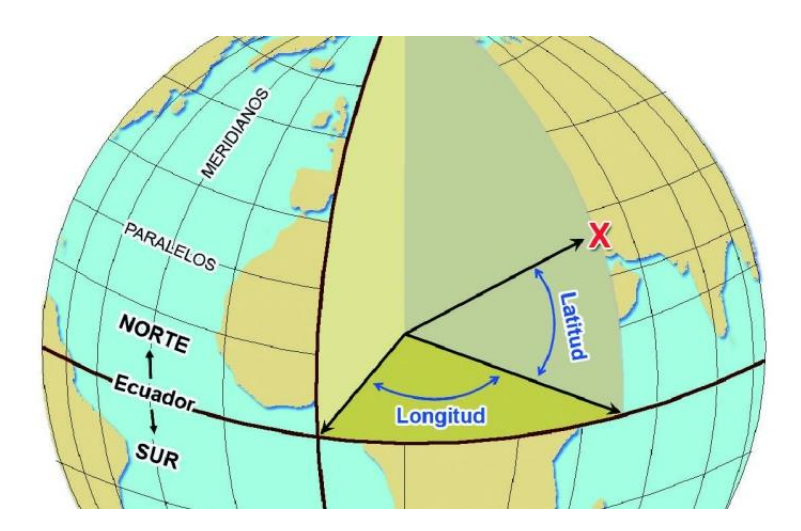

**Figura 1-3. Representación de la latitud y la longitud en la esfera terrestre.**

<sup>&</sup>lt;sup>9</sup> Ibídem

#### **1.2.2 DMS y DD**

Al medir coordenadas geográficas para encontrar la ubicación de algún lugar existen varias maneras de denotar estas medidas. Hablaremos sobre dos de ellas, una se denomina DMS (grados, minutos y segundos) y la otra se denomina DD (grados decimales). Estas dos formas de expresión son distintos tipos de medición, pero equivalentes entre ellas. Las ecuaciones que establecen la relación para poder pasar de una notación a otra son las siguientes:

Para poder obtener DD a partir de DMS se usa la siguiente fórmula:<sup>10</sup>

$$
DD=D+\frac{M}{60}+\frac{S}{3600}
$$

*Donde: DD = notación en grados decimales D = grados (°) M = minutos (') S = segundos (")*

Para obtener DMS a partir de DD se puede utilizar la siguiente fórmula:<sup>11</sup>

$$
DD = \begin{cases} D = trunc(DD) \\ M = trunc(|DD| * 60) mod (60) \\ S = (|DD| * 3600) mod (60) \end{cases}
$$

*Donde: DD = notación en grados decimales D = grados (°) M = minutos (') S = segundos (") trunc(DD) = función de truncamiento de DD |DD| = valor absoluto de DD mod(60) = operador módulo de 60*

*<sup>10</sup> Decilmal Degrees. Texto del sitio web:* http://en.wikipedia.org/wiki/Decimal\_degrees, consultado el 03/06/2013: 17:45 hrs.

<sup>11</sup> Ibídem

El uso de cualquiera de estas notaciones es igualmente aceptado para indicar el lugar en un mapa. Por ejemplo, la latitud y longitud del zócalo de la Ciudad de México puede expresarse como:

- Grados, minutos y segundos (19 $^{\circ}$  25' 57.38", -99 $^{\circ}$  7' 59.54")
- Grados y minutos decimales (19 25.95648, -99 7.99248)
- Grados decimales (19.432608, -99.133208)

Es importante mencionar que las coordenadas de Google Maps se expresan en grados decimales (DD) a fin de ajustarse a los sistemas de información geográfica más habituales.

#### **1.3 La geolocalización y los mapas**

La representación de toda o de una parte de una superficie, como la superficie terrestre, sobre un plano, recibe el nombre de mapa. Esta representación no es fiel en cuanto a sus proporciones, se realiza a un tamaño más reducido para hacerla manejable, a esta técnica se denomina escala.

Los mapas nos sirven para ubicarnos en un terreno, para guiarnos hacia donde debemos o queremos dirigirnos, para tener una idea de la geografía del lugar en donde estamos, en fin, un mapa cuenta con muchísimos usos y es una gran herramienta de información geográfica muy usada en la actualidad.

Con la fusión de las tecnologías de información y los mapas se ha ido más allá generando conceptos nuevos como la geolocalización en internet. No es solo una herramienta más, es algo más complejo donde nace un sinfín de aplicaciones y nuevas utilidades. Con esta mezcla de tecnologías, los mapas han sufrido grandes trasformaciones que van desde poder ver una imagen satelital hasta hacer seguimiento en tiempo real. Tenemos al mundo entero representado en diversas maneras al alcance de nuestras manos, siempre disponible para darle el mejor uso que podamos imaginar y crear.

Existen cuatro características principales de la geolocalización en internet que constituyen al mapa, las cuales son:<sup>12</sup>

- 1. **El mapa.** Los mapas topográficos y las imágenes satelitales.
- 2. **La información.** Se geolocalizan puntos, líneas y polígonos sobre estos mapas.
- 3. **Los contenidos.** Se añade información geolocalizada en forma de texto, foto, audio y vídeo.
- 4. **La conversación.** La posibilidad de compartir esta información en las redes sociales.

Gracias a estas características combinadas, los mapas proporcionan una riqueza de información de manera elegante. Los mapas van obteniendo más elementos reales sobre el punto que muestran; históricamente los mapas eran simplificaciones de la realidad porque era imposible meter toda la realidad en un trozo de papel. Hoy en día, la tecnología nos permite plasmar en ellos mucha más realidad y mostrarla en casi cualquier dispositivo.

Existen empresas y gobiernos que han invertido en la elaboración de mapas y que además de otros usos, obtienen información de interés de los mismos usuarios a través de los mapas. A continuación se mencionan algunos de los mejores sistemas de mapas comerciales:

<sup>12</sup> Gerson Beltran*, Los 25 tipos de mapas en internet. Texto obtenido del sitio web*  http://www.territoriocreativo.es/etc/2013/01/los-25-tipos-de-mapas-en-internet.html, consultado el 03/06/2013: 17:50 hrs.

#### **1.3.1 Here**

Nokia ha sido una de las empresas que más se ha esforzado por ofrecer un excelente sistema de mapas, y ha tenido éxito. Disponible como sitio web: *http://www.here.net* o como aplicación nativa en dispositivos móviles de la misma marca, fue una de los primeros desarrollos en ofrecer asistencia GPS, imágenes en 3D, el sentido de circulación en las calles y avenidas, estaciones del metro y señalamientos.

Al igual que otros sistemas de mapas, Here pretende extenderse a diversas plataformas móviles como iOS y Android a través de su sistema web. Una de sus principales características es la posibilidad de poder guardar un segmento del mapa para poder consultarlo posteriormente sin conexión a internet.

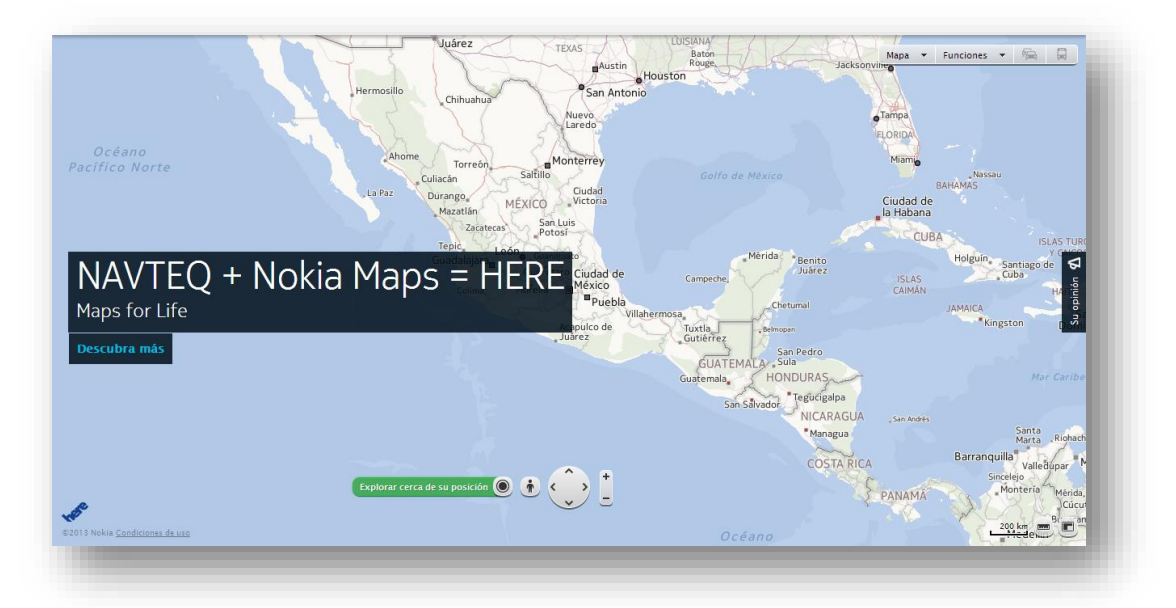

**Figura 1-4. Captura de un mapa obtenida del sitio** *Here*

#### **1.3.2 Waze**

Waze es una aplicación gratuita orientada a automóviles. Cuenta con un sistema de navegación por GPS con indicaciones por voz dando aviso de la distancia que falta para llegar al destino indicado o donde dar vuelta. Actualmente está disponible para iOS y Android.

Uno de sus puntos fuertes es la capacidad que tiene para alertar a los usuarios sobre las calles que tienen mayor carga vehicular para evitar contratiempos y buscar otras rutas. Esta característica se logra gracias al aporte de datos que se obtiene de todos los usuarios que usan el sistema al mismo tiempo.

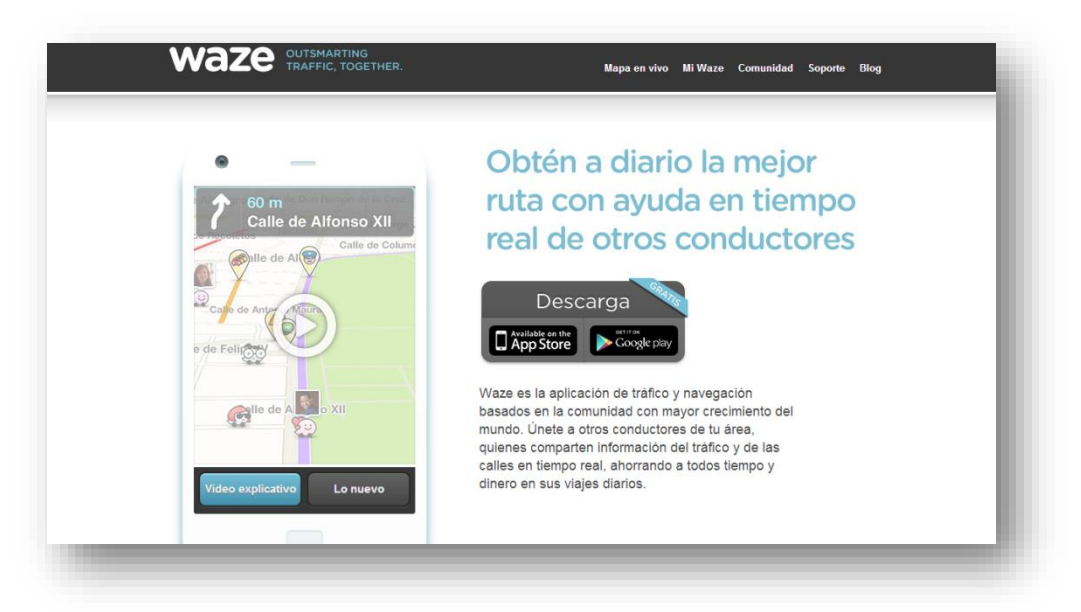

**Figura 1-5. Pantalla de navegación del sitio** *Waze*

#### **1.3.3 Google Maps**

Este sistema de mapas es quizá el más popular del mercado. Desarrollado por Google, cuenta con un sistema de localización GPS que permite conocer
donde se encuentra el usuario, así como una guía para saber cómo llegar a un lugar determinado paso a paso y con gran detalle. Cuenta con vista satelital y se pueden resaltar puntos de interés como centros comerciales, principales avenidas, relieve, entre otros.

Su función más conocida e impresionante es la llamada Street View, que permite tener una vista de 360° sobre cualquier lugar buscado, permitiendo al usuario conocer el lugar sin estar físicamente presente y la navegación paso a paso para llegar al sitio deseado.

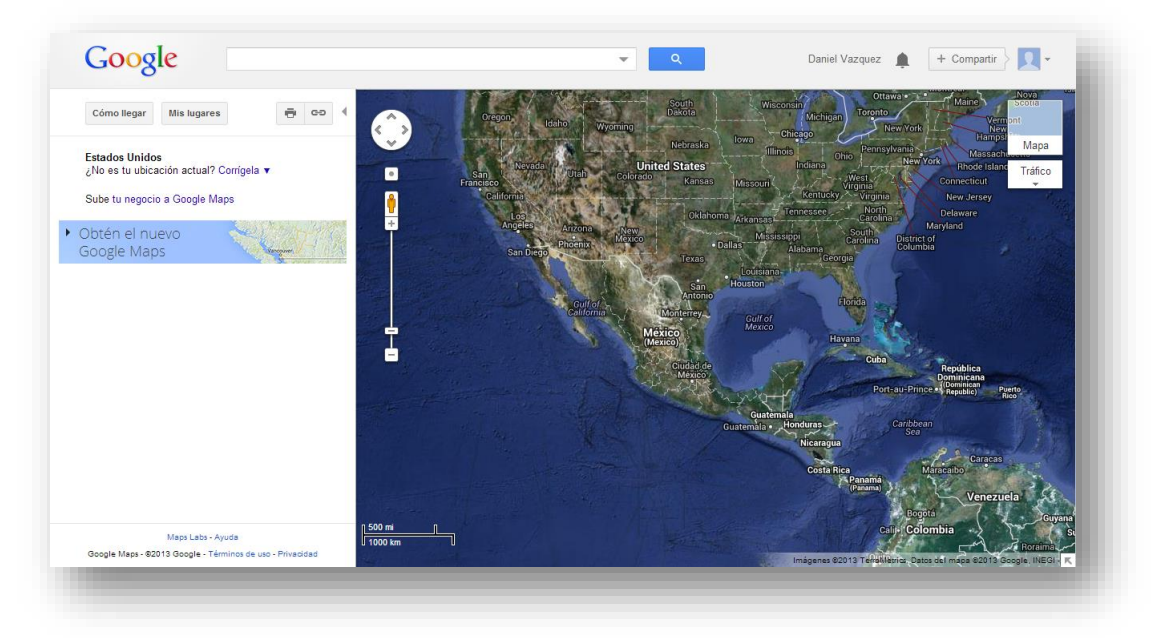

**Figura 1-6. Mapa obtenido del sitio** *Google Maps*

## **1.3.4 Mapas+**

Al igual que Waze, también es una aplicación pero no está orientada solo a automóviles. Fue desarrollada por terceros tomando como base los mapas de Google Maps. Es un poco complicado su uso ya que en los menús se encuentra palabras en vez de iconos por ejemplo.

Su principal aportación es que permite colocar una alarma que se activa cuando un objeto o persona llego a un lugar especificado, y además, tiene un sistema llamado GeoTweets que muestra geográficamente donde fueron realizados los tweets de cierta área.

#### **1.3.5 Open Street Maps**

Este es un proyecto libre y gratuito. La idea en Open Steet Maps es que los usuarios vayan colocando datos como calles, puntos de interés, y demás detalles en el mapa. Gracias a esta técnica, su velocidad de renovación es mucho más rápida que la de otros mapas. Además se puede encontrar información de pueblos turísticos y algunas comunidades que por ser muy pequeñas no aparecen en los mapas convencionales.

No cuenta con imágenes satelitales, visualmente es poco atractivo comparado con otros sistemas de mapas y para descargar los mapas para usarlos sin conexión hay que pagar. Puede usarse como aplicación nativa en varios OS móviles. Es un mapa ideal para los que gustan de contribuir con información para lograr un gran detalle aunque no cuente con la mejor presentación.

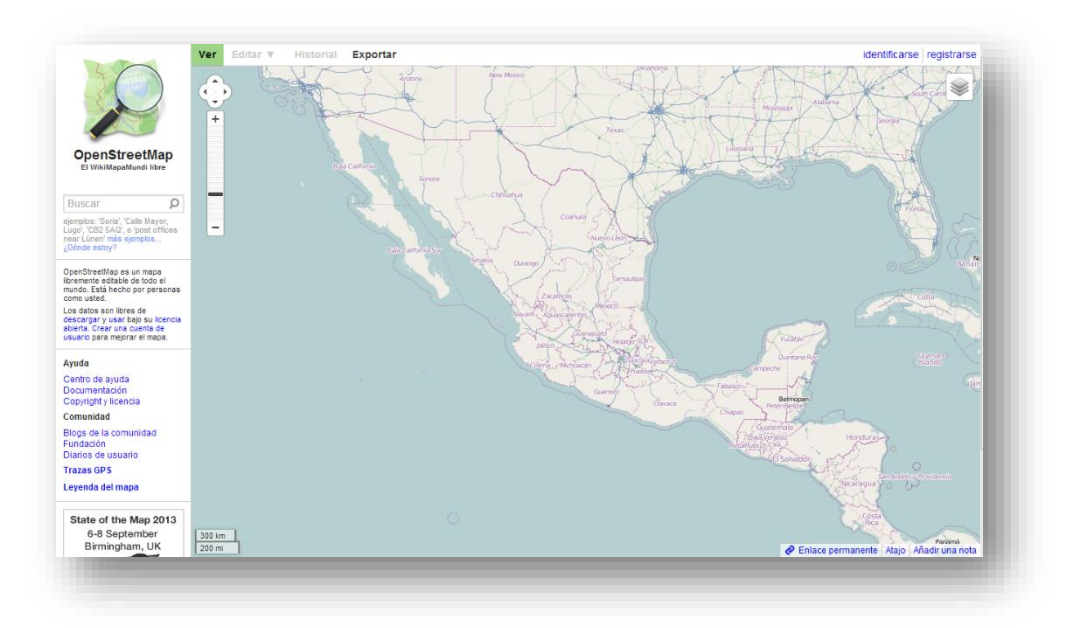

**Figura 1-7. Mapa obtenido del sitio** *Open Street Maps*

#### **1.4 Precisión**

 $\overline{a}$ 

Dependiendo del dispositivo y de los servicios disponibles, la localización utiliza una combinación tecnologías como WiFi y GPS para averiguar la ubicación. Si el dispositivo móvil no se encuentra dentro de la línea de visión de los satélites GPS, se puede determinar su ubicación utilizando intensidades de señales WiFi y torres de telefonía móvil.

Así pues, la geolocalización no es algo exacto, los datos que obtenemos dependen directamente de qué dispositivo utilizemos, qué técnica escogió el navegador para ubicarnos y muchos otros factores.

Dependiendo de lo anterior, es probable que solo se pueda determinar el país, la ciudad o la colonia. En dispositivos más avanzados es muy probable que la ubicación esté en un perímetro de 10 metros o tal vez menos. En la Figura 1-8 se muestra una comparación de diferentes tecnologías de localización y la exactitud que puede proporcionar cada una de ellas.

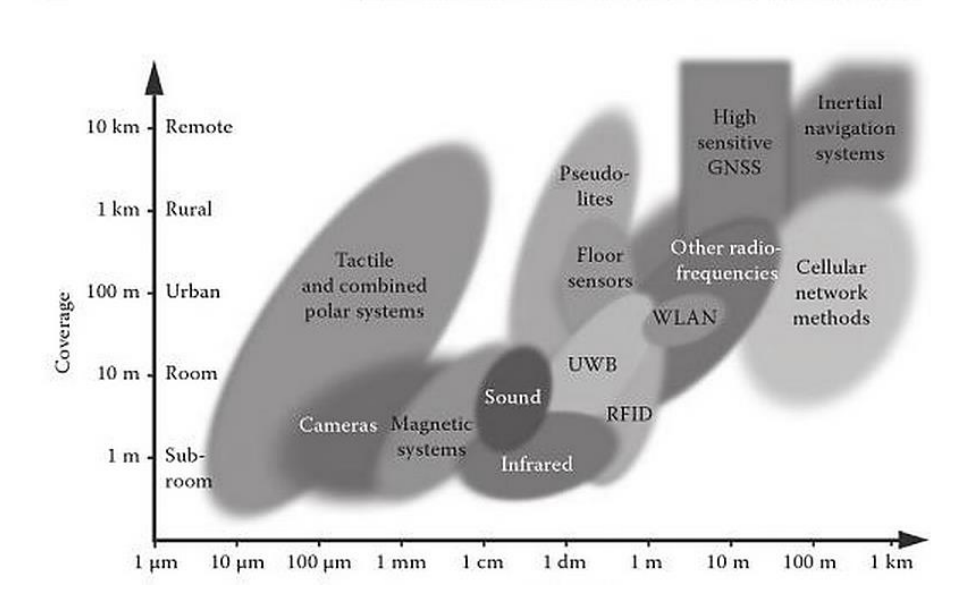

**Figura 1-8. Diversas técnicas de localización atendiendo su grado de precisión**<sup>13</sup>

<sup>&</sup>lt;sup>13</sup> Hassa A. Karimi, Advanced location-based technologies and services. CRC Press 2013, pag. 26

Podemos darnos cuenta que aún no existe una tecnología comercial ideal de geolocalización, pero tenemos a nuestro alcance técnicas que nos brindan un porcentaje de exactitud alto que es suficiente para estos fines. Pero no olvidemos que uno de los principales objetivos y retos de la localización es poder proporcionar la mejor precisión con una infraestructura mínima y una fácil implementación.

#### **1.5 Sistema de Posicionamiento Global (GPS)**

El sistema de posicionamiento global es un sistema que proporciona navegación, posicionamiento y servicios de temporización vía satélite. El sistema fue desarrollado e instalado, y actualmente es operado por el departamento de defensa de los Estados Unidos, como se mencionó anteriormente en el apartado 1.1.4.

En junio de 2011, la Fuerza Aérea Estadounidense ha completado con éxito una nueva configuración en la constelación GPS. Se han colocado seis satélites más, tres de los satélites adicionales se convirtieron en parte de la línea de la constelación base. Como resultado, el GPS ahora opera efectivamente como una constelación 27 satélites mejorando su cobertura en todas las partes del mundo.

*Los satélites GPS están en la órbita terrestre media (MEO), a una altitud aproximada de 20.200 kilómetros. Cada satélite gira alrededor de la Tierra dos veces al día.*

*Los satélites de la constelación GPS están dispuestos en seis planos orbitales, espaciados por igual alrededor de la Tierra, cada uno con cuatro "espacios" ocupados por los satélites de línea de base. Esta disposición asegura que hay al menos cuatro satélites a la vista de cualquier punto en el planeta.<sup>14</sup>*

**.** 

<sup>14</sup> National Coordination Office for Space-Based Positioning, Navigation, and Timing. *Texto obtenido del sitio web:* http://www.gps.gov/systems/gps/space/, consultado el 23/05/2013: 14:00 hrs.

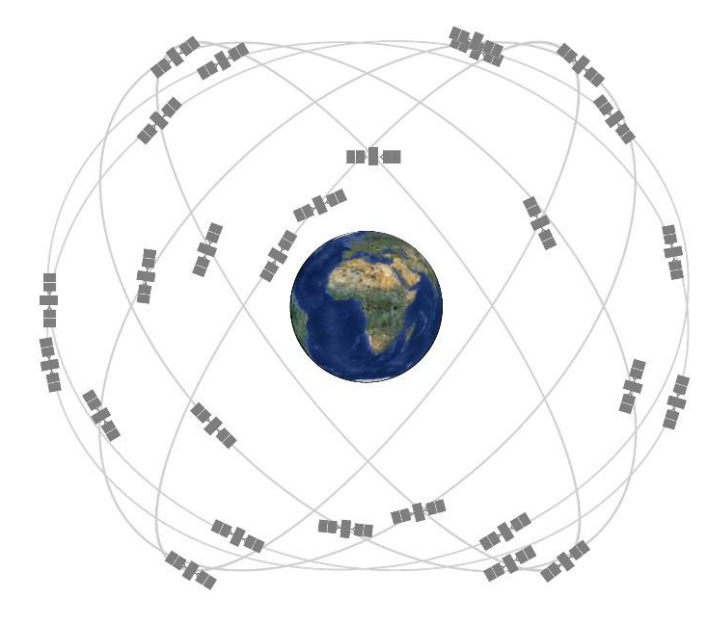

**Figura 1-9. Los seis planos orbitales de la constelación GPS<sup>15</sup>**

#### **1.5.1 Aplicaciones**

**.** 

Como Internet, el GPS es un elemento sumamente importante a nivel mundial. Gracias a su naturaleza libre y confiable, el GPS ha impulsado al desarrollo de cientos o tal vez miles de aplicaciones que benefician a los seres humanos. La tecnología GPS está presente de muchas maneras, desde los relojes de pulsera hasta los enormes aviones comerciales.

*El GPS aumenta la productividad a través de una amplia franja de la economía, que incluyen la agricultura, la construcción, la minería, la topografía, la entrega de paquetes y gestión de la cadena de suministro logístico. Las principales redes de comunicaciones, sistemas bancarios, los mercados financieros y redes de energía dependen en gran medida del GPS para una sincronización de tiempo precisa. Algunos servicios inalámbricos no pueden funcionar sin ella.*

<sup>15</sup> Imagen obtenida del sitio web: http://www.gps.gov/systems/gps/space/, consultado el 23/05/2013: 14:00 hrs.

*El GPS permite salvar vidas mediante la prevención de los accidentes de transporte, ayuda de búsqueda y rescate, y acelerar la entrega de servicios de emergencia y operaciones de socorro. El GPS es vital para el Sistema de Transporte aéreo de próxima generación (NextGen) que mejorará la seguridad de vuelo, mientras que se aumenta la capacidad del espacio aéreo. El GPS también contribuye a la previsión meteorológica, monitoreo de terremotos, y la protección del medio ambiente.<sup>16</sup>*

Únicamente se ha mencionado una pequeña lista de aplicaciones GPS existentes. Cada día se inventan nuevos usos del GPS y solo tiene su límite en la creatividad humana.

<sup>16</sup> National Coordination Office for Space-Based Positioning, Navigation, and Timing. *Texto obtenido del sitio web:* http://www.gps.gov/applications/, consultado el 23/05/2013: 15:00 hrs.

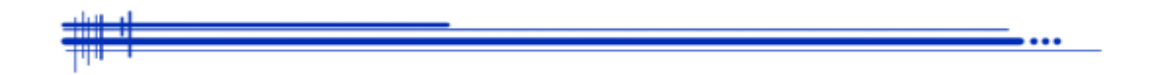

# **Capítulo 2**

## **Dispositivos móviles**

## **2.1 ¿Qué es un dispositivo móvil?**

En la comunicación humana estamos acostumbrados a elementos como el sonido (hablar), texto (leer y escribir), video (observar) y animaciones (gesticular). Estos elementos han constituido la esencia de los dispositivos móviles ofreciéndonos múltiples aplicaciones.

Los dispositivos móviles son aparatos de tamaño pequeño que cuentan con características tales como:

- Capacidades especiales de procesamiento
- Conexión permanente o intermitente a una red
- Memoria limitada
- Diseños específicos para una función principal y versatilidad para el desarrollo de otras funciones
- Tanto su posesión como su operación se asocian al uso individual de una persona, la cual puede configurarlos a su gusto

*Una característica importante es el concepto de movilidad, los dispositivos móviles son pequeños para poder portarse y ser fácilmente empleados durante su transporte. De acuerdo con esta definición existen multitud de dispositivos móviles que van desde un reproductor de música portátil hasta un navegador GPS.*

*Otra característica es que se puedan conectar a una red inalámbrica para poder transmitir datos y ejecutar aplicaciones alojadas en la nube, dando la impresión de estar directamente conectados a una red mediante un cable y que los datos están almacenados en el propio dispositivo. <sup>17</sup>*

<sup>17</sup> Anaid Guevara Soriano. Dispositivos móviles. *Texto obtenido del sitio web:* 

http://revista.seguridad.unam.mx/numero-07/dispositivos-m%C3%B3viles, consultado el 23/05/2013: 15:15 hrs.

#### **2.1.1 Smartphones**

 $\overline{a}$ 

Un smartphone o teléfono inteligente es un dispositivo electrónico que funciona como un teléfono móvil convencional (llamadas y mensajes de texto) con características similares a las de una computadora personal.

"Los teléfonos inteligentes poseen un sistema operativo parecido al de las computadoras, el cual permite la instalación de aplicaciones elegidas por el usuario y brinda más utilidades que las determinadas de fábrica. Las aplicaciones pueden ser desarrolladas por el fabricante del equipo, por el usuario o por un tercero." 18

Su diferencia más destacable del resto de los teléfonos es la gran cantidad de utilidades que el mercado brinda para mejorarlos y hacerlos más útiles y divertidos. Se pueden instalar juegos, procesadores de texto, hojas de cálculo, aplicaciones de geolocalización y seguimiento en tiempo real y aplicaciones que nos permiten aprovechar los elementos multimedia del teléfono como la cámara y el micrófono.

Es muy común ver que los smartphones, a medida que se van haciendo más poderosos gracias al avance tecnológico, incorporan tantas funciones que ya han desplazado cámaras fotográficas, cámara de video, reproductores de música, calculadoras e incluso computadoras personales.

<sup>18</sup> ¿Qué es un Smartphone? *Texto obtenido del sitio web:* http://cellphoneshop.cc/que-es-un-smartphone/, consultado el 23/05/2013: 15:30 hrs.

#### **2.1.2 Tablets**

Prácticas y ligeras, las tablets son una alternativa más de dispositivos móviles para conectarse a Internet. Trabajan de una forma similar a la de los smartphones, con pantalla táctil y aplicaciones descargables.

Carecen de teclado y permiten utilizar los dedos o un lápiz digital para su manejo, aunque en el mercado existen gran variedad de accesorios que permiten acondicionarlas para hacer su manejo tan sencillo como el de una laptop. Los tamaños de pantalla más comerciales son de 7 y 10 pulgadas.

"El software que proporciona el sistema operativo de las tablets permite numerosas funciones, como realizar escritura manual, tomar notas a mano alzada, dibujar en la pantalla, lectura de libros electrónicos, navegación web, videojuegos, consulta de documentos ofimáticos, reproducción de vídeo, reproducción de música y videoconferencia." 19

Una tablet es un dispositivo con muchas posibilidades, ya que básicamente tiene todas las funciones de una computadora portátil convencional, por lo que en un futuro muy cercano podría convertirse en el sustituto perfecto de la laptop.

<sup>19</sup> Qué Son Los Tablets o Tabletas y Sus Funciones. *Texto obtenido del sitio web:* 

http://www.tugentelatina.com/m/articles/view/Qu-Son-Los-Tablet-Pc-y-Sus-Funciones, consultado el 23/05/2013: 15:40 hrs.

#### **2.1.3 Laptops**

Una laptop generalmente llamada computadora portátil, es una computadora personal que cuenta con una batería como fuente de energía y puede ser fácilmente transportada y utilizada convenientemente en espacios temporales como en los aviones, bibliotecas, salón de clases, en las reuniones, entre otros. Entre los fabricantes más conocidos de computadoras portátiles tenemos a IBM, Apple, Sony, Dell y Toshiba.

Las computadoras portátiles suelen ser más caras que las computadoras de escritorio, debido a que son más difíciles de fabricar y de dar mantenimiento. La ventaja es que una computadora portátil puede convertirse fácilmente en una computadora de escritorio conectando un mouse y si se desea, una pantalla más grande.

Es muy notable que este tipo de computadora va quedando obsoleta con la llegada de tecnologías más prácticas y ligeras como las mencionadas anteriormente.

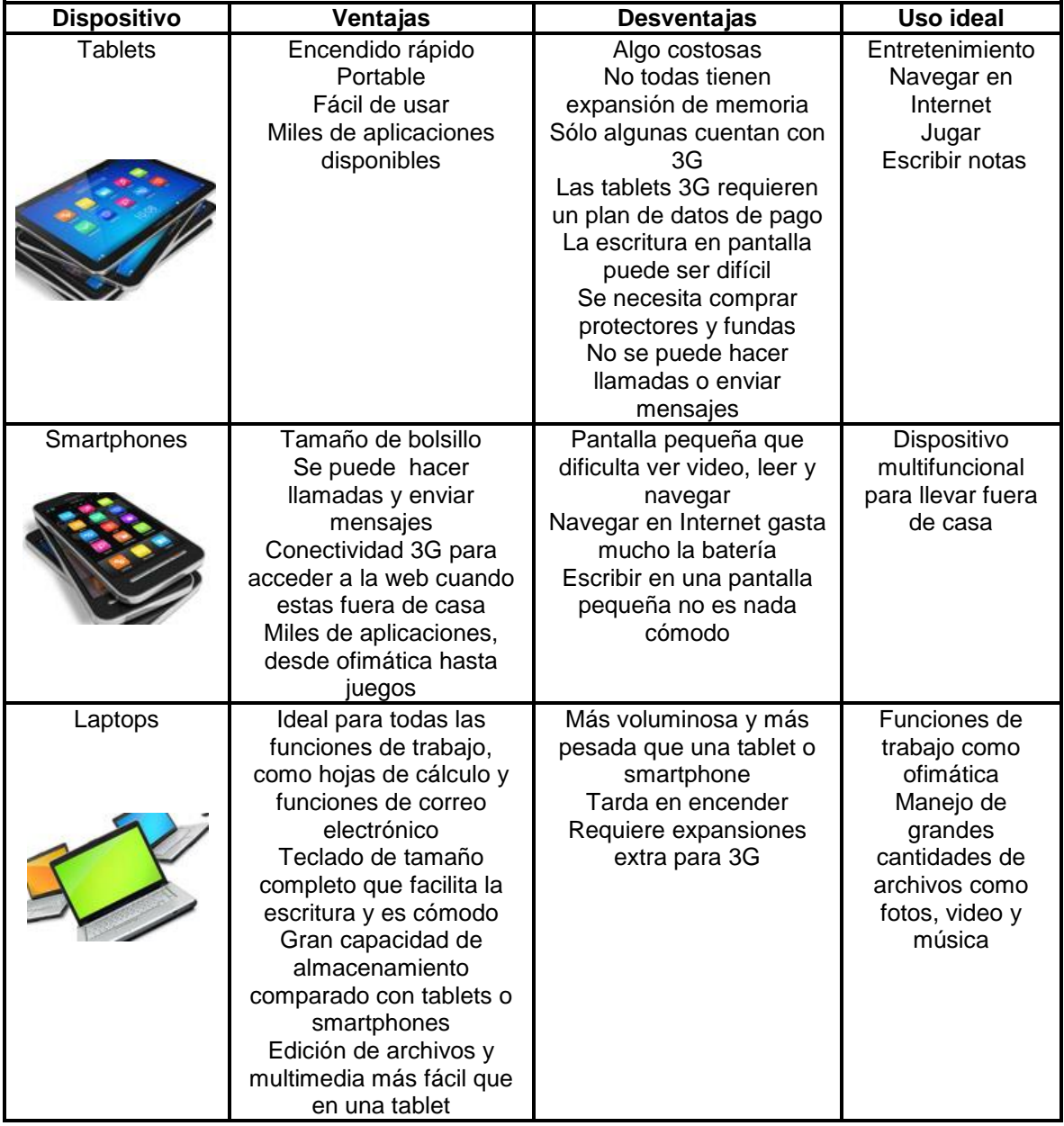

## **Tabla 2-1. Comparativa entre diversos dispositivos móviles**

#### **2.2 Sistemas operativos para dispositivos móviles**

El sistema operativo de un teléfono o tablet interpreta lo que el usuario quiere que la terminal realice. Gracias a esta plataforma se puede interactuar de hombre a máquina, el límite de lo que podemos hacer se encuentra en las capacidades de hardware del equipo.

Existe toda una gama de sistemas operativos para dispositivos móviles, algunos ya descontinuados, otros manteniéndose fuertes en la batalla desde su aparición y otros más surgiendo como nuevas ideas. A continuación se mencionan los principales.

#### **2.2.1 Windows Phone**

Microsoft ha sido la empresa que más ha innovado en los últimos años en el terreno de los sistemas operativos. Con un concepto diferente Windows Phone ofrece la simplicidad como base para el diseño de su interfaz sin descuidar su aspecto y funcionalidad.

"Integra de forma nativa el acceso a las redes sociales más populares actualmente como son Facebook, Linkedin, Twitter, Skype, entre otras. Para el entorno profesional, integra de forma nativa ofimática. Esta plataforma tiene como objetivo ser el segundo sistema operativo móvil a nivel mundial en el año 2015." 20

## **2.2.2 Android**

 $\overline{a}$ 

"La plataforma para smartphones de Google, actualmente acapara el 70% de la cuota de mercado global. Con más de 700,000 aplicaciones en su catálogo

<sup>&</sup>lt;sup>20</sup> Windows Phone será el segundo sistema operativo móvil mundial en 2015, superando al iPhone. Susana Blázquez. Texto obtenido del sitio web: http://www.media-tics.com/noticia/1094/Moviles-ytabletas/Windows-Phone-sera-el-segundo-sistema-operativo-movil-mundial-en-2015-superando-aliPhone.html, consultado el 23/05/2013: 16:00 hrs.

de Google Play, este sistema operativo se puede adaptar a todos los gustos y necesidades." <sup>21</sup> Sin duda, es el sistema operativo más usado actualmente.

Al contrario de otros sistemas operativos para dispositivos móviles como iOS o Windows Phone, Android se desarrolla de forma abierta y se puede acceder tanto al código fuente como al listado de incidencias para ver problemas aún no resueltos y reportar problemas nuevos, y por supuesto, colaborar con alguna solución.

#### **2.2.3 iOS**

La plataforma de smartphones de Apple ha sido un referente desde el lanzamiento del primer iPhone en el año 2007. "Presume de 900,000 aplicaciones y de una cuidada interfaz, que ha servido de inspiración para la gran mayoría de los sistemas operativos móviles."<sup>22</sup>

Cuenta con una interfaz sencilla, funcionalidades exclusivas y una sólida estabilidad. Una característica que ha diferenciado a este OS del resto es su interfaz elegante e intuitiva. Apple desarrolla el hardware y el software, por lo tanto, todo se encuentra diseñado para que trabajen de manera conjunta.

#### **2.2.4 Blackberry OS**

Este OS se trasforma en un centro de notificaciones perfectamente sincronizado. Claramente orientado a su uno profesional como gestor de correo electrónico, agenda y ofimática. Este sistema operativo fue desarrollado por la compañía Research in Motion (RIM), cuya característica principal se centra en el software diseñado fundamentalmente para el uso profesional, brindando una gran

<sup>21</sup> Comparativa de Sistemas Operativos para Smartphones. Texto obtenido del sitio web:

http://barraespaciadora.com/2013/05/10/comparativa-de-sistemas-operativos-para-smartphones, consultado el 23/05/2013: 16:10 hrs.

<sup>22</sup> Texto obtenido del sitio web: http://www.apple.com/la/ios/what-is/, consultado el 23/05/2013: 17:10 hrs.

funcionalidad en el ámbito empresarial debido a una serie de características que lo hacen más útil para este sector.

#### **2.2.5 Firefox OS**

"Desarrollado por Mozilla Corporation, es un sistema basado en Linux, de código abierto. Está diseñado para permitir a las aplicaciones HTML5 comunicarse directamente con el hardware del dispositivo. En el mes de Julio de 2013 se comenzó la venta de los primeros dispositivos con este OS muy prometedor." 23

Según Mozilla, la libertad de usar la web como plataforma es un arma poderosa. "Su uso de tecnologías como HTML5, CSS y JavaScript permite que los desarrolladores puedan migrar fácilmente y casi sin costo las versiones móviles de sus aplicaciones web, lo cual garantiza a los usuarios un amplio catálogo de partida." 24

#### **2.2.6 Ubuntu Touch Developer Preview**

Canonical está poniendo su mejor esfuerzo en volver a Ubuntu en una alternativa eficaz para dispositivos móviles, como lo ha sido en las computadoras personales. Entre sus características que le dan ventaja está el hecho de poder conectar el smartphone a un monitor para convertirlo en un PC de sobremesa.

Es un OS que se basa en Android con una importante diferencia, este no utilizara la máquina virtual Java que utiliza Android llamada Dalvik. Gracias a esto, se permitirá maximizar el uso de hardware de los dispositivos móviles, haciendo que los usuarios disfruten del potencial que les ofrece su smartphone o tablet.

<sup>23</sup> Texto obtenido del sitio web:

http://www.elmundo.es/elmundo/2013/07/01/navegante/1372676380.html, consultado el 23/05/2013: 17:30 hrs.

<sup>&</sup>lt;sup>24</sup> Firefox y Ubuntu: el móvil de todos frente al móvil para todo. Abel Bueno. Texto obtenido del sitio web: http://articulos.softonic.com/mwc-comparativa-firefox-os-ubuntu-phone, consultado el 23/05/2013: 18:00 hrs.

#### **2.2.7 Tizen**

Principalmente Intel y Samsung dirigen este proyecto. Basado también en Linux, Tizen está pensado para potenciar el desarrollo en HTML5 y otras plataformas disponibles que utilicen las librerías del proyecto Enlightenment.

En Tizen, hay una importante comunidad de desarrolladores que no solo promociona su uso en smartphones, sino también en vehículos de todo tipo con el apoyo de Automotive Grade Linux Workgroup. "También ha surgido la llamada Tizen App Challenge, la cual es una iniciativa que tratará de animar a los desarrolladores para crear aplicaciones para este OS otorgando numerosos premios." 25

#### **2.2.8 Open WebOS**

Después de sus orígenes como Palm, hasta finalmente ser adquirido por HP, este proyecto tiene la misión de convertirse en una plataforma centrada en la web y una base totalmente Open Source. Y como todo sistema operativo nuevo, habrá que ver cómo funciona y cómo responden los usuarios a esta nueva opción.

"Open WebOS es una plataforma abierta y transparente, que está en continuo desarrollo por la comunidad de Linux y los entusiastas de desarrollo web. Se ha adoptado el modelo de licencia Apache 2.0 para que sea fácil para los usuarios modificar, usar y distribuir el código."<sup>26</sup>

 $25$  Tizen App Challenge, 4 millones de dólares en premios. Javier Pastor. Texto obtenido del sitio web: http://www.xatakamovil.com/tag/tizen, consultado el 23/05/2013: 18:30 hrs.

<sup>&</sup>lt;sup>26</sup> Texto obtenido del sitio web: http://www.openwebosproject.org/, consultado el 23/05/2013: 19:20 hrs.

## **2.3 Estadísticas sobre el uso de OS móviles**

A pesar de que hoy día se habla principalmente de Android y iOS en el mercado de los dispositivos móviles, se sabe que las cosas no cambian de un día para otro.

A continuación se muestra la Gráfica (Figura 2-1) elaborada por la International Data Corporation (IDC) donde se muestran las estadísticas de mercado en los dos últimos años sobre el uso de varios OS para móviles pudiendo observar que Android es el líder actual en este tipo de sistemas operativos.

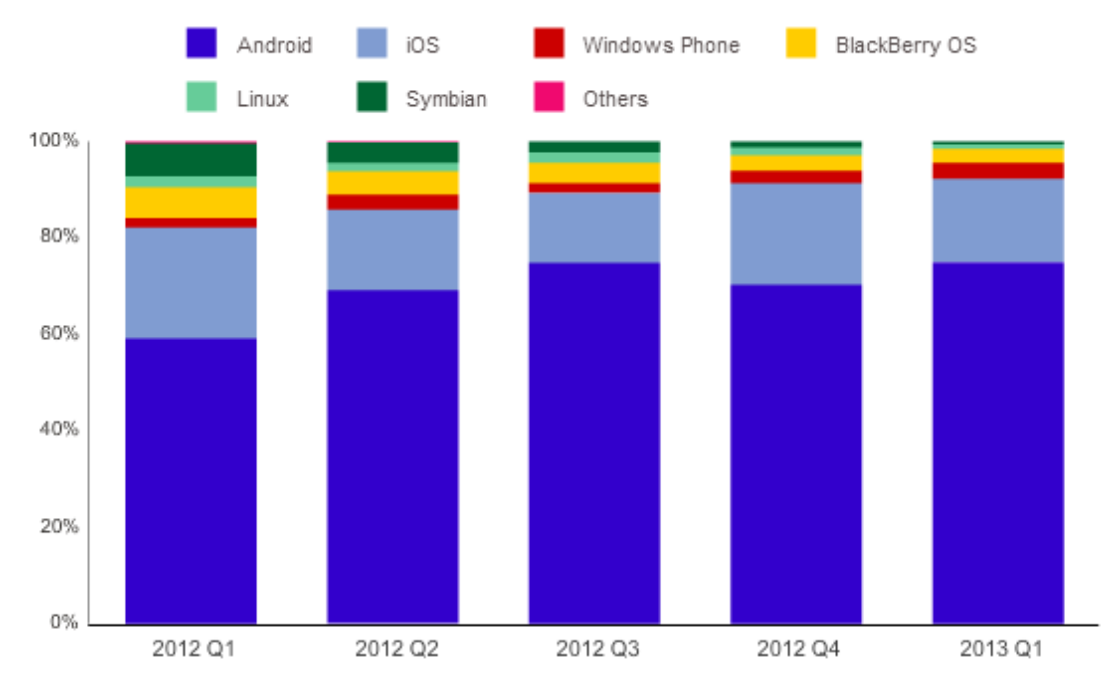

**Figura 2-1. Gráfica que muestra la presencia a nivel mundial de OS en los smartphones en el año 2012 y 2013<sup>27</sup>**

<sup>&</sup>lt;sup>27</sup> Gráfica obtenida del sitio web: http://www.icharts.net/chartchannel/worldwide-smartphone-os-share-2012-q1-2013-q1\_m3zryyngc, consultado el 23/05/2013: 19:20 hrs.

En la Tabla 2-2 se hace una comparativa sobre el aspecto visual del entorno de trabajo del sistema operativo, así como otras funcionalidades, como son: facilidad de uso, sistema de notificaciones, administración de contactos, motor navegador, entre otras.

|                                       | Android                                                          | <b>BlackBerry OS</b><br>4.7 | iPhone OS 3.0                                   | S60 5th Edition                        | <b>Palm WebOS</b> | <b>Windows Mobile</b><br>6.5                   |  |
|---------------------------------------|------------------------------------------------------------------|-----------------------------|-------------------------------------------------|----------------------------------------|-------------------|------------------------------------------------|--|
| Interfaz intuitiva                    | Sí                                                               | Sí                          | Sí                                              | Menos                                  | Sí                | Sí                                             |  |
| Instalación de<br>nuevas aplicaciones | Sencilla (Android<br>Market)                                     | Sencilla                    | Sencilla (App Store)                            | Compleja                               | Sencilla          | Costosa                                        |  |
| Notificación                          | Bandeja                                                          | Pop-up, fondo               | Pop-up                                          | Pop-up                                 | Bandeja           | Bandeja, pop-up                                |  |
| Administración<br>de contactos        | Google. Posibilidad<br>de sincronización<br>con otros servicios. | BES, BIS                    | Exchange,<br>ActiveSync, Mac OS<br>Address Book | Exchange, Domino,<br>BlackBerry, iSync | Synergy           | Exchange, Domino,<br>BlackBerry,<br>ActiveSync |  |
| Multitaskin                           | Sí                                                               | Sí                          | <b>No</b>                                       | Sí                                     | Sí                | Sí                                             |  |
| Copiar/Pegar                          | Sí                                                               | Sí                          | Sí                                              | Sí                                     | Sí                | Sí                                             |  |
| Ecosistema/Soporte<br>multimedia      | Amazon                                                           | iTunes sin DRM              | <b>iTunes</b>                                   | Ovi                                    | Amazon            | Windows Media<br>Player                        |  |
| Actualización del<br>firmware         | <b>OTA</b>                                                       | Tethered, OTA               | Tethered                                        | Tethered, OTA                          | $i^2$             | Tethered, OTA                                  |  |
| Motor navegador                       | Webkit                                                           | Propietario                 | Webkit                                          | Webkit                                 | Webkit            | Internet Explorer                              |  |
| Thethering                            | Sí                                                               | Sí                          | Sí                                              | Sí                                     | Sí                | Sí                                             |  |
| Bluetooth estéreo                     | Sí                                                               | Sí                          | Sí                                              | Sí                                     | Sí                | Sí                                             |  |

**Tabla 2-2. Comparativa de OS móviles.**<sup>28</sup>

## **2.4 Tecnologías de conectividad**

Actualmente se cuenta con diversos estándares de conectividad para telefonía móvil que han ido evolucionando conforme aparecen dispositivos con más capacidades. De nada serviría un dispositivo poderoso si se deja la conectividad atrás en cuando a avances. Uno de los principales objetivos de los dispositivos móviles es mantener conectados en la nube a sus usuarios.

<sup>&</sup>lt;sup>28</sup> Tabla obtenida del sitio web: http://www.muycomputer.com/2009/05/14/actualidadnoticiascomparativa, consultado el 23/05/2013: 19:45 hrs.

Algunos de los estándares con más auge en el mundo de las comunicaciones son los siguientes:

#### **2.4.1 GSM**

GSM (Sistema Global para las comunicaciones Móviles), es el sistema de telefonía móvil digital más utilizado en el mundo y es el estándar para teléfonos móviles no solo en Europa, sino en varias partes del mundo.

Este estándar europeo, es abierto y fue diseñado para que una red digital de telefonía móvil soporte voz, datos, mensajes de texto y roaming. Está presente en varios países. "El GSM es ahora uno de los estándares digitales inalámbricos 2G más importantes del mundo. El GSM está presente en más de 160 países y según la asociación GSM, tienen el 70 por ciento del total del mercado móvil digital." 29

#### **2.4.2 GPRS**

 $\ddot{\phantom{a}}$ 

El General Packet Radio Services, es una técnica de conmutación de paquetes, que es adaptable con la estructura actual de las redes GSM. Esta tecnología permite una velocidad de datos de 115 Kbps.

Tiene muchas ventajas, y se aplica principalmente a las transmisiones de datos que producen tráfico intermitente, es decir, discontinuo. Su uso está enfocado a Internet y mensajería. "Puede utilizar a la vez diversos canales y aprovechar los huecos en la transmisión disponibles para las peticiones de diversos usuarios. De esta forma desaparece el concepto de tiempo de conexión,

<sup>&</sup>lt;sup>29</sup> ¿Qúe es GSM? Texto obtenido del sitio web: http://www.masadelante.com/faqs/gsm, consultado el 24/05/2013: 8:00 hrs.

dejando paso al de cantidad de información transmitida. Gracias a esto, el usuario puede ser facturado por los paquetes realmente enviados y recibidos."<sup>30</sup>

#### **2.4.3 CDMA**

La multiplexación por división de código o CDMA (Code Division Multiple Access) es un término empleado para referirse a varios métodos de multiplexación o control de acceso al medio basados en la tecnología de espectro expandido.

En CDMA, la señal se emite con un ancho de banda mucho mayor que el precisado por los datos a transmitir; por este motivo, la división por código es una técnica de acceso múltiple de espectro expandido. "A los datos a transmitir simplemente se les aplica la función lógica XOR con el código de transmisión, que es único para ese usuario y se emite con un ancho de banda significativamente mayor que los datos."<sup>31</sup>

Habitualmente se emplea en comunicaciones inalámbricas, aunque también puede usarse en sistemas de fibra óptica o de cable.

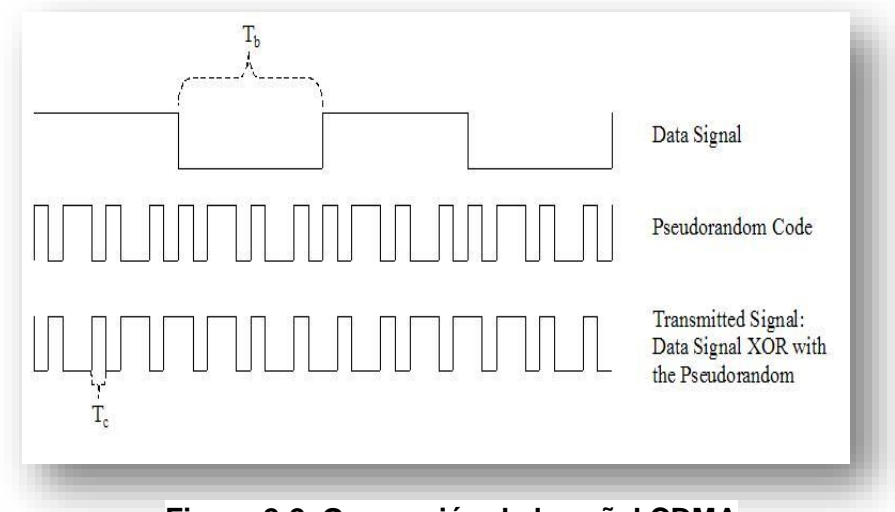

**Figura 2-2. Generación de la señal CDMA**

<sup>30</sup> Texto obtenido del sitio web: http://www.gsmspain.com/glosario/?palabra=GPRS, consultado el 24/05/2013: 9:00 hrs.

<sup>&</sup>lt;sup>31</sup> Texto obtenido del sitio web:

http://es.wikipedia.org/wiki/Acceso\_m%C3%BAltiple\_por\_divisi%C3%B3n\_de\_c%C3%B3digo, consultado el 24/05/2013: 9:00 hrs.

#### **2.4.4 WiFi**

 $\overline{a}$ 

"El término WiFi se refiere a una tecnología de comunicación inalámbrica mediante ondas, también se le conoce como WLAN (Wireless LAN) o estándar IEEE 802.11. WiFi es una marca de Wi-Fi Alliance; anteriormente conocida como WECA (Wireless Ethernet Compatibility Alliance)".<sup>32</sup>

Esta nueva tecnología surgió por la necesidad de establecer un mecanismo de conexión inalámbrica que fuera compatible entre los distintos dispositivos móviles.

En concreto, esta tecnología permite a los usuarios establecer conexiones a Internet sin ningún tipo de cables y puede encontrarse en cualquier lugar que se haya establecido un punto de acceso inalámbrico.

Actualmente existen 4 tipos de conexiones comúnmente empleadas:

- 802.11a, conocida como Wifi 5, por operar en la banda de 5 [GHz] a una velocidad de 54 Mbps.
- 802.11b, que emite a 11 Mbps.
- 802.11g, más rápida, a 54 Mbps.
- 802.11n, opera simultáneamente en las bandas de 2.4 [GHz] y 5 [GHz] a una velocidad de 300 Mbps.

El nombre de WiFi propiamente no se refiere a "Wireless Fidelity"" como equivale a Hi-Fi, "High Fidelity", sino que sólo se trata de un nombre comercial que puede recordarse fácilmente.

<sup>&</sup>lt;sup>32</sup> Wi-Fi, Instalacion, Seguridad y Aplicaciones. Carballar, José A. Alfaomega, Ra-Ma, 2007.

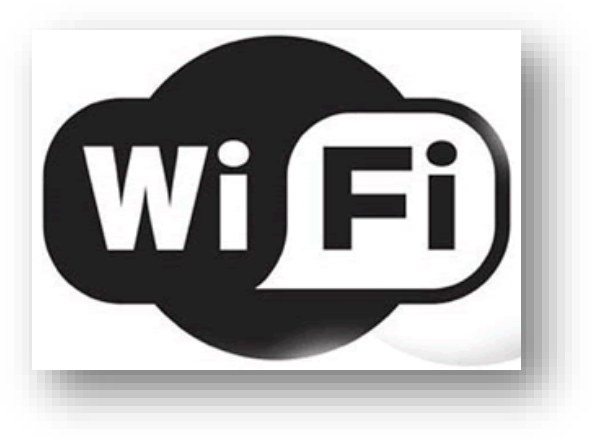

**Figura 2-3. Logotipo oficial de la marca WiFi, de la Wi-Fi Alliance<sup>33</sup>**

## **2.4.5 3G**

El nombre de 3G pertenece a la tercera generación de transmisión de datos y voz, por supuesto, a través del estándar UMTS (Universal Mobile Telecommunications System).

Los servicios que puede ofrecer la tercera generación otorga la posibilidad de transferir tanto voz y datos, como una video-llamada; y datos no-voz, como la descarga de programas, intercambio de correos electrónicos, y mensajería instantánea.

Originalmente esta tecnología estaba orientada a la telefonía móvil, pero desde hace unos años las operadoras ofrecen servicios de conexión a Internet mediante módem USB debido a su efectividad. "Existen otros dispositivos que incorporan el módem integrado en el propio equipo, pero requieren de una tarjeta SIM para su uso, por lo que en este caso sí es necesario estar dado de alta con un número de teléfono." 34

 $33$  Imagen obtenida del sitio web: http://techtastico.com/files/2011/01/wifi-e1295165833597.png, consultado el 24/05/2013: 10:00 hrs.

<sup>34</sup> Texto obtenido del sitio web: http://es.wikipedia.org/wiki/Telefon%C3%ADa\_m%C3%B3vil\_3G, consultado el 24/05/2013: 10:15 hrs.

#### **2.4.6 4G**

 $\overline{a}$ 

El siguiente paso en la evolución de la telefonía móvil es 4G. Esta tecnología permite velocidades diez veces superior a la de 3G, es decir, velocidades superiores a los 100 Mbps en movimiento y 1 Gbps en reposo. Es fácil saber que todas sus ventajas están asociadas a su velocidad.

Así, es posible el envió de video Full HD, de imágenes de gran calidad, acceso a los servicios de streaming sin interrupciones y mucho más.

"Otra de las interesantes ventajas que ofrece la evolución a 4G de la red móvil, se centra en que estará optimizada para que los dispositivos compatibles con esta tecnología (smartphones, tablets, laptops, etc.) puedan operar sin cortes cuando éstos se encuentren en movimiento." 35

Relacionando estas tecnologías mencionadas anteriormente con algunos sistemas operativos para móviles, y el avance del hardware asociado, nos encontramos ante un gran potencial de comunicación que nos pueden proveer de manera integral cualquier tipo de comunicación digital que actualmente conocemos.

En la Tabla 2-3 se muestra una relación de algunos de los sistemas operativos con los tipos de conectividad a los que ofrece soporte, es importante mencionar que conforme se va actualizando el núcleo del sistema operativo va teniendo acceso a nuevas formas de conectividad. Actualmente, prácticamente todos los sistemas que soportan 3G también soportan 4G.

<sup>35</sup> Te contamos todo sobre la nueva red móvil. Texto obtenido del sitio web:

http://ohmyphone.orange.es/universo-orange/que-es-4g-te-contamos-todo-sobre-la-nueva-red-movil.html, consultado el 24/05/2013: 11:00 hrs.

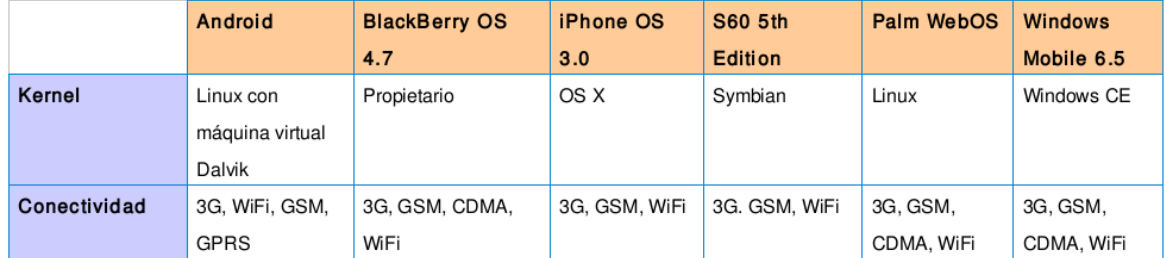

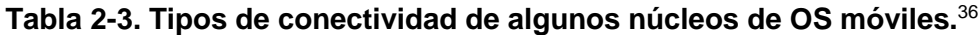

Android y Apple dominan las ventas mundiales de smartphones en 2013. Según las últimas cifras de Strategy Analytics, Android ya es responsable de la mitad de las ventas de smartphones del mundo. No obstante, vale la pena señalar que la cuota de beneficios de Apple está por encima del 60 %, lo que demuestra que Android es fuerte en volumen, pero más débil en rentabilidad.

| Global Smartphone UB by OS: % of Total | 2007   | 2008    | 2009   | 2010   | 2011   | 2012   | 2013   |
|----------------------------------------|--------|---------|--------|--------|--------|--------|--------|
| Android                                | 0.0%   | 0.3%    | 2.2%   | 13.0%  | 33.7%  | 49.8%  | 56.4%  |
| Apple iOS                              | 1.5%   | 5.1%    | 8.9%   | 11.8%  | 15.1%  | 18.3%  | 20.5%  |
| Bada                                   | 0.0%   | 0.0%    | 0.0%   | 0.6%   | 1.4%   | 1.5%   | 1.4%   |
| <b>Blackberry OS</b>                   | 9.0%   | 11.2%   | 13.9%  | 13.7%  | 10.8%  | 6.8%   | 4.9%   |
| <b>Firefox OS</b>                      | 0.0%   | $0.0\%$ | 0.0%   | 0.0%   | 0.0%   | 0.0%   | 0.2%   |
| LiMo                                   | 0.0%   | 2.2%    | 2.5%   | 1.9%   | 1.1%   | 0.5%   | 0.2%   |
| MeeGo                                  | 0.0%   | 0.0%    | 0.0%   | 0.0%   | 0.1%   | 0.1%   | 0.1%   |
| Microsoft                              | 12.7%  | 12.7%   | 10.9%  | 7.2%   | 4.0%   | 3.9%   | 5.2%   |
| Palm OS / webOS                        | 1.6%   | 1.5%    | 1.1%   | 0.7%   | 0.2%   | 0.1%   | 0.0%   |
| Symbian                                | 64.8%  | 59.3%   | 54.7%  | 47.8%  | 32.0%  | 18.2%  | 10.2%  |
| <b>Tizen</b>                           | 0.0%   | 0.0%    | 0.0%   | 0.0%   | 0.0%   | 0.0%   | 0.3%   |
| <b>Others</b>                          | 10.5%  | 7.8%    | 5.7%   | 3.3%   | 1.5%   | 0.7%   | 0.4%   |
| <b>Total</b>                           | 100.0% | 100.0%  | 100.0% | 100.0% | 100.0% | 100.0% | 100.0% |

**Tabla 2-4. Mercado global de smartphones en los últimos siete años<sup>37</sup>**

<sup>36</sup> Tabla obtenida del sitio web: http://www.muycomputer.com/2009/05/14/actualidadnoticiascomparativade-ss-oo-moviles\_we9erk2xxdc\_rxdcz7poftehxongprafnid0jtq0ub6ipy-miayzqmmzkbqhbj3w, consultado el 24/05/2013: 13:00 hrs.

<sup>37</sup> Tabla obtenida del sitio web: http://blogthinkbig.com/tendencias-dispositivos-moviles-2013/, consultado el 24/05/2013: 14:30 hrs.

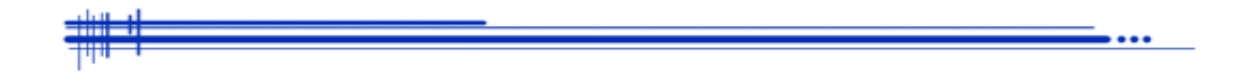

# **Capítulo 3**

## **HTML5 La nueva forma de navegar**

#### **3.1 ¿Qué es HTML5?**

Con la demanda que se ha dado en los últimos años para producir aplicaciones móviles, no sólo nativas, sino con la capacidad de ser multiplataforma, HTML5 ha surgido como una solución para esta exigencia. Es uno de los mejores candidatos debido a que se pueden lograr sorprendentes aplicaciones en cuando a funcionalidad y diseño de una manera sencilla.

*HTML5 es la piedra angular de la Plataforma Web Abierta, un entorno de programación completo para aplicaciones multiplataforma con acceso a las capacidades del dispositivo, vídeo y animaciones, gráficos, estilo, tipografía, y otras herramientas de edición digital, extensas capacidades de red, y mucho más.*

*A partir de hoy, las empresas saben que pueden confiar en HTML5 en los próximos años, para lo que sus clientes demanden. Del mismo modo, los desarrolladores sabrán qué habilidades cultivar para llegar a los teléfonos inteligentes, automóviles, televisores, libros electrónicos, señales digitales, y dispositivos que aún no se conocen.<sup>38</sup>*

A medida que crece el desarrollo de las aplicaciones móviles y las tecnologías web, aumenta el interés en que exista un estándar de desarrollo capaz de resolver los problemas actuales como son la incompatibilidad y la inestabilidad.

 $\ddot{\phantom{a}}$ 

<sup>&</sup>lt;sup>38</sup> HTML5 Definition Complete, W3C Moves to Interoperability Testing and Performance. Texto obtenido del sitio web: http://www.w3.org/2012/12/html5-cr, consultado el día 25/05/2013: 14:00 hrs.

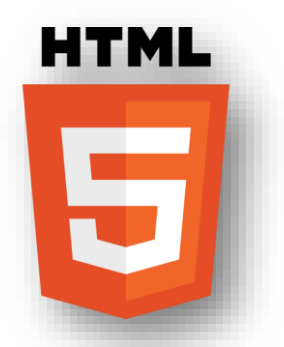

**Figura 3-1. Logo oficial de HTML5<sup>39</sup>**

## **3.1.1 Antecedentes**

 $\overline{a}$ 

El HTML, que significa Lenguaje de Marcado de Hipertexto, creado por Tim Berners-Lee en 1991 el cual lo consideraba una evolución de SGML o estándar del Leguaje de Marcado Generalizado gracias al que nacería el internet.

*HTML es un lenguaje de marcado que le indica al navegador como debe presentar el contenido. Los enlaces a otros documentos pueden estar presentes en su contenido, proveyendo un método sencillo para navegar entre documentos en Internet.<sup>40</sup>*

Este ya disponía de algunas etiquetas básicas que todavía al día de hoy HTML5 conserva. En 1995 el organismo IETF organiza un grupo de trabajo de HTML y consigue además publicar el 22 de septiembre de ese mismo año el estándar HTML2, este sería el primer estándar oficial de HTML. A partir de 1996 los estándares de HTML los publica la W3C siendo la primera versión recomendada la 3.2 publicada en 1997. Esta revisión incorpora los últimos avances de las páginas web desarrolladas hasta la fecha como los Applets de Java.

 $39$  Imagen obtenida del sitio web: http://www.w3.org/html/logo/downloads/HTML5\_Logo\_512.png, consultado el día 26/05/2013: 10:00 hrs.

<sup>40</sup> Texto obtenido del sitio web: http://*www.baluart.net/articulo/html5-series-que-es-html5-un-poco-dehistoria*, consultado el día 26/05/2013: 11:00 hrs.

HTML4 se publicó el 24 de abril de 1998 y supone un gran salto de las versiones anteriores. Entre sus novedades más destacadas se encuentran las hojas de estilo CSS y la posibilidad de incluir programas script en las páginas web.

En 2007 la organización W3C reconoció el trabajo del Web Hypertext Application Technology Working Group (WHATWG) y lo tomo como base para proponer un nuevo estándar: el HTML5. Aunque al principio no se esperaba su estandarización hasta el 2022 parece que la W3C acorto plazos y ahora ha sacado el primer demo llamado HTML5.0.

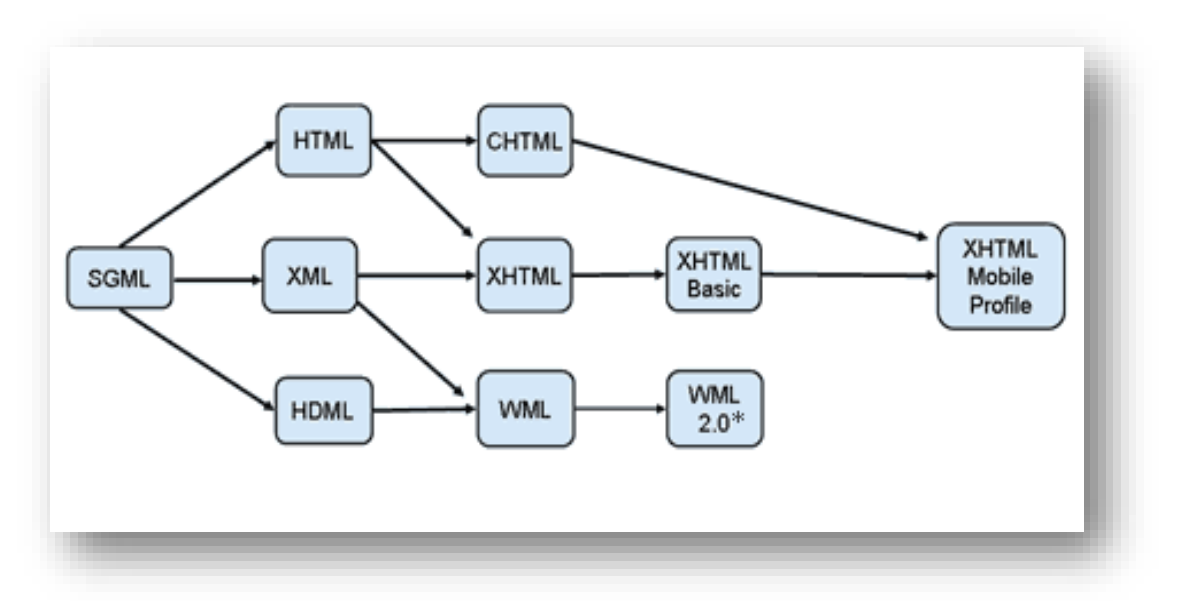

**Figura 3-2. Evolución del SGML que dio origen al nuevo HTML**

#### **3.1.2 Funcionamiento**

Gracias al desarrollo de diferentes módulos se ha conocido las novedades y el potencial que incorpora la versión 5 de HTML. En algunos casos son aspectos que no están totalmente implementados o no son parte interna del estándar HTML, en otros se emplean en aspectos muy específicos y, por último, en algunos casos requieren un trabajo muy intenso con *JavaScript* y con *DOM*.

En el siguiente esquema se muestra la tendencia que existe a un buen funcionamiento (compatibilidad total) si se desarrolla una aplicación nativa para cierta plataforma móvil. Una de las cosas que ha ofrecido el estándar HTML5 es poder alcanzar una compatibilidad total combinando funcionalidades de un sistema nativo y las propias de HTML5 creando así un sistema hibrido capaz de correr en múltiples plataformas, aquí se encuentra la característica más potente de este nuevo estándar.

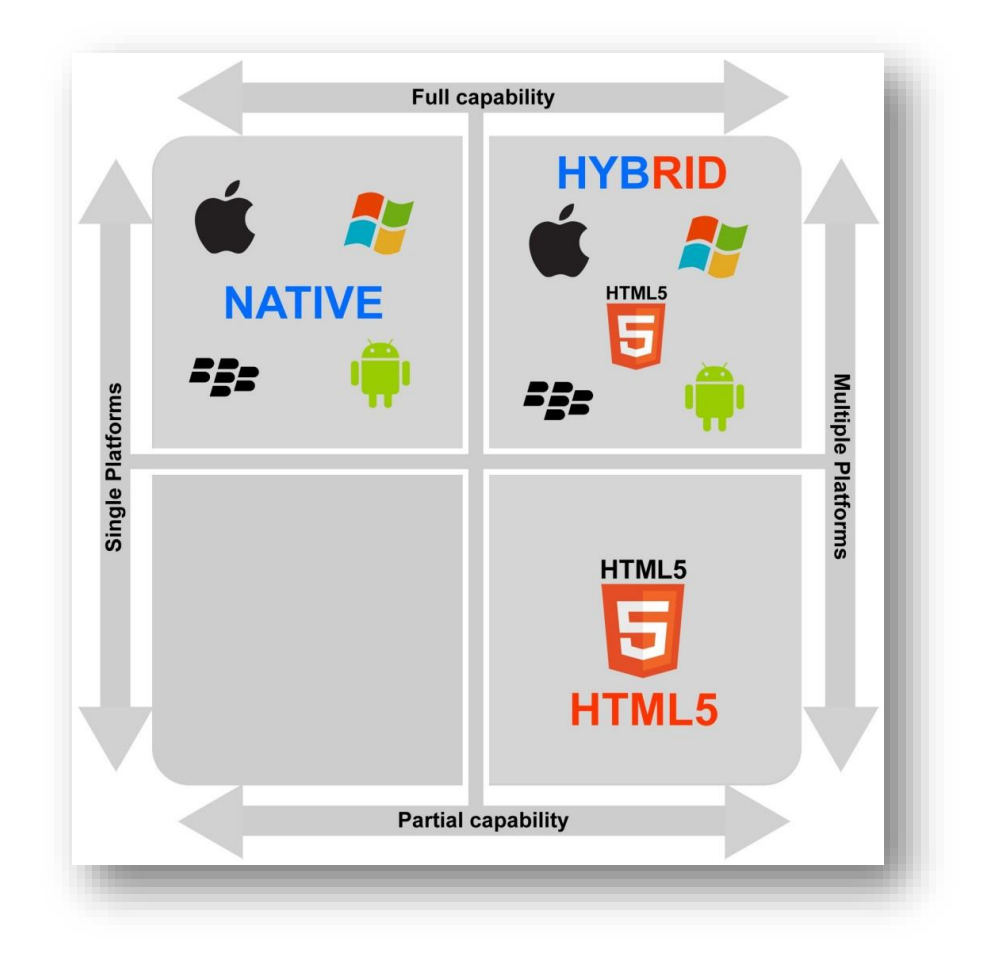

**Figura 3-3. El estándar HTML5 ofrece poder crear sistemas híbridos totalmente compatibles con múltiples plataformas.<sup>41</sup>**

 $\ddot{\phantom{a}}$ 

<sup>41</sup> Imagen obtenida del sitio web: http://www.cabotsolutions.com/2013/03/html-5-vs-native-vs-hybrid-isthe-jury-finally-in/, consultado el día 28/05/2013: 12:40 hrs.

Para profundizar un poco más sobre cómo se pretende lograr la construcción de sistemas multiplataforma, aquí tenemos algunos de los detalles sobre los módulos que podemos trabajar en HTML5 y sus estándares complementarios.

#### **3.1.3 Geolocalización con HTML5**

El W3C proporciona toda una serie de funciones orientadas a poder localizar la ubicación del usuario al acceder a nuestra página web. Esto permite un sin fin de usos cuando es implementada esta función, por ejemplo, con dispositivos móviles.

La geolocalización permite a los usuarios compartir su ubicación actual mediante la latitud y la longitud, y como ya sabemos, la eficacia de los datos depende del tipo de conexión que el usuario posea en ese momento como conexión a una red inalámbrica, GPS, GSM/CDMA, dirección IP, entre otras.

#### **3.2 Mejoras y nuevas técnicas web**

Cuando se necesita almacenar cualquier información del usuario, se piensa inmediatamente en subir datos al servidor. Sin embargo, esto también ha cambiado con HTML5, ya que actualmente existen varias tecnologías que permiten que las aplicaciones almacenen datos en los dispositivos cliente. Según lo que se decida, la información puede sincronizarse también con el servidor o permanecer siempre en el cliente.

Así pues, ahora es posible almacenar información en el dispositivo cliente y acceder a ella mediante diferentes técnicas sin depender de las cookies. Esa información permanecerá disponible cuando el usuario vuelva a acceder a nuestra página web, con lo que se mejora el rendimiento de las aplicaciones orientadas a conexión.

#### **3.2.1 Microdatos**

Otro estándar complementario que nos permite definir etiquetas orientadas a dar claridad a un bloque de texto de nuestra página web. El objetivo es que los buscadores y los navegadores puedan emplear esa información para mejorar los resultados de búsqueda, localización de la información, etc.

Es un paso más hacia la conocida web semántica, donde la información cobra un sentido más relevante.

## **3.2.2 File API**

 $\ddot{\phantom{a}}$ 

Hasta la llegada de HTML5 era imposible realizar las operaciones más comunes con archivos en una sola línea como lo es conocer el tamaño y tipo de archivo antes de enviarlo para realizar validaciones, poder seleccionar más de un archivo en el mismo *input file* y adjuntar un archivo a un formulario con simplemente arrastrarlo. Esta API es muy completa, también encontramos funciones para poder escribir archivos desde nuestra aplicación web y la gestión de archivos.

"La API de archivos se puede utilizar, por ejemplo, para crear una vista previa en miniatura de imágenes mientras se envía al servidor o para permitir que una aplicación guarde una referencia de una archivo mientras está sin conexión."<sup>42</sup> También se podría utilizar para verificar el tipo MIME de un archivo antes de subirlo, o para restringir su tamaño.

<sup>42</sup> Texto obtenido del sitio web: http://www.html5rocks.com/es/tutorials/file/dndfiles/, consultado el día 30/05/2013: 11:25 hrs.

#### **3.2.3 WebWorkers**

Esta es otra novedad que permite ejecutar *scripts* independientemente del funcionamiento de la web. Se puede ejecutar, por ejemplo, varias funciones *JavaScript* sin importar el funcionamiento de la página en ese momento.

#### **3.2.4 ARIA**

ARIA viene de *Accessible Rich Internet Applications Suite* (conjunto de aplicaciones de Internet accesibles) y es una parte de la iniciativa WAI. Su objetivo es mejorar la accesibilidad en las aplicaciones modernas, con controles complejos. Proporciona un conjunto de términos estándar (roles) que podemos emplear para que se facilite el acceso a personas con capacidades diferentes o con alguna facultad reducida.

#### **3.2.5 WebSockets**

"La especificación HTML5 también provee la interfaz WebSocket, la cual define un canal de comunicaciones full-duplex que opera sobre un sólo socket y se implementa a travez de JavaScript en los navegadores compatibles." 43

Es una tecnología diseñada para ser implementada en aplicaciones cliente/servidor. Incluso se puede multiplexar diferentes servicios WebSocket sobre un único puerto TCP (habitualmente es el puerto 80). Gracias a estas características, podemos realizar transmisión de datos que van desde datos de posicionamiento global por ejemplo, hasta transmisión de video en tiempo real.

 $\ddot{\phantom{a}}$ 

<sup>43</sup> Texto obtenido del sitio web: http://www.ietf.org/mail-archive/web/hybi/current/msg00788.html, consultado el día 30/05/2013: 13:00 hrs.

## **3.3 Compatibilidad**

 $\overline{a}$ 

En estos momentos, el estándar HTML5 no ha sido oficialmente liberado. Su implementación será paulatina, como se puede concluir en cuanto a su uso, la mayor parte de los contenidos de la web aún se están desarrollando para la especificación HTML4. Sin embargo, varios navegadores ya están incluyendo soporte para la especificación de HTML5 como son Chrome, Firefox y Opera.

Debido a que los navegadores aun no pueden soportar en su totalidad las características de HTML5, se debe tener cuidado en el momento de desarrollar aplicaciones. Antes de escribir un sitio web basado en HTML5, hay que probar cada uno de los navegadores (o por lo menos los más usados) para asegurarnos de que cuenta con las características o funcionalidades que vamos a utilizar en nuestro sitio.

## **Tabla 3-1. Comparativa de compatibilidad general para los navegadores más populares.<sup>44</sup>**

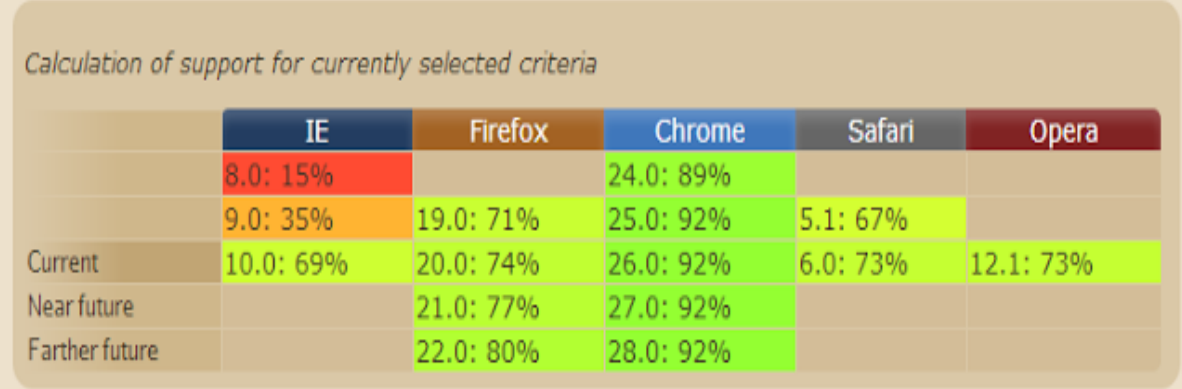

<sup>44</sup> Tabla obtenida del sitio web: http://caniuse.com/, consultado el día 30/05/2013: 13:00 hrs.

Por ejemplo, en el desarrollo de este proyecto se usa la API de geolocalización, así que se tuvo que verificar antes la compatibilidad con navegadores como Chrome y Android Browser. Dicha verificación de compatibilidad se pude realizar en el sitio web *http://caniuse.com,* donde se encuentran información referente a los navegadores de escritorio y móviles que soportan HTML5, CSS3, SVG y más.

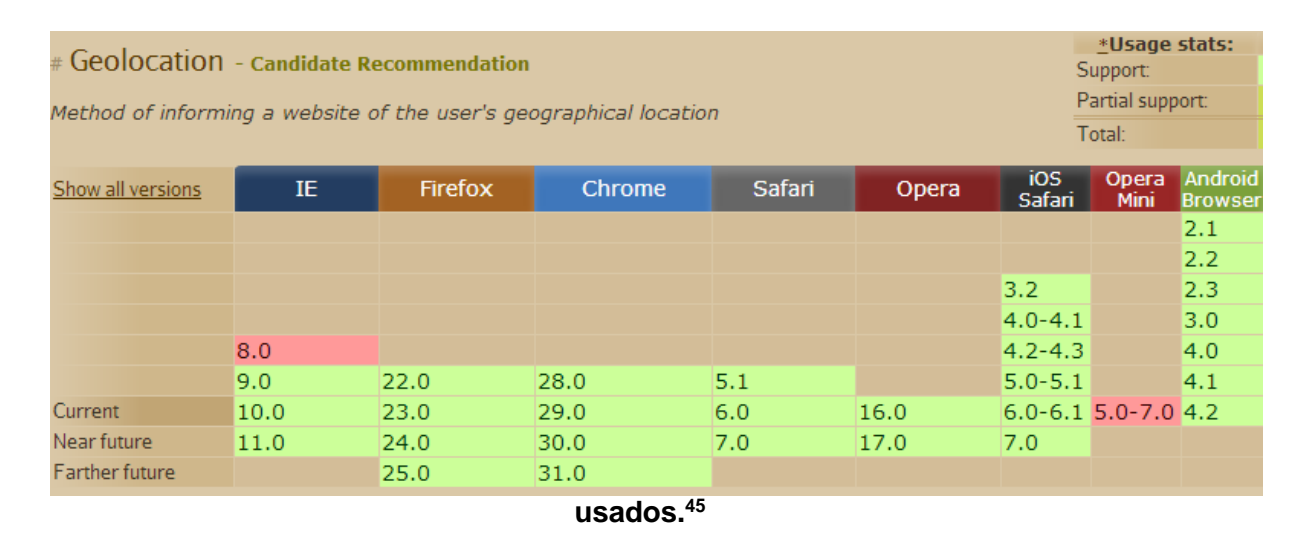

#### **Tabla 3-2. Compatibilidad de la API Geolocation para los navegadores más**

Entonces, podemos concluir que se pretende alcanzar la compatibilidad total en la mayoría de los navegadores, sobre todo los móviles para poder explotar al máximo el potencial que ofrece el estándar HTML5 que es la construcción de sistemas multiplataforma.

 $\ddot{\phantom{a}}$ 

<sup>45</sup> Tabla obtenida del sitio web: http://caniuse.com/#feat=geolocation, consultado el día 30/05/2013: 14:00 hrs.

#### **3.4 Ventajas**

Algunas de las ventajas que ofrece esta nueva versión de HTML son las siguientes:

- Nueva estructura de etiquetas mejorada.
- Inclusión de las etiquetas video y audio, dicha etiqueta soporta de manera eficiente y estable cualquier opción de ejecución de video y audio.
- Capacidad de realizar ejecuciones offline de las páginas web creadas con código HTML5.
- Incluye una nueva etiqueta de dibujo sobre la página web, llamada canvas.
- Ofrece la posibilidad de obtener un código más limpio y fácil de depurar, que los códigos de los estándares anteriores.
- Se dice que HTML5 cambiará el diseño de Internet ya permitirá una mayor estandarización en el diseño de páginas de Internet con la introducción de sus nuevas características.
- HTML5 mejora la búsqueda semántica en Internet.
- HTML5 dará la posibilidad de que la descarga de páginas web sea más rápida. Permite la aparición de elementos en segundo plano.

#### **3.5 Desventajas**

Así también, se presentan algunas de las desventajas que se cree que pueden ser un gran problema en las aplicaciones. Son las siguientes:

- La seguridad. Aunque no es tan popular ahora, va a ser. Muchas de las aplicaciones actuales que están siendo liberadas han puesto muy poco esfuerzo en este rubro tan importante.
- No hay muchas aplicaciones todavía.
- No está progresando tan rápido como muchos hubieran pensado. Es un proceso lento que no se va a reemplazar flash tan pronto como algunas grandes empresas están tratando de decir que sí. Flash no se está reduciendo a seguir estando en el 95% de los sitios web en la web.
- No hay alternativas HTML5 en muchos sitios todavía. Hay algunos sitios importantes que ofrecen este, pero muchos todavía no han hecho una versión alternativa. Esto significa que si está ejecutando un navegador con HTML5, no será capaz de utilizar esta funcionalidad en muchos lugares.
- Hay pocas herramientas de desarrollo disponibles.
- Esta versión del lenguaje todavía es joven y su adopción por los desarrolladores es escasa para poder decir si tiene fallas que impidan su popularización.
#### **3.6 Perspectiva a futuro**

Como se mencionó anteriormente, el estándar HTML5 aun esta en fase desarrollo y se pretende estar finalizado como estándar hasta el año 2014, no hasta 2022 como se había pronosticado en sus inicios. A pesar de ello, se ha logrado despertar el interés en los desarrolladores para comenzar a explotar su potencial que ofrece e ir haciendo mejoras y nuevas APIs conforme se requiera.

Como se mencionó anteriormente, la compatibilidad con diferentes plataformas ha ido mejorando, pero aún queda mucho por hacer, sobre todo, despertar el interés de querer migrar o empezar a mesclar esta nueva tecnología con el desarrollo de aplicaciones nativas.

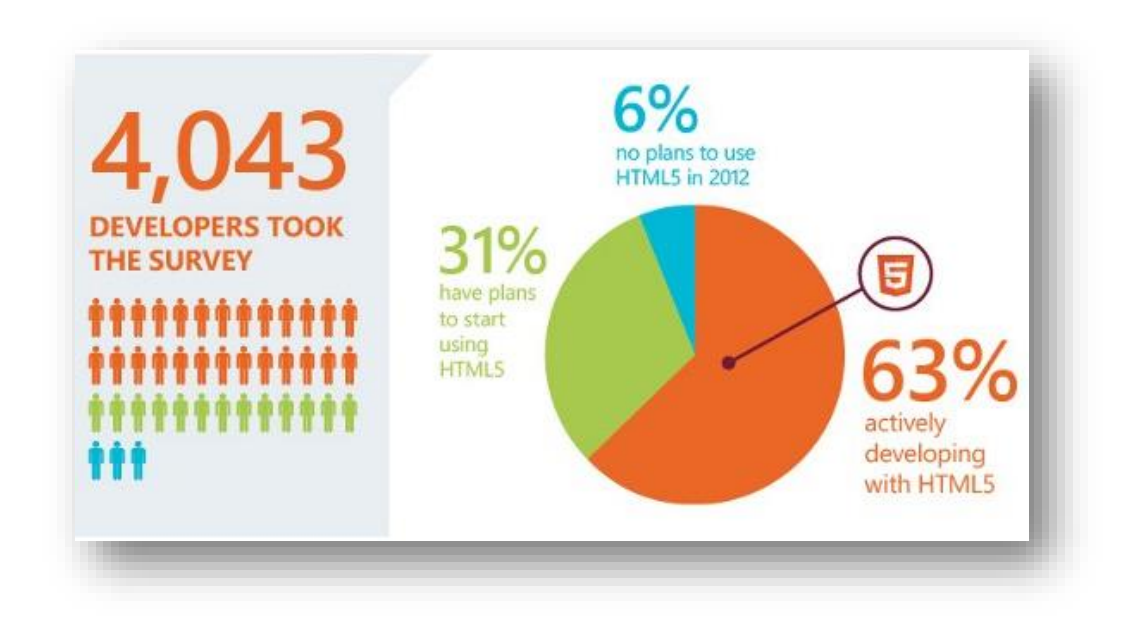

**Figura 3-4. Gráfica sobre el uso de HTML5 por la comunidad desarrolladora.**

#### **3.7 APIs de HTML5**

Una Interfaz de programación de aplicaciones es el conjunto de funciones, métodos y procedimientos que ofrecen ciertas funcionalidades para ser utilizadas por otro software como una capa de abstracción. En HTML5 se cuenta con un repositorio de API's que le dan su gran versatilidad. A continuación se mencionan algunas de las más comunes y con mayor potencial.

#### **3.7.1 API File**

Ya se habló anteriormente sobre este útil conjunto de funciones. Conforme se va produciendo la transición del funcionamiento sin conexión al funcionamiento orientado a conexion, la complejidad de las aplicaciones está aumentando y el avance de la Web se está viendo algo limitado por la falta de API capaces de gestionar el sistema de archivos. Afortunadamente, la *API File*, ha acabado con esta limitación. Con esta API, una aplicación web puede crear, leer, explorar y editar el sistema de archivos local del usuario.

La API cuenta con estas funcionalidades:

- Lectura y manipulación de archivos (File/Blob, FileList, FileReader)
- Creación y escritura (BlobBuilder, FileWriter),
- Acceso a sistemas de archivos y directorios (DirectoryReader, FileEntry/DirectoryEntry, LocalFileSystem).

#### **3.7.2 API Geolocation**

La *API Geolocation* nos da dos métodos para encontrar la ubicación geográfica exacta de un usuario. Contar con esta información puede ser muy valioso y dar una mayor funcionalidad a nuestras aplicaciones.

Esta API no fue incluida en la especificación de HTML5 y fue desarrollada de manera separada por el W3C. Pero dada su simpleza de uso y su filosofía en cuanto a la experiencia del usuario, se pude incorporar a cualquier proyecto HTML5 muy fácilmente.

Tiene dos funciones para obtener la ubicación geográfica del usuario:

- *getCurrentPosition()* -- Esta obtiene la ubicación actual del usuario una sola vez.
- *watchPosition()* -- Esta función es usada para hacer seguimiento en tiempo real ya que se actualiza automáticamente conforme la posición del usuario cambia.

Ambos métodos devuelven la posición actual y toman el mismo número de parámetros, de los cuales dos son opcionales:

- 1. *succesCallback* -- Llamado si el método retorna exitosamente
- 2. *[errorCallback]* -- Llamado si el método devuelve algún error
- 3. *[opciones]* -- Opciones disponibles:
	- 1. *enableHighAccuracy* -- Establece que la aplicación necesita el mejor resultado de todos. Puede causar un mayor tiempo de respuesta, mayor consumo de energía en el caso de un dispositivo móvil por el uso del GPS. Su valor por defaul es FALSE.
	- 2. *Timeout* Indica el máximo tiempo de espera para la respuesta. Expresado en milisegundos. Su valor por defaul es cero (infinito)
	- 3. *maximumAge* Indica el máximo tiempo expresado en milisegundos de una posición obtenida que será aceptada por la aplicación. El valor por default es cero e indica que en cada pedido se debe obtener una ubicación nueva.

Y finalmente, se cuenta con un método auxiliar para detener el seguimiento:

 *clearWatch()* -- Este método toma un argumento llamado *watchID* que contiene el ID del proceso de observación (watch) que deseamos limpiar.

#### **3.7.3 API Video**

Este elemento ha sido introducido en la nueva especificación HTML5 para el tratamiento y reproducción de vídeos. Este elemento reemplaza parcialmente al anterior elemento "*objet"*. Se pretende que esta API sea capaz de convertirse en la nueva forma estándar para mostrar vídeo en línea, pero se ha visto obstaculizada por la falta de acuerdo en cuanto a que formatos de vídeo deben ser compatibles en los navegadores con este elemento.<sup>46</sup>

El siguiente código incrusta un video con el formato "webm" dentro de una página web.

#### *<video src="movie.webm" poster="movie.jpg" controls></video>*

Como se puede observar, es muy sencillo poder definir un elemento capaz de reproducir video sin necesidad de un *plugin* externo. Desafortunadamente sólo se admiten algunos formatos como los mostrados en la Figura 3-5.

 $\overline{a}$ 

<sup>46</sup> *HTML5: A vocabulary and associated APIs for HTML and XHTML*. Texto obtenido del sitio web: http://www.w3.org/TR/html5/video.html/, consultado el día 30/05/2013: 15:00 hrs.

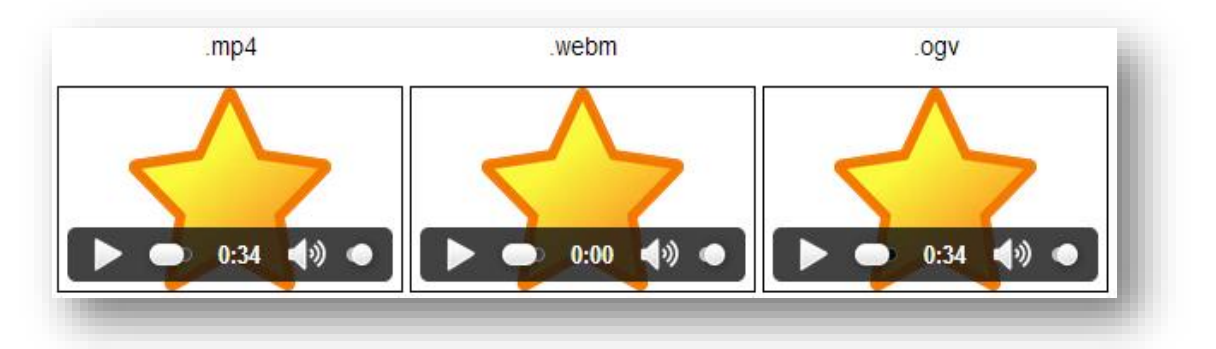

**Figura 3-5. Formatos más comunes y soportados en la API Video de HTML5**

#### **3.8 Node.JS**

Node.JS es una plataforma relativamente nueva (se dio a conocer en el año 2009), su principal objetivo es "proporcionar una manera fácil para construir programas de red escalables."<sup>47</sup>

*Node es una nueva plataforma desarrollada por Ryan Dahl, permitiendo a los desarrolladores crear servidores de muy alto rendimiento al aprovechar el motor JavaScript V8 de Google, con un modelo asíncrono de Entrada/Salida. Con Node es posible implementar servidores de alta concurrencia, y se puede alcanzar un desarrollo web de alto rendimiento gracias a la disponibilidad de módulos de terceros.<sup>48</sup>*

Podríamos poner un ejemplo sobre la problemática que intenta resolver Node. Si se implementa un servidor con algún lenguaje como Java o PHP, cada nueva conexión establecida genera un nuevo proceso o hilo que significa consumir más memoria.

Ahora, si tenemos un sistema de hardware que tiene 8 GB de memoria RAM, y la configuración del servidor asigna 2 MB de memoria a cada conexión,

 $\overline{a}$ 

<sup>47</sup> Texto obtenido del sitio web: http://www.ibm.com/developerworks/ssa/opensource/library/os-nodejs/, consultado el día 30/05/2013: 16:00 hrs.

<sup>48</sup> *Mastering Node.JS*, Open Source Node eBook.

esto significa que tendríamos un número máximo teórico de usuarios conectados (conexiones concurrentes) de aproximadamente 4000 usuarios.

Si la demanda de conexiones crece, se tendría que agregar más memoria o más servidores para poder atender la demanda de usuarios. Esto genera un costo, y los problemas técnicos relacionados con este tipo de escalabilidad aumentan.

Node resuelve este problema cambiando la manera en que se realiza la conexión Cliente/Servidor. En lugar de crear un hilo para cada conexión y asignar memoria, cada conexión se basa en la ejecución de eventos dentro en un solo proceso en el motor de Node. En esta forma de despachar conexiones no existen los bloqueos y por ende nunca habrá puntos muertos. Gracias a esto, Node afirma que un servidor que lo ejecute puede soportar decenas de miles de conexiones concurrentes.

#### **3.8.1 Funcionamiento**

Node.JS corre sobre el motor de Javascript Google V8. Un motor muy rápido, pero orientado a tener un solo *thread* a nivel de Javascript (en las librerías internas de C usa threads). Node.js entonces implementa mecanismos que ejecutan un solo thread de Javascript. Con eso evita el problema de programar en múltiples threads (programación multihilo). En la Figura 3-4 se ilustra este modo de funcionamiento.

Node.js se orienta a la ejecución asincrónica. Por ejemplo, el *thread* principal puede pedir una consulta a una base de datos sin quedarse esperando la respuesta. La escalabilidad se logra aprovechando que la Entrada/Salida (a disco, memoria, red, etc.) se puede derivar asincrónicamente, sin ocupar el *thread* principal.

#### **3.8.2 Conexión asíncrona**

 $\ddot{\phantom{a}}$ 

Una conexión asíncrona significa que no tiene un intervalo de tiempo constante entre cada evento, es por eso que Node está orientado a eventos. El asincronismo es una característica de cualquier sistema de comunicación en el que el transmisor puede enviar datos sin previo aviso. El receptor debe estar preparado para aceptar datos en cualquier momento.

"El Modo Asíncrono de Transferencia, es una de las más nuevas tecnologías actuales que prometen ser el futuro de telecomunicaciones involucrando información de muy diferentes tipos, como audio, video y también forma la base para el B-ISDN, o Broadband - Integrated Services Digital Network."<sup>49</sup>

Así pues, Node.JS está pensado para la programación asíncrona, y con él, se puede enriquecer sistemas web que necesitan actualizar datos continuamente, sin tener que ir haciendo llamadas repetidamente.

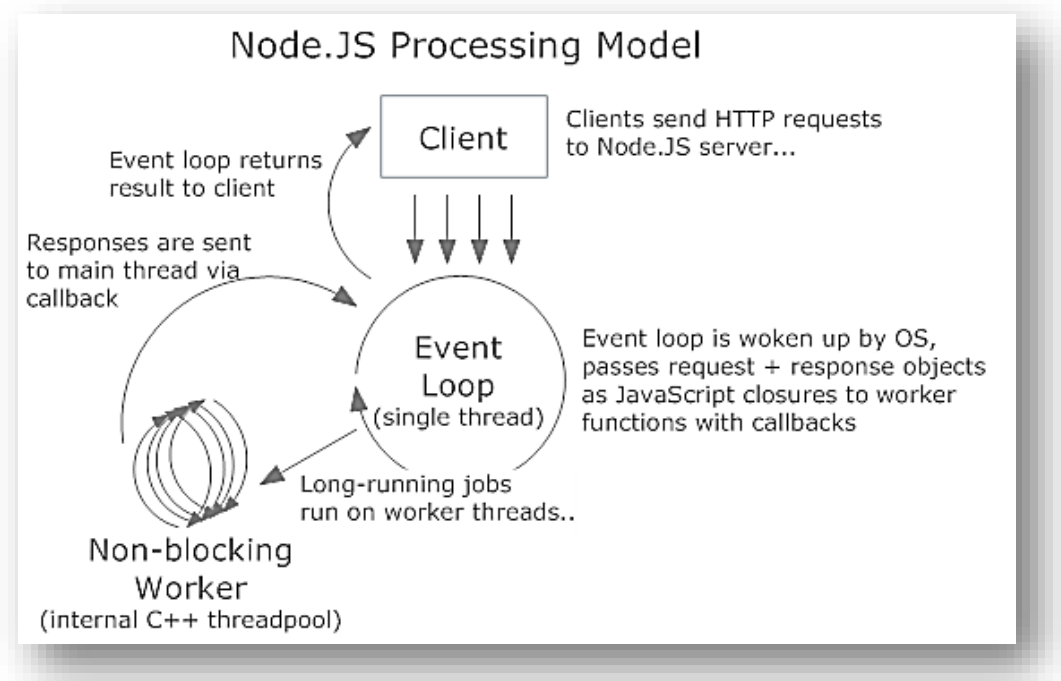

**Figura 3-6. Modelo de procesamiento de Node.JS**

<sup>49</sup> Larry Long, *Introducción a las Computadoras y al Procesamiento de Información,* Prentice Hall 1995, USA, 2da. Ed. 592 p

#### **3.9 Socket.io**

Socket.IO es una biblioteca de JavaScript de cliente que proporciona una única API, muy aunada a WebSocket. Node.JS es el complemento usado para conectarse al servidor para enviar y recibir mensajes de forma asíncrona.

Al proporcionar una API común, Socket.IO soporta varios medios de transporte como WebSocket y Streaming. Socket.IO detecta las capacidades del navegador y trata de elegir el mejor transporte disponible transparente para él usuario. La biblioteca Socket.IO es compatible con todos los navegadores incluyendo los navegadores móviles.

"Socket.IO tiene como objetivo hacer posible aplicaciones en tiempo real en todos los navegadores y dispositivos móviles, haciendo trasparentes las diferencias entre los distintos mecanismos de transporte."<sup>50</sup>

Como conclusión, HTML5 trajo un montón de nuevas funcionalidades (base de datos local, posibilidad de trabajar offline, webworkers, websockets, canvas, geolocalización, streaming video, entre otros) que permiten crear aplicaciones increíbles casi tan potentes como las nativas, pero basadas en el navegador.

La gran mayoría de las aplicaciones móviles actuales se podrían hacer con HTML5, ahorrando costes y ampliando el mercado de las mismas.

Además, existen aplicaciones que empaquetan una aplicación HTML5 para que se distribuya como una aplicación nativa, haciendo prácticamente indistinguible para el usuario las aplicaciones nativas y las desarrolladas con HTML5. Sin duda, HTML5 indica una revolución en el desarrollo móvil y de la web bidireccional.

 $\overline{a}$ 

<sup>50</sup> Texto obtenido del sitio web: http://socket.io/, consultado el día 02/06/2013: 9:00 hrs.

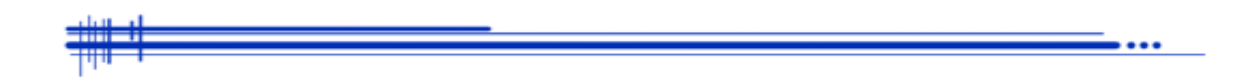

## **Capítulo 4**

# **Diseño, desarrollo e implementación del sistema propuesto**

#### **4.1 Análisis de la aplicación**

Después de haber establecido un marco teórico que respalda este proyecto de tesis y proporcionar una orientación sobre su construcción, se prosigue con el diseño e implementación del sistema propuesto. Este sistema permite hacer un seguimiento en tiempo real de los dispositivos móviles conectados a la aplicación, estableciendo su ubicación geográfica en un mapa representativo. Así también, es capaz de recibir capturas como imágenes y video de acontecimientos riesgosos enviados por los mismos usuarios.

Puntualizando las características principales que definen a esta aplicación tenemos las siguientes:

- Se conforma de la aplicación web para dispositivos móviles y la parte de administración y monitoreo que se encuentra en el servidor
- Obtiene la ubicación geográfica, y así mismo hace un seguimiento en tiempo real de los dispositivos móviles conectados mostrando su trayectoria en un mapa.
- Envió de archivos multimedia desde el cliente
- Notificaciones en tiempo real en el servidor de las capturas enviadas
- Acepta una gran demanda de conexiones gracias al manejo de eventos
- Es independiente de la plataforma

#### **4.1.1 Justificación de las tecnologías usadas**

Como se ha venido mencionado a lo largo de esta tesis, la aplicación desarrollada está orientada a dispositivos móviles, por lo tanto, puede funcionar en cualquier plataforma móvil, incluso si no lo es también, así que este sistema es independiente de la plataforma que se esté usando.

El uso de dispositivos móviles ha crecido de manera sorprendente, por ello, se ha orientado esta aplicación hacia ese rubro de la tecnología, para que sea fácilmente implementado en cualquier dispositivo y por cualquier usuario.

Google Maps se ha usado por su popularidad, por su fácil implementación y su basta documentación existente.

Se ha optado por el uso de Node.JS y Socket.io por estar diseñados para atender la entrada y salida de datos en tiempo real sin necesidad de iteraciones o llamadas al cliente constantemente gracias a el manejo de eventos. Así también, por su capacidad que tiene para atender una gran cantidad de conexiones concurrentes sin la necesidad de recurrir a la programación multihilo.

#### **4.1.2 Requerimientos**

La aplicación consta de dos partes, la parte cliente que es la aplicación web para dispositivos móviles y la parte servidor que es el sistema de administración y monitoreo. En cuando a las características que necesitan los dispositivos para usar la aplicación web se requiere lo siguiente:

- El dispositivo móvil debe contar con un receptor GPS
- Debe ser capaz de acceder a internet a través de la navegación web
- Necesita de una conexión a internet para su funcionamiento, ya que realiza todas sus tareas a través de una aplicación web
- Se requiere de una cámara para captura de fotos y video

#### **4.1.3 Alcance**

Esta aplicación no pretende sustituir los sistemas de monitoreo actuales, simplemente pretende servir como herramienta alternativa para la comunidad universitaria.

Debe estar en un lugar abierto para obtener una buena ubicación geográfica debido a que el GPS no funciona muy bien en lugares cerrados, aunque si el dispositivo cuenta con otras alternativas de geolocalización no existe problema en este sentido.

Su funcionamiento depende de la conexión a una red de datos, ya que a través de ella se envían datos como las coordenadas geográficas, el nombre de usuario y la información multimedia al servidor.

En un inicio, la aplicación fue pensada como una alternativa de monitoreo para mejorar la seguridad, pero existen numerosos usos que se puede dar a este tipo de aplicaciones, por ejemplo, puede servir como herramienta base para cualquier tecnología basada en localización como la navegación GPS únicamente por mencionar un ejemplo.

#### **4.1.4 Metodología**

Existen numerosos métodos para desarrollar cualquier tipo de software, entre ellos tenemos el modelo basado en prototipos y el modelo en cascada. Para desarrollar este proyecto se necesita una integración de ambos modelos debido a la naturaleza del sistema.

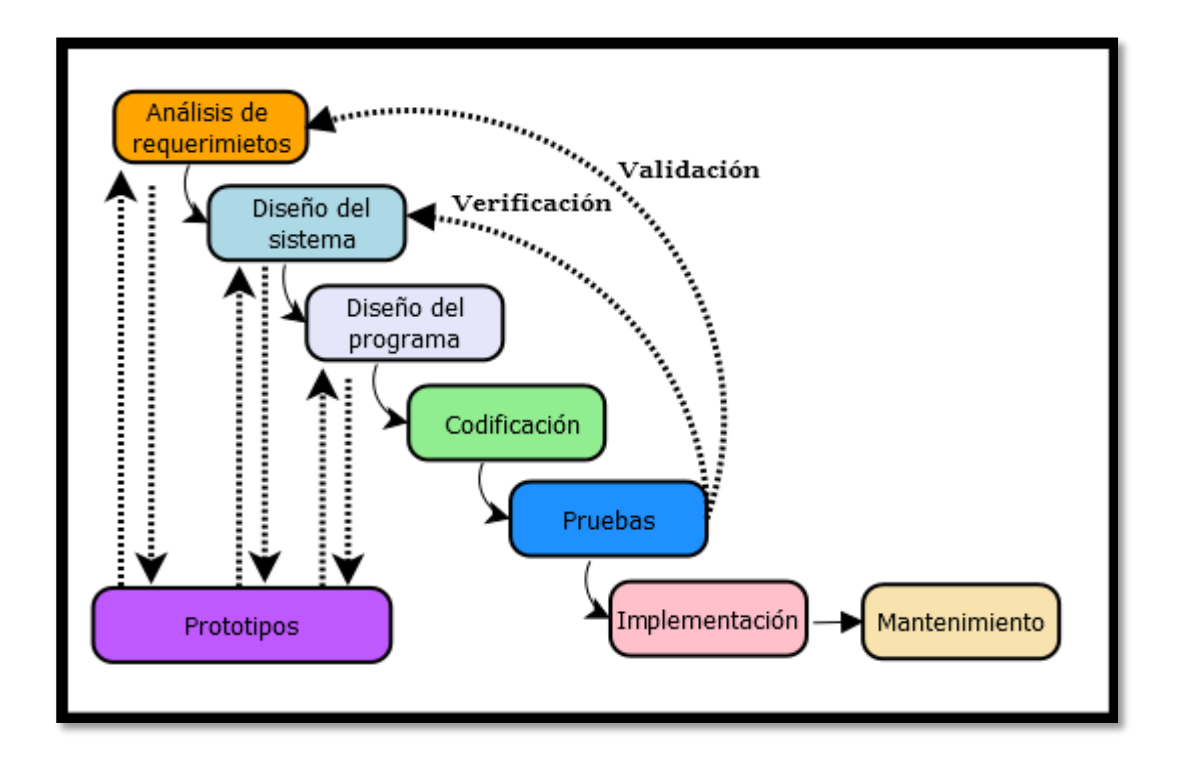

**Figura 4-1. Integración del modelo de prototipos con el modelo de cascada**

Características de la integración del modelo de prototipos con el modelo de cascada que justifican su utilización en este proyecto:

- Es útil para probar la factibilidad del sistema, identificar los requerimientos del usuario, evaluar el diseño del sistema o examinar el uso de aplicaciones.
- **Los prototipos son rápidos de crear.**
- Van evolucionando de acuerdo a las iteraciones que se realicen.
- Tienen un costo bajo para el desarrollo.
- Permite entrenar a los usuarios antes de que el producto final sea liberado.
- Permite probar un concepto o idea para demostrar la utilidad, viabilidad o disponibilidad de una solución.
- Proporciona una solución particular a un problema parcial hasta que el sistema esté concluido.

#### **4.2 Diseño**

El diseño de este sistema fue logrado gracias a las hojas de estilo CSS utilizadas para estilizar la apariencia de las ventanas y en general de toda la aplicación web.

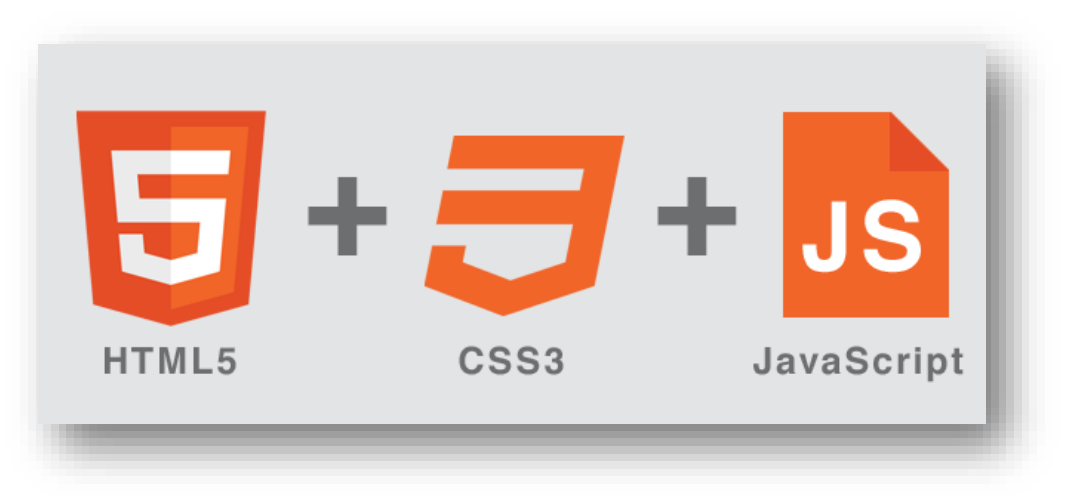

**Figura 4-2. Diseño estándar básico de un sitio web**

## **4.2.1 Aplicación web para dispositivos móviles**

A continuación, se describen los principales elementos que constituyen a la aplicación web para dispositivos móviles.

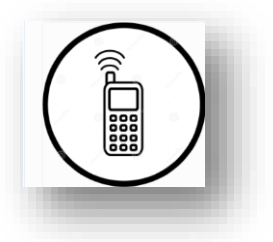

**Figura 4-3. Icono de la aplicación web**

## **4.2.1.1 Pantalla de ingreso**

Al ingresar a la aplicación, se despliega una pantalla de bienvenida donde existe únicamente un campo obligatorio que recibe el nombre con el que será llamado el dispositivo en cuestión.

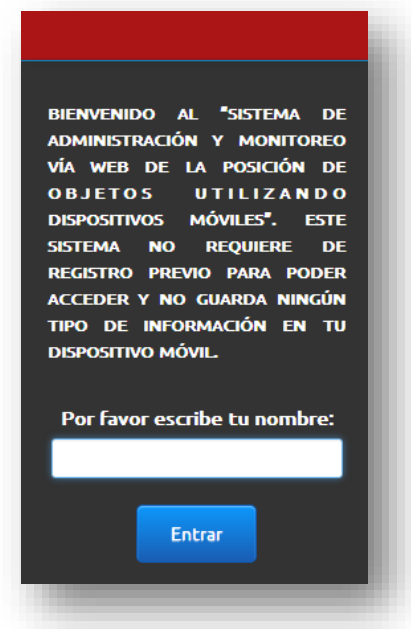

**Figura 4-4. Pantalla de ingreso** 

En caso que no se haya escrito un nombre y se intente entrar a la aplicación el siguiente mensaje es desplegado.

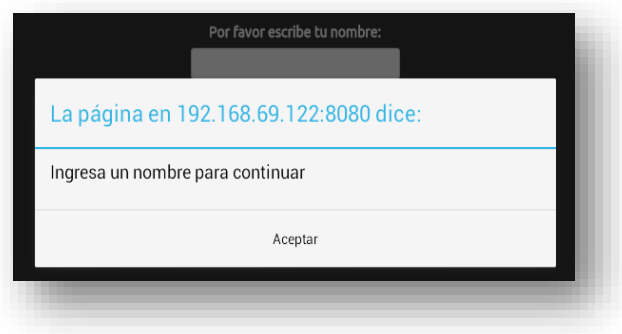

**Figura 4-5. Mensaje de solicitud de nombre**

#### **4.2.1.2 Carga del archivo multimedia**

En esta pantalla observamos una barra roja que muestra el nombre que el usuario le asignó al dispositivo móvil. Por medio del botón "Seleccionar Archivo" sé hace la captura o selección del archivo que se desea enviar al servidor.

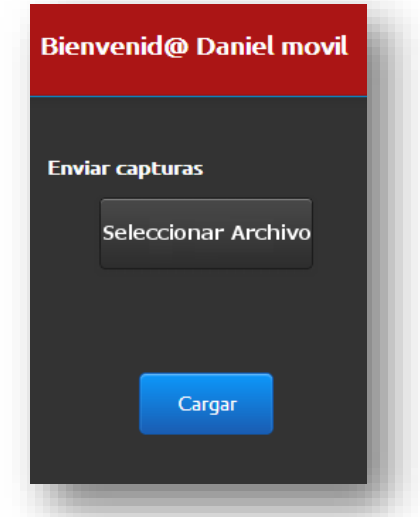

**Figura 4-6. Carga de archivo con HTML5**

Esta selección del archivo puede realizarse accediendo a la cámara del dispositivo directamente (video o fotos) o eligiendo un archivo ya existente de la galería, o en su caso, desde otro origen.

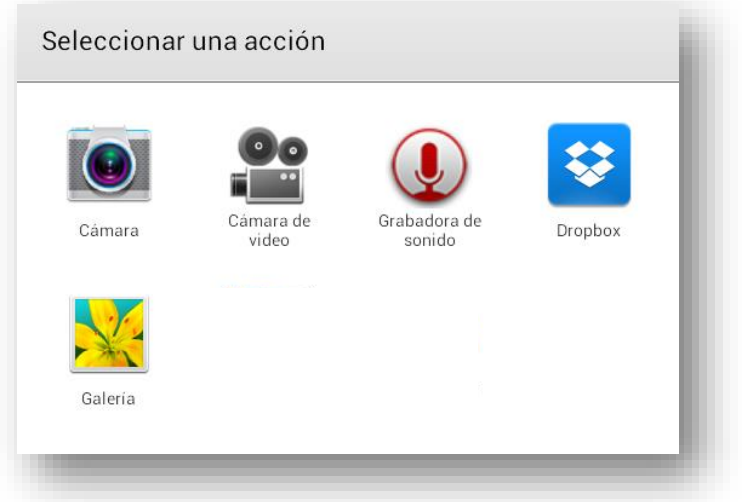

**Figura 4-7. Menú de origen de archivos**

Una vez que el archivo haya sido seleccionado se genera una vista previa del mismo, sólo para archivos de imagen. En caso que el archivo sea video no se genera vista previa.

El botón "Cargar" sirve para enviar el archivo al servidor. Es el elemento fundamental de la aplicación ya que al presionarlo se envía el archivo al sistema de monitoreo y se genera el registro de eventos.

Así también, se visualiza la descripción del archivo como nombre, tamaño, tipo y dimensiones.

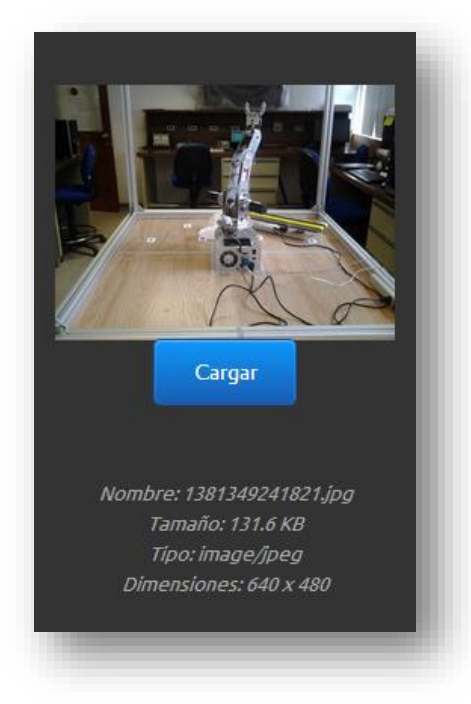

**Figura 4-8. Descripción de archivo validado**

#### **4.2.1.3 Indicadores de progreso**

Esta barra de progreso de color azul cielo es activada para indicar que el archivo multimedia ya fue leído completamente y está listo para ser enviado al servidor. Una vez que el archivo es leído y validado se genera una vista previa sólo si se trata de un archivo tipo imagen como se mencionó anteriormente. Si se trata de un archivo de video o de otro tipo la funcionalidad de la barra de progreso es la misma, sin embargo que no se genera vista previa.

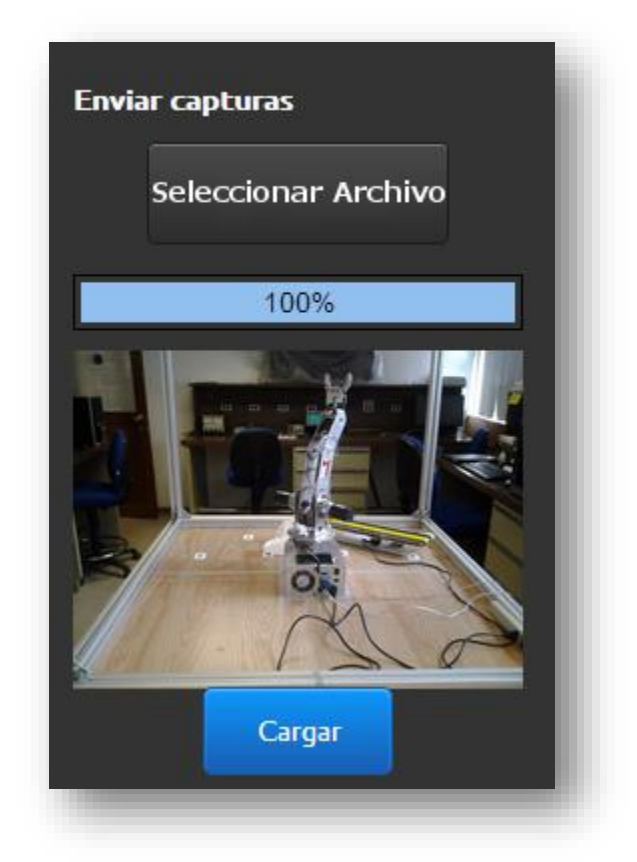

**Figura 4-9. Barra de progreso de lectura de archivo**

Cuando el botón "Cargar" es accionado se muestra un porcentaje que indica la transferencia del archivo multimedia desde el dispositivo móvil hacia el servidor. Un 100% indica que el archivo fue transferido completamente.

Abajo del porcentaje se muestra el tiempo estimado de transferencia y el número de kilobytes que se han transferido en determinado tiempo.

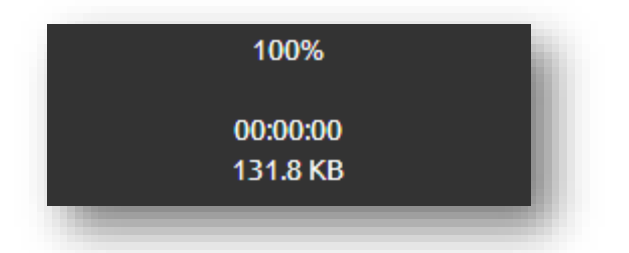

**Figura 4-10. Porcentaje y tiempo estimado de transferencia**

## **4.2.1.4 Geolocalización**

En este panel se muestran los datos de ubicación del dispositivo móvil, la latitud y la longitud.

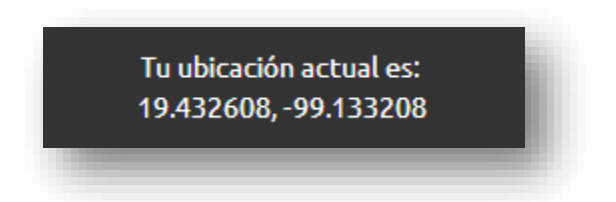

**Figura 4-11. Datos de ubicación geográfica**

#### **4.2.1.5 Contador de usuarios**

Este apartado muestra únicamente la cantidad de dispositivos que se encuentran conectados a la aplicación, este número debe coincidir con el número de marcadores mostrados en el mapa.

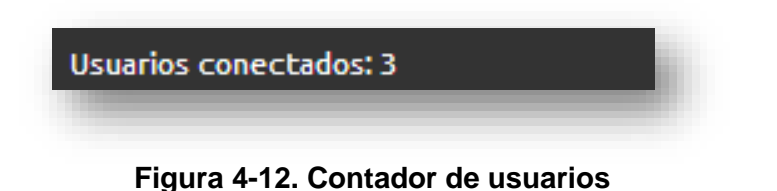

#### **4.2.1.6 Avisos**

Cuando se selecciona un archivo que no sea del tipo MIME soportado se genera el siguiente mensaje indicando que debe de seleccionarse un archivo valido.

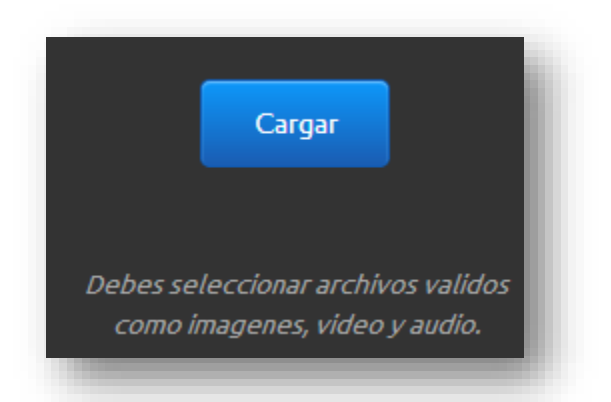

**Figura 4-13. Aviso de no validación de archivo**

Las MIME's soportadas son las siguientes:

- video/flv
- video/mp4
- video/wmv
- video/3gpp
- video/avi
- image/bmp
- **image/gif**
- image/jpeg
- image/jpg
- image/png
- **image/tiff**
- video/mov

Durante la validación del archivo, además de comprobar que corresponda a los tipos MIME soportados se verifica que el archivo tenga un tamaño igual o menor a 60 MB (62914560 bytes). Si el archivo seleccionado no cumple con esta condición se genera el siguiente mensaje de error:

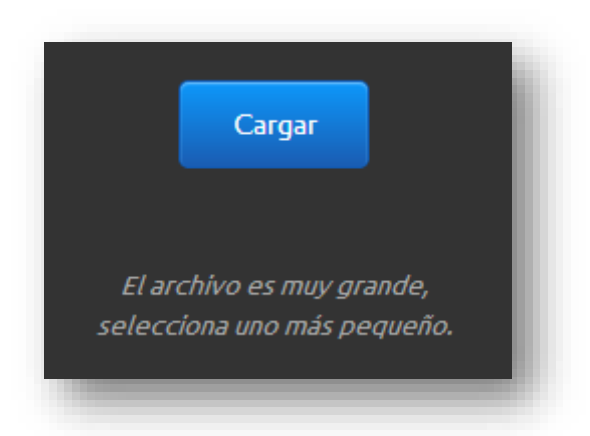

**Figura 4-14. Aviso de tamaño de archivo muy grande**

Si el archivo fue validado y cumplió con las condiciones necesarias el botón "Cargar" es activado para poder enviarlo. En caso que ocurra un error debido a problemas de conexión se despliega el siguiente mensaje, en cuyo caso es necesario intentar nuevamente la carga del archivo.

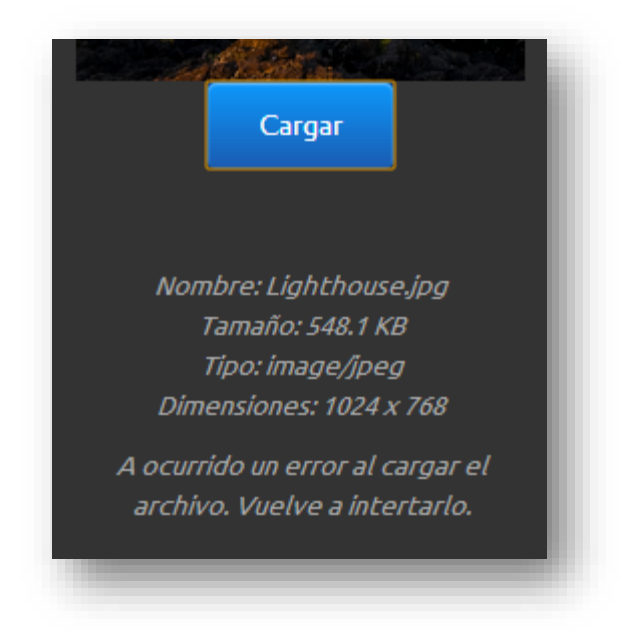

**Figura 4-15. Aviso de error de conexión**

Así también, si no hubo ningún error durante la transmisión del archivo se notifica al usuario con un mensaje que indica que la operación tuvo éxito.

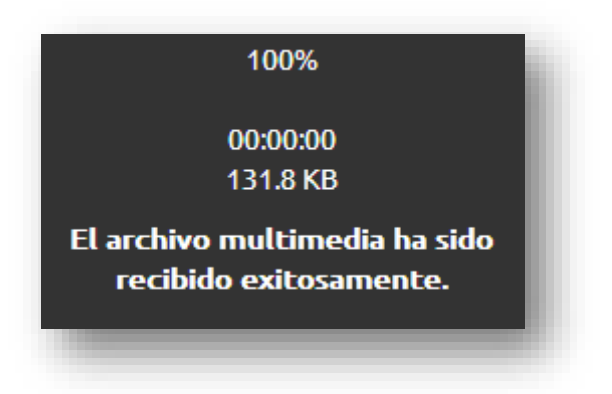

**Figura 4-16. Aviso de operación exitosa**

#### **4.2.2 Sistema de administración y monitoreo**

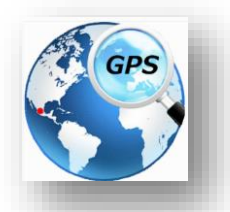

**Figura 4-17. Icono del sistema de monitoreo**

#### **4.2.2.1 Pantalla de ingreso**

Al igual que la parte móvil, el sistema de administración y monitoreo cuenta con una pantalla de bienvenida donde se menciona que el sistema no almacena ningún tipo de información en los dispositivos móviles que se conecten a él.

Igualmente cuenta con un único campo de texto que contiene el nombre "ADMINISTRADOR" por *default*, este nombre también puede ser cambiado.

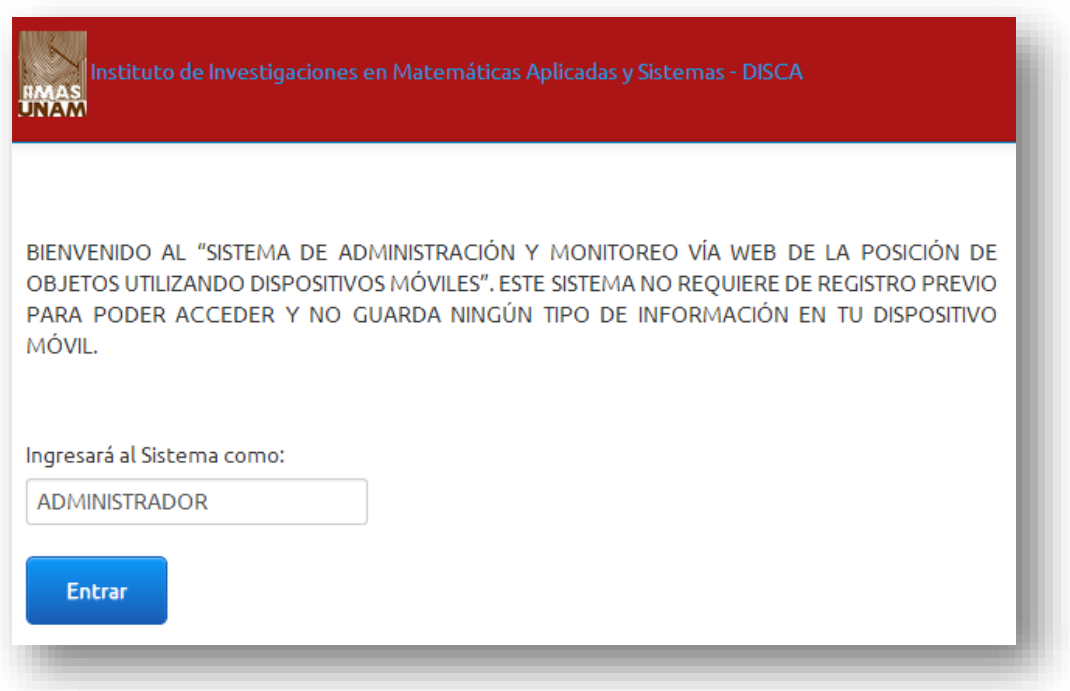

**Figura 4-18. Pantalla de ingreso**

#### **4.2.2.2 Mapa**

Este elemento es un mapa representativo de Google Maps, donde se muestran los dispositivos conectados a través de marcadores de diferentes colores para tener una mejor visibilidad y ubicación de los dispositivos.

Siempre se muestra la ubicación en tiempo real, es decir, el monitoreo que se hace por medio de este mapa es capaz de hacer un seguimiento actualizando la posición del marcador si es que el dispositivo conectado está en movimiento.

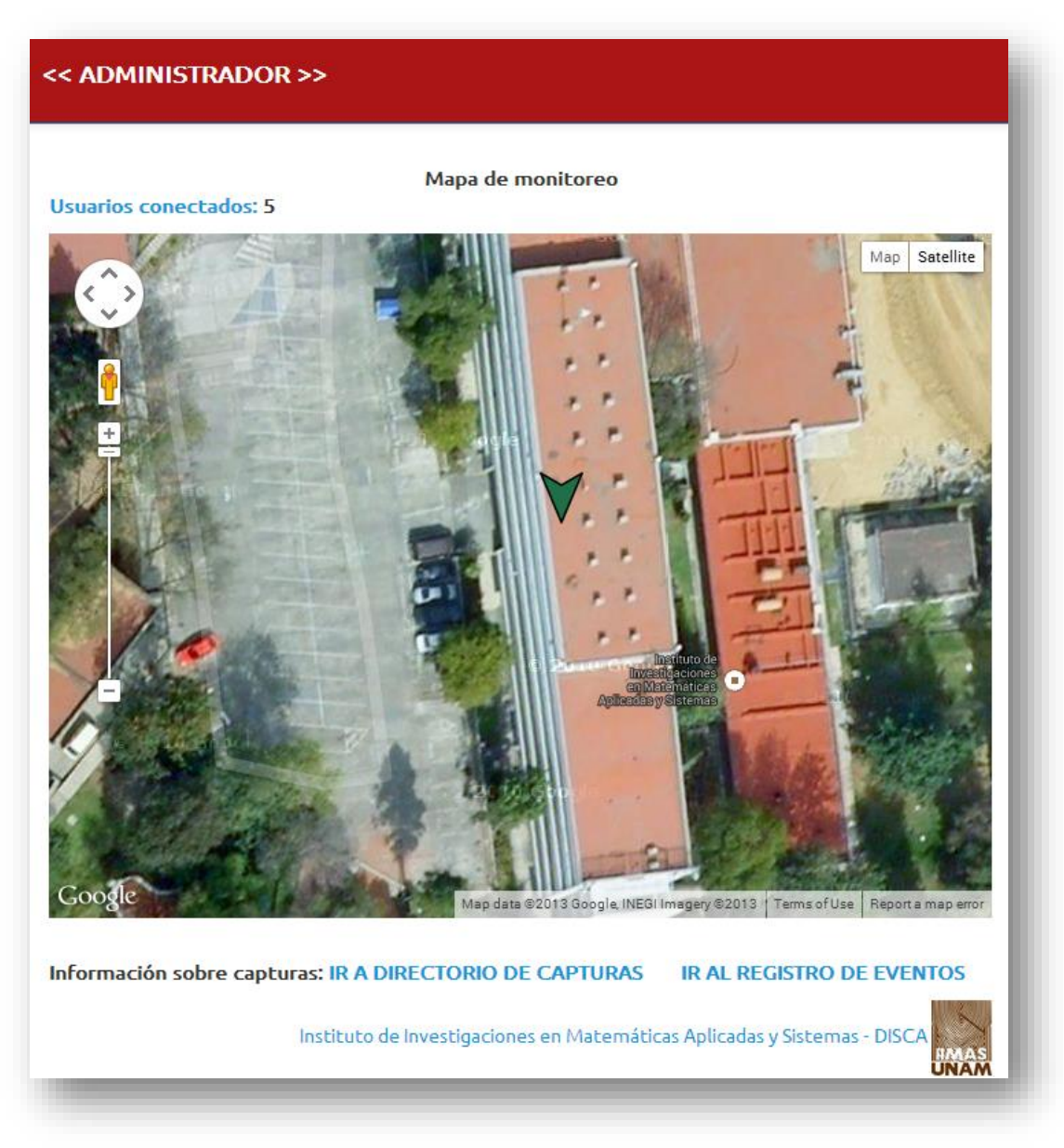

**Figura 4-19. Mapa representativo**

## **4.2.2.3 Notificaciones**

Para saber que un dispositivo móvil ha enviado una captura, el sistema de monitoreo avisa a través de notificaciones emergentes que contienen el nombre del dispositivo móvil, un link hacia al archivo que se envió y la hora en que se realizó la operación.

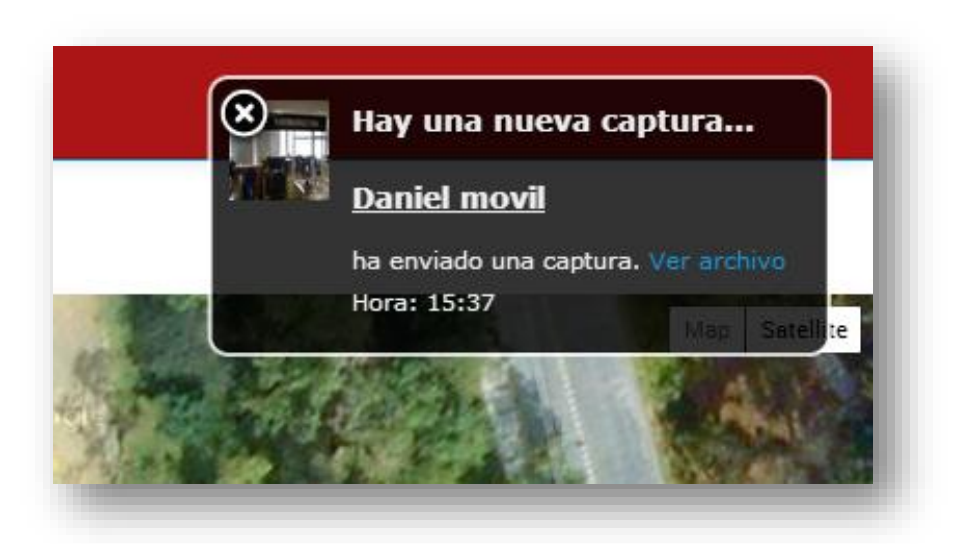

**Figura 4-20. Notificaciones de capturas**

## **4.2.2.4 Contador de usuarios**

De la misma manera que la aplicación móvil muestra la cantidad de dispositivos conectados, el sistema de administración y monitoreo lo hace actualizándose automáticamente cada vez que un nuevo dispositivo se conecta o se desconecta de la aplicación.

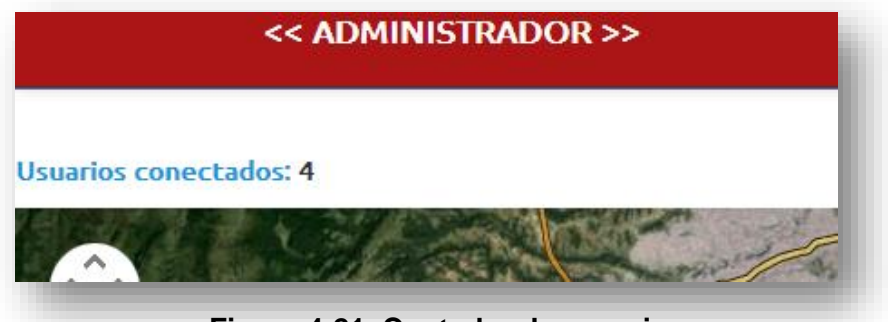

**Figura 4-21. Contador de usuarios**

La característica principal que hace distinción entre el contador del sistema de administración y monitoreo con la parte móvil es la posibilidad de ver la información perteneciente a los dispositivos conectados como su identificador único<sup>1</sup>, el nombre asignado al dispositivo y su ubicación geográfica. Este panel también se actualiza automáticamente, y se puede observar el cambio de posición de los dispositivos conectados cuando están en movimiento.

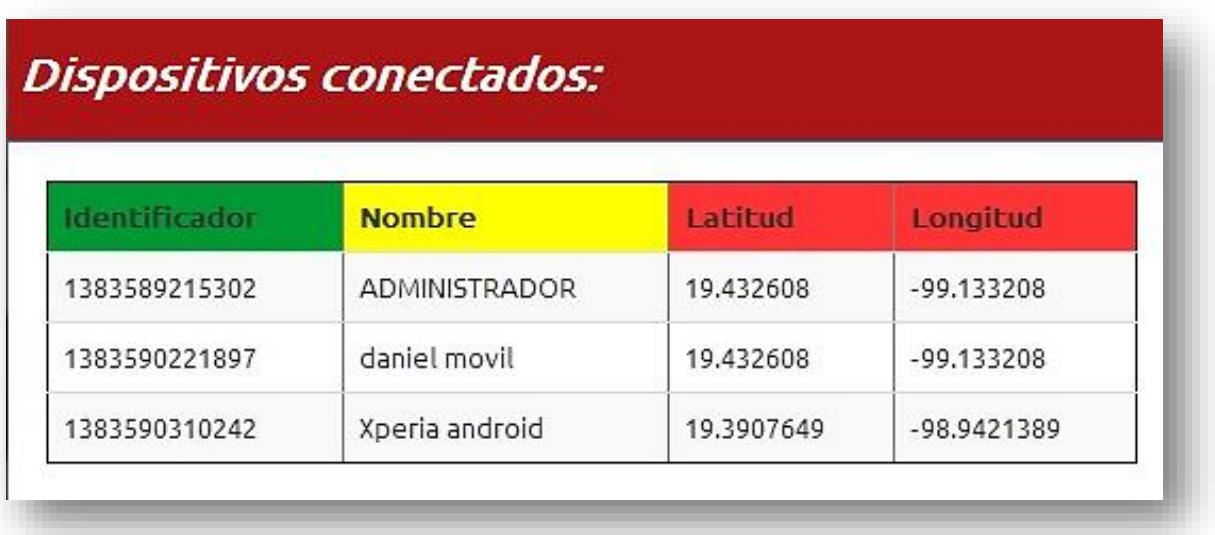

**Figura 4-22. Información de dispositivos conectados**

 $\overline{a}$ *<sup>1</sup> El ID o identificador único es generado a partir del tiempo UNIX del servidor.*

## **4.3 Desarrollo de la aplicación**

Este sistema fue construido utilizando el estándar de desarrollo web HTML5 y fue diseñado para ser ejecutado en el browser como aplicación web.

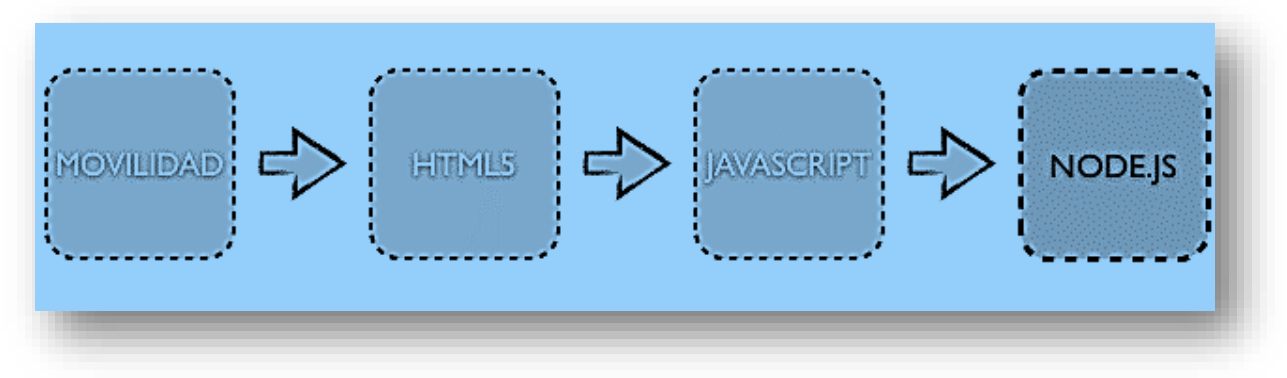

**Figura 4-23. Diseño de una aplicación móvil con node.js**

En la Tabla 4-1, se describen los métodos principales de la aplicación junto con el archivo .JS que los implementa.

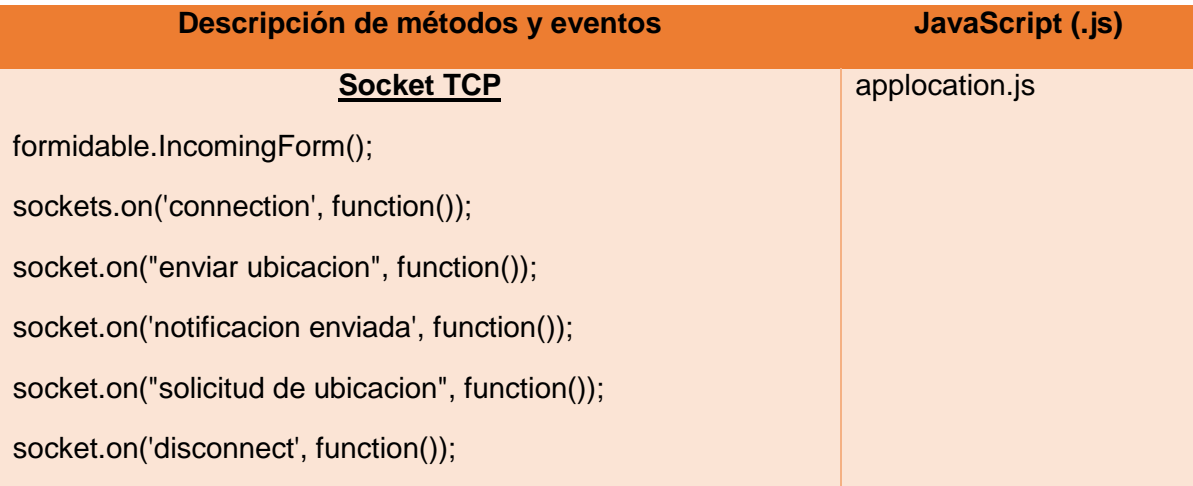

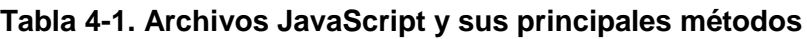

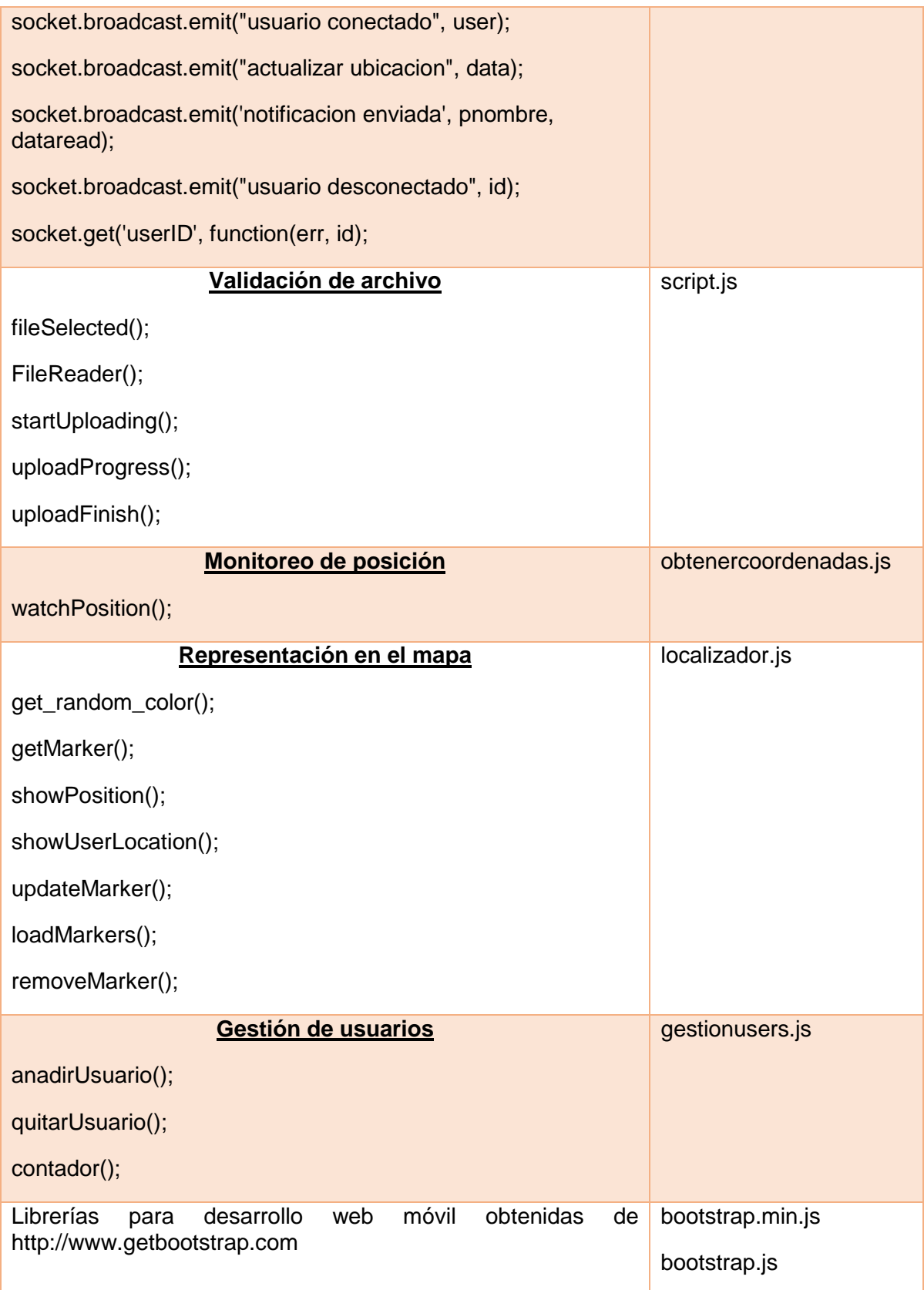

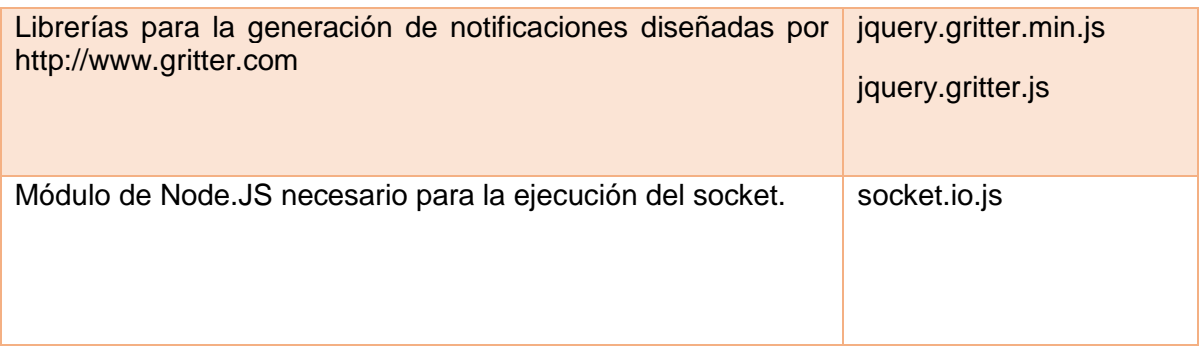

En la Tabla 4-2 se muestra la relación de las hojas de estilo CSS con su respectivo archivo HTML.

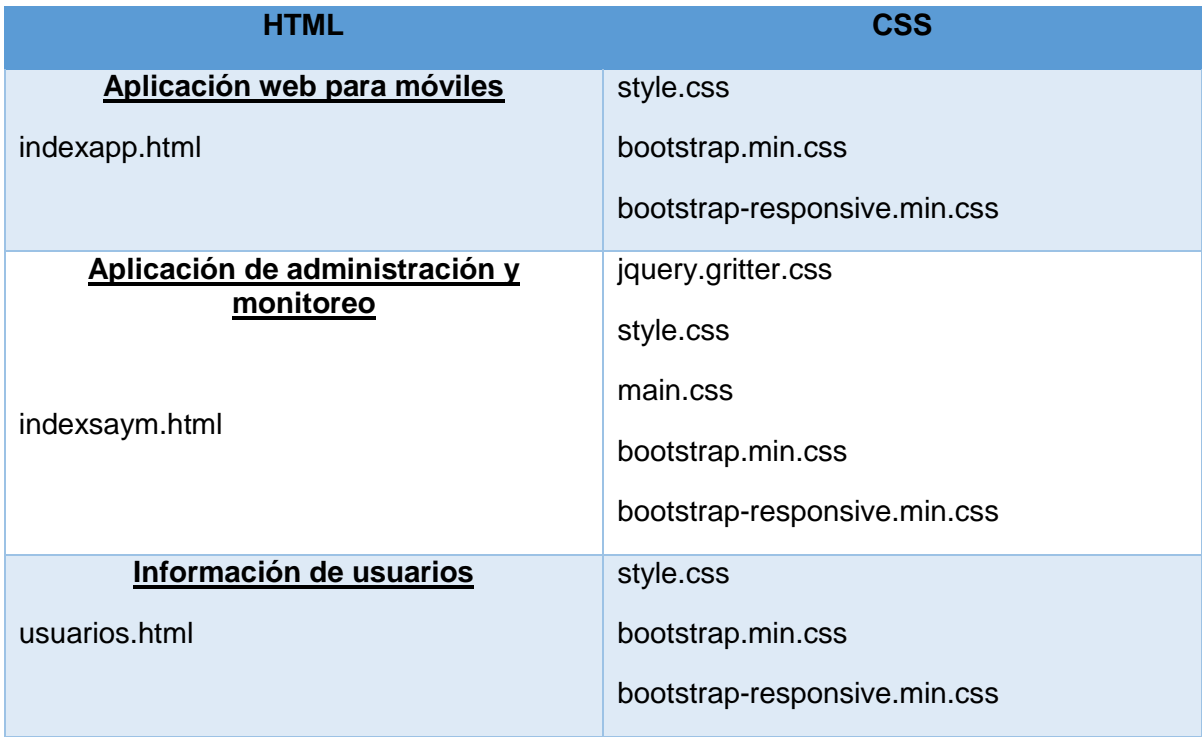

## **Tabla 4-2. Archivos CSS y HTML implementados**

#### **4.3.1 Arquitectura**

Como es propio de un sistema web, este proyecto está basado en la arquitectura Cliente-Servidor. Como se ha mencionado a lo largo de este trabajo, la parte cliente está conformada por la aplicación web para dispositivos móviles; y la parte servidor la conforma el sistema de administración y monitoreo, ambas están alojadas en un servidor físico perteneciente al Departamento de Ingeniería en Sistemas Computacionales y Automatización (DISCA) del Instituto de Investigaciones en Matemáticas Aplicadas y en Sistemas (IIMAS).

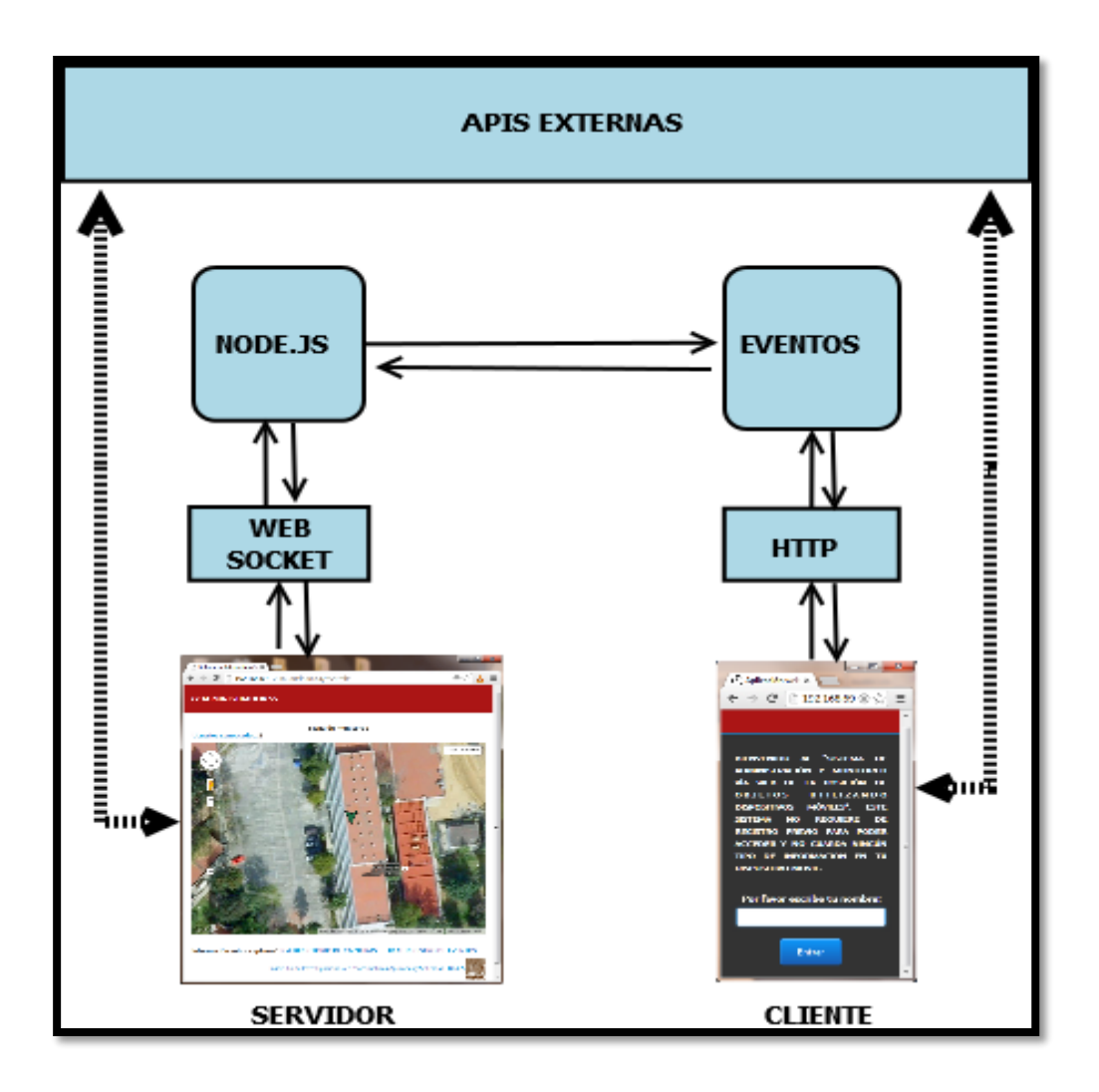

**Figura 4-24. Arquitectura del sistema propuesto**

## **4.3.2 Diagramas de flujo**

Los siguientes diagramas de flujo ilustran los algoritmos seguidos para lograr un comportamiento estable en el sistema.

## **4.3.2.1 Diagrama de flujo. Aplicación web para dispositivos móviles**

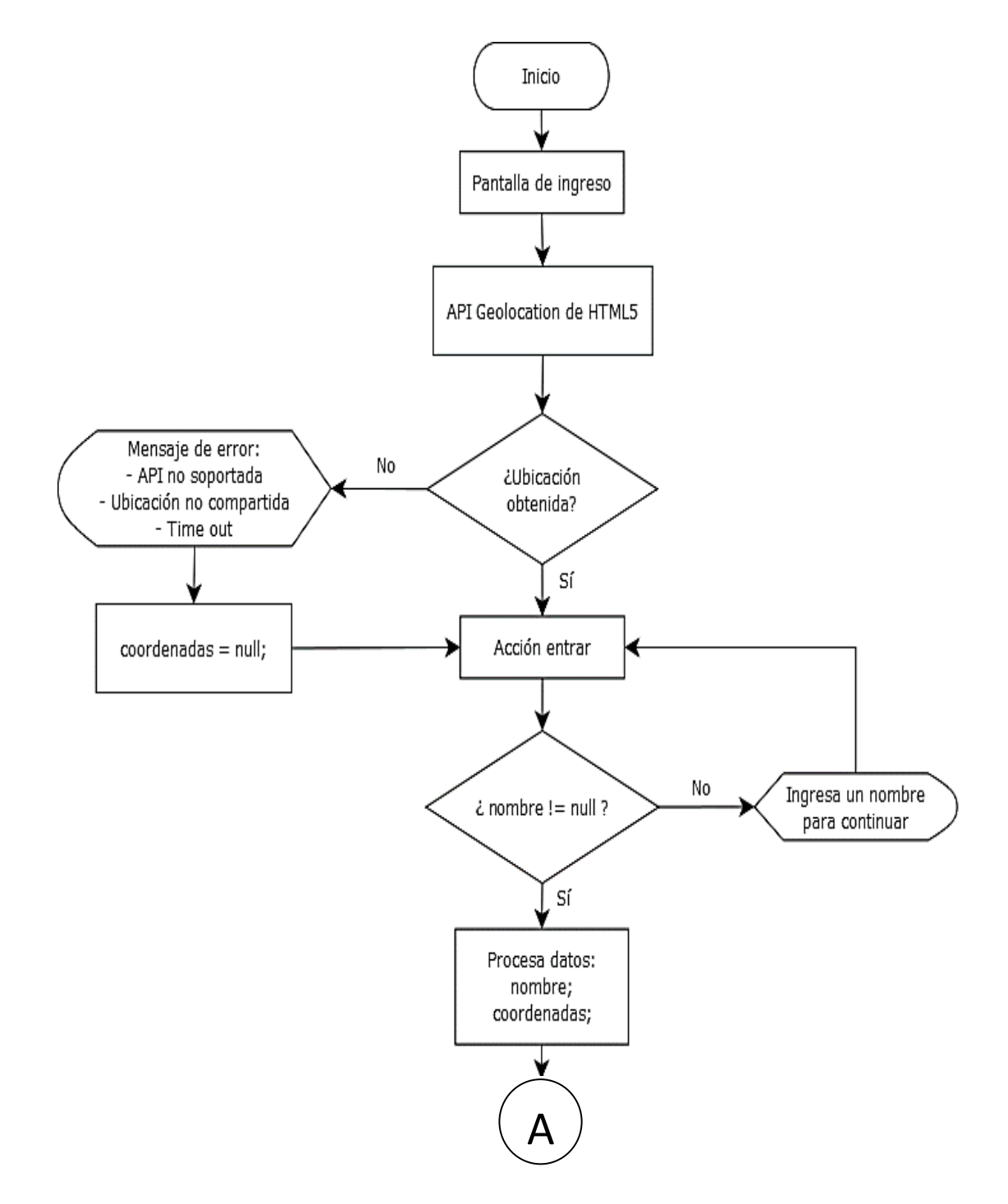

## **Diagrama de flujo. Aplicación web para dispositivos móviles (***continuación***)**

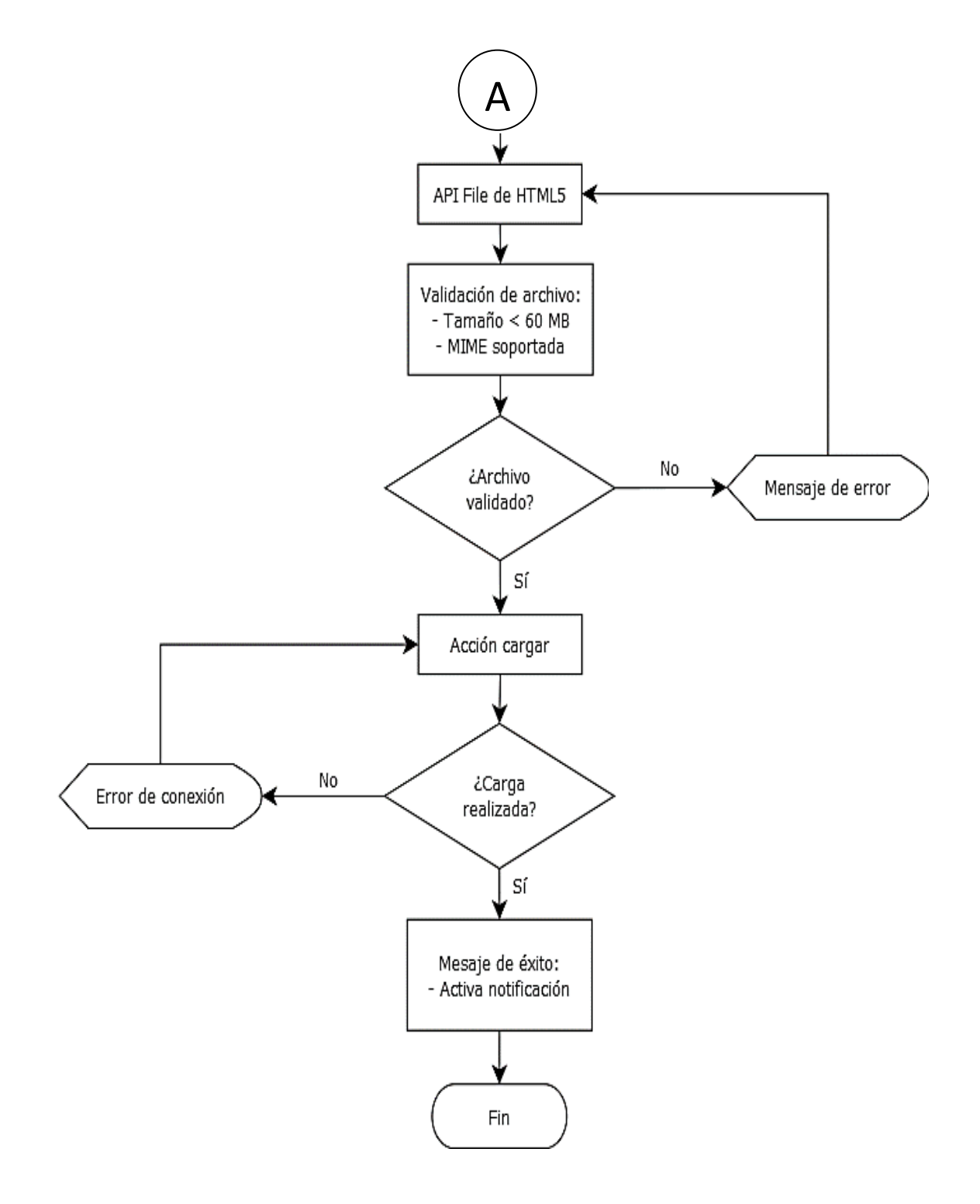

## **4.3.2.2 Diagrama de flujo. Sistema de administración y monitoreo**

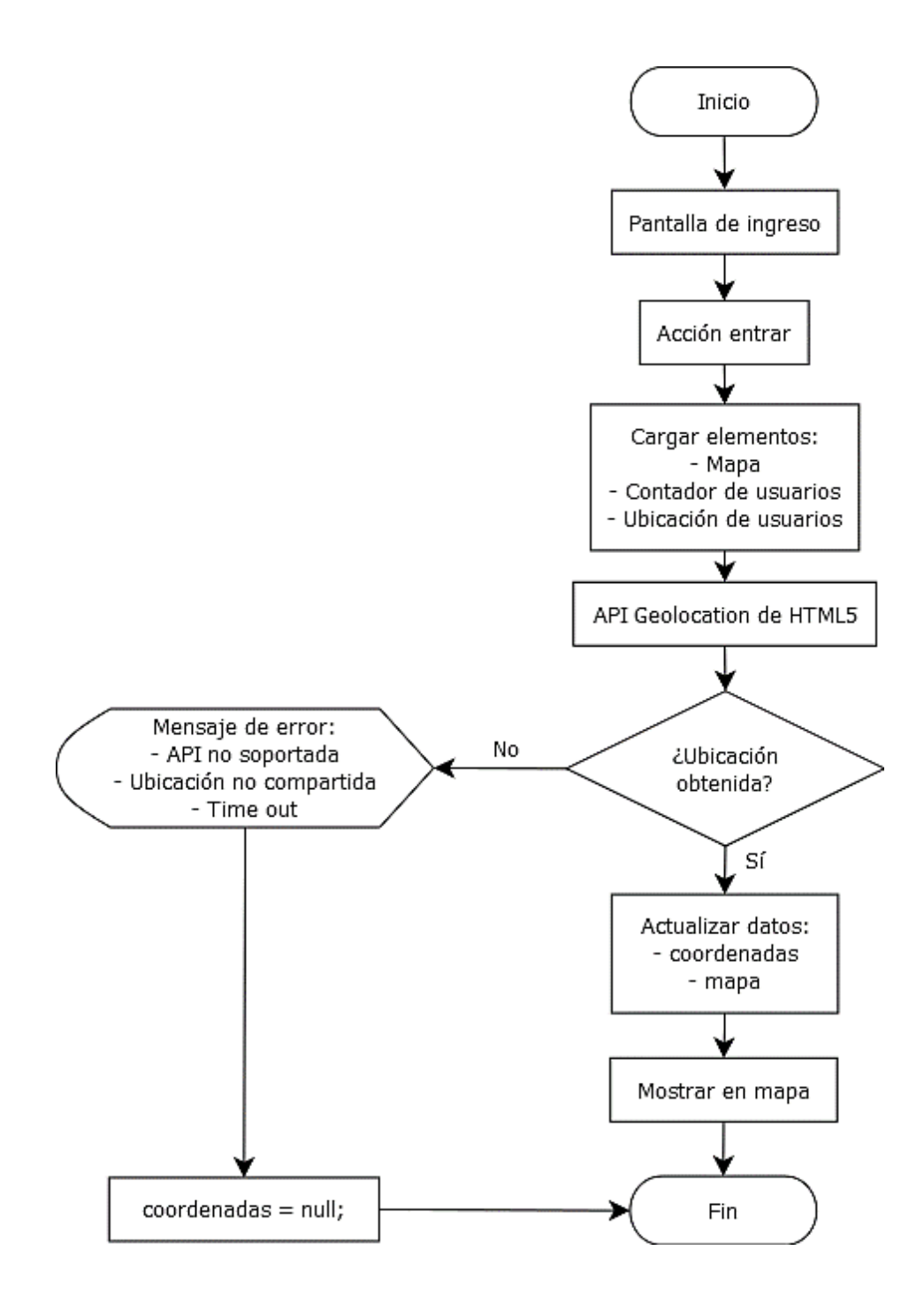

## **4.3.3 Diagramas de eventos**

Los siguientes diagramas muestran la secuencia de eventos en el sistema que se desencadenan al ser ejecutada una determinada acción.

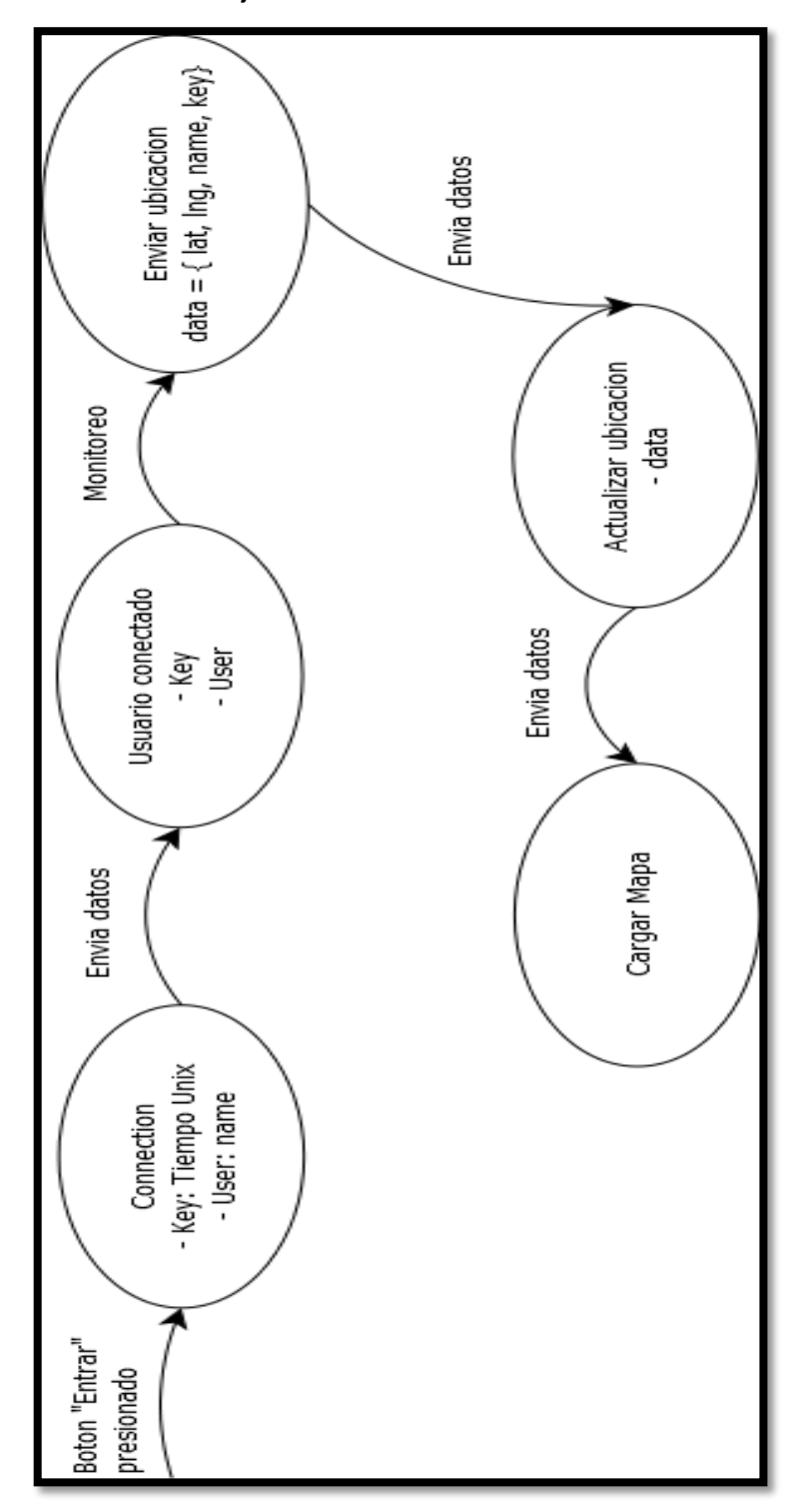

**4.3.3.1 Diagrama de eventos. Conectar usuario**

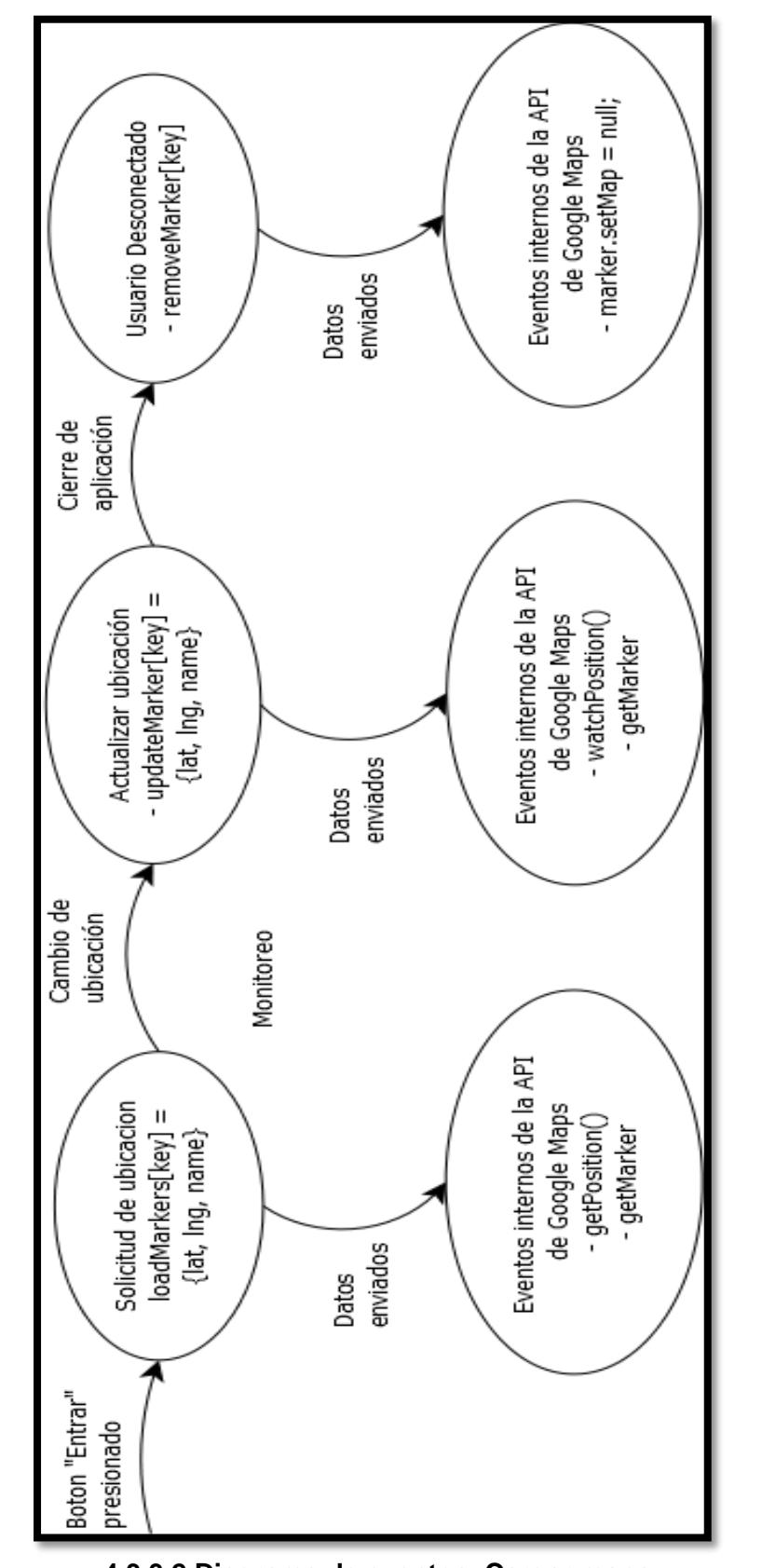

**4.3.3.2 Diagrama de eventos. Cargar mapa**

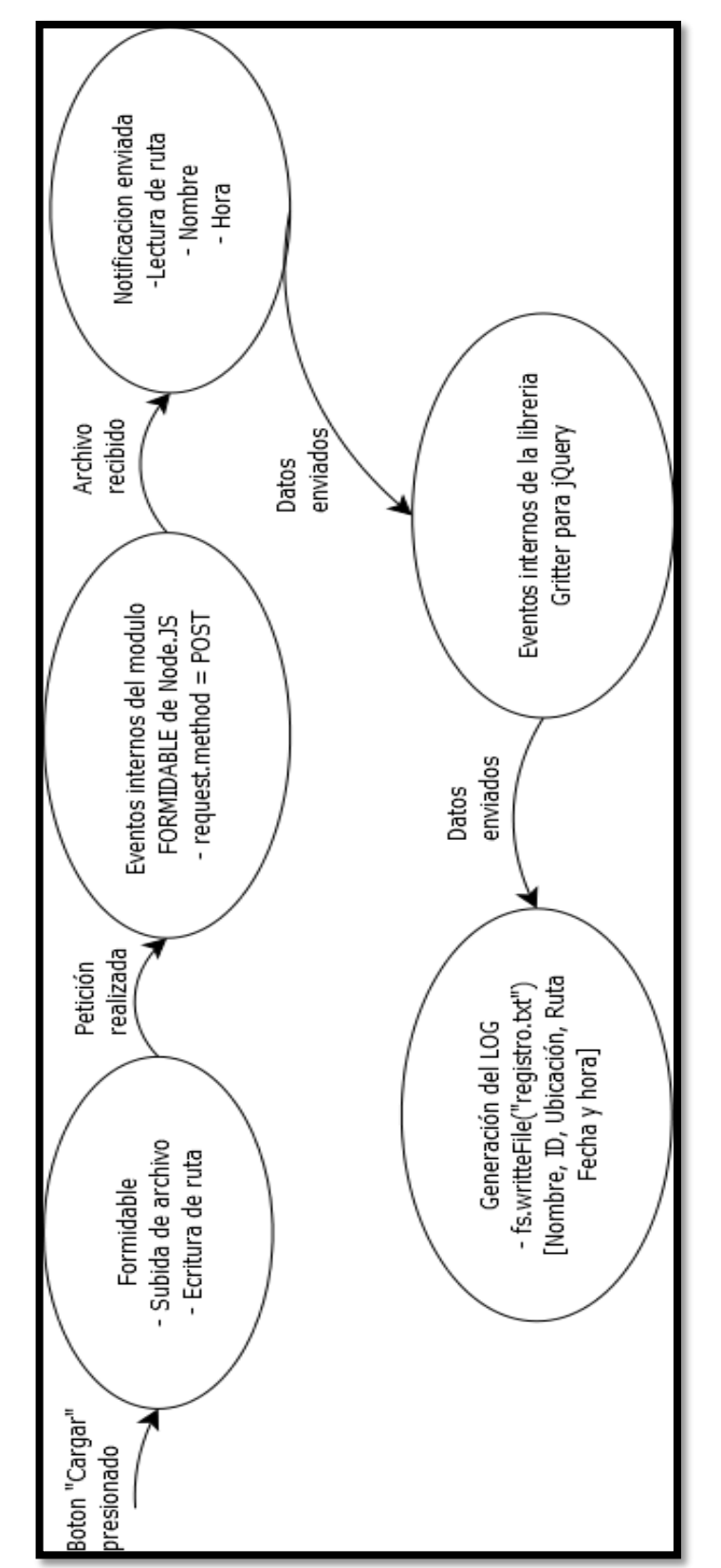
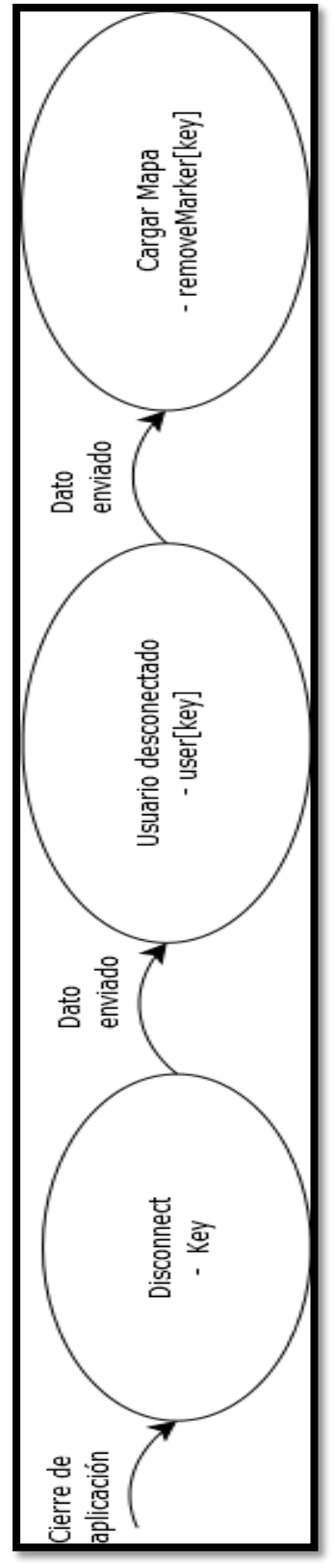

**4.3.3.4 Diagrama de eventos. Desconectar usuario**

### **4.4 Implementación**

En este punto se describen las herramientas de software y hardware que se utilizaron para poder implementar el sistema, es importante mencionar que se aprovecharon los recursos disponibles y se buscaron otros que ayudaran a cumplir los objetivos de este trabajo de tesis.

### **4.4.1 Herramientas software utilizadas**

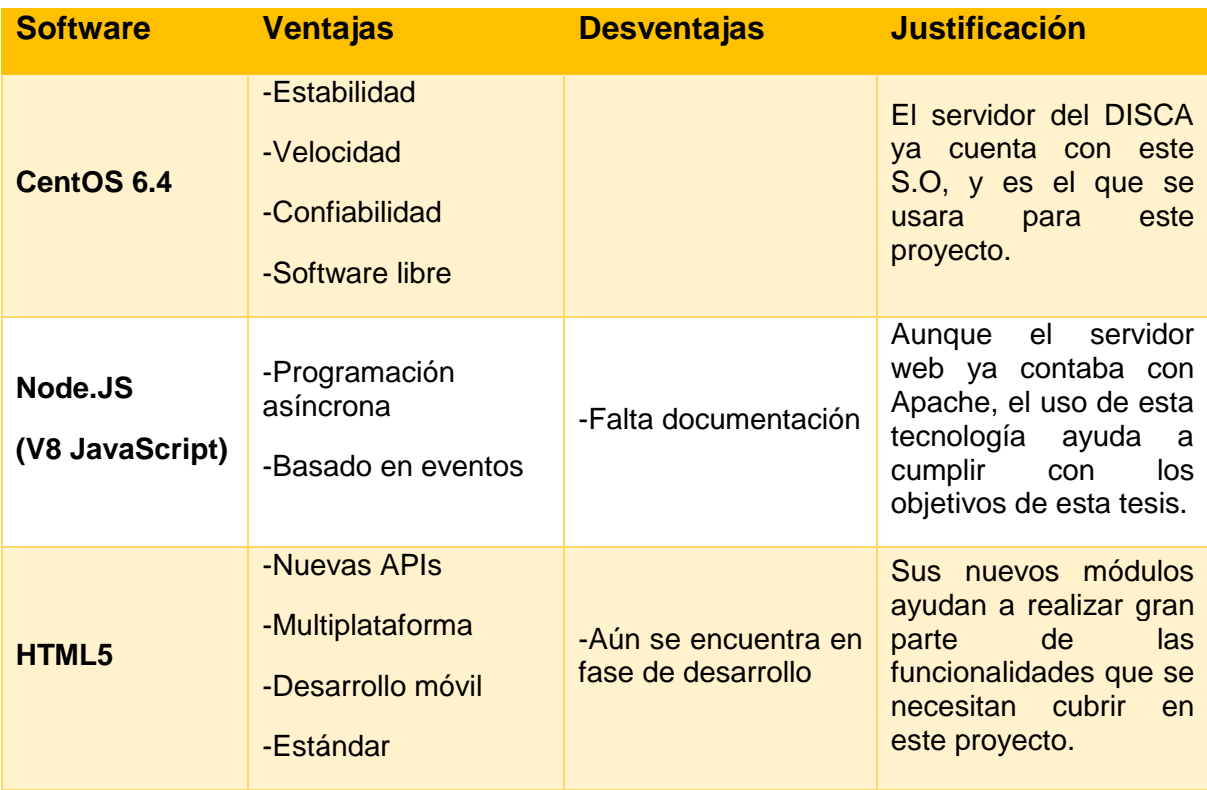

### **Tabla 4-3. Software utilizado en la implementación**

### **4.4.2 Características físicas del servidor**

- **Ubicación física:** Departamento de Ingeniería en Sistemas Computacionales y Automatización (DISCA) del Instituto de Investigaciones en Matemáticas Aplicadas y en Sistemas. (IIMAS)
- **Nombre:** mediteka.iimas.unam.mx
- **IP:** 132.248.51.241
- **Memoria RAM:** 1 Gb
- **Capacidad de almacenamiento:** 1 Tb
- **Procesador:** Intel Pentium 4 CPU 2.80 GHz

### **4.4.3 Recursos físicos y lógicos utilizados**

La comunicación de los dispositivos móviles y el sistema de administración y monitoreo se establece mediante un socket TCP construido en el lenguaje Script de Java V8, que está a la escucha constante de los eventos en el puerto 8080.

El tráfico de la aplicación es dirigido al puerto 8080 para evitar colisiones con el puerto 80. Se tuvo que dar acceso a este puerto a través del firewall del servidor. No existen recursos asignados a cada petición debido al manejo de eventos, a excepción del espacio para almacenamiento de videos e imágenes.

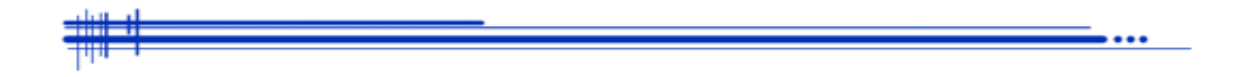

# **Capítulo 5**

## **Pruebas y resultados**

### **5.1 Pruebas realizadas**

Una vez concluido el sistema como prototipo, se continúa con la fase de pruebas y resultados. A continuación se presentan una serie de pruebas que pretenden verificar el funcionamiento de la aplicación.

La primera prueba realizada fue hecha para verificar el comportamiento del sistema, es decir, si su secuencia de ejecución correspondía a la señalada en los diagramas de flujo y diagramas de eventos realizados en la parte de desarrollo. Se accedió a la aplicación tres veces consecutivas con el mismo equipo para revisar los puntos señalados en la Tabla 5-1, los cuales son de suma importancia en la aplicación. La prueba fue realizada en el Departamento de Ingeniería en Sistemas Computacionales y Automatización (DISCA) del Instituto de Investigaciones en Matemáticas Aplicadas y en Sistemas (IIMAS).

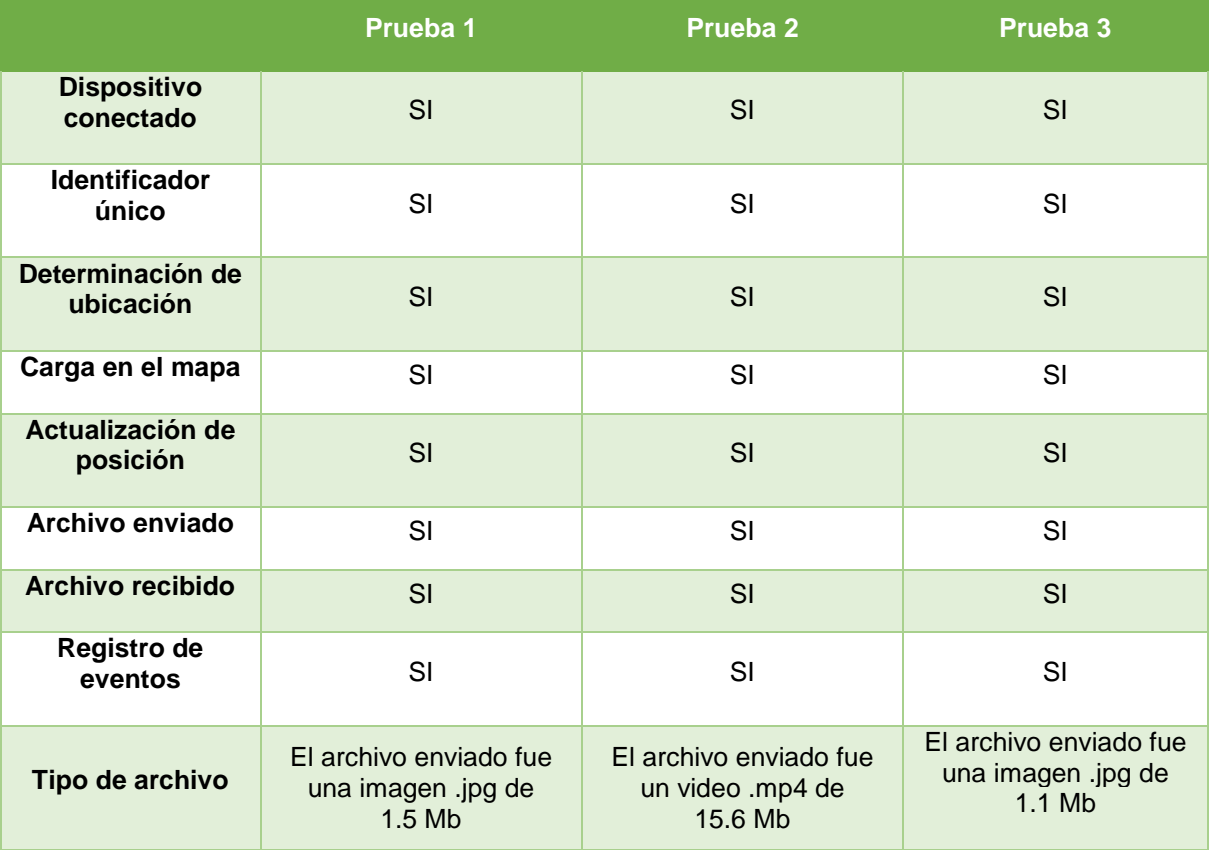

#### **Tabla 5-1. Prueba de secuencia de ejecución del sistema**

Posteriormente, se realizó una prueba simple de conexión cuyos resultados se muestran en la Tabla 5-2. Esta prueba es de las más importantes ya que el funcionamiento del sistema web depende totalmente de la calidad de conexión y del acceso a internet en el dispositivo móvil.

Al realizar esta prueba se pudo determinar que cuando existe una desconexión repentina el archivo no es cargado correctamente y por lo tanto la notificación no es recibida. Si la señal de la red es muy baja y por lo tanto la conexión muy decadente se puede presentar fallas como una demora prolongada en la determinación de la ubicación (Time Out) o la transferencia del archivo muy lenta (más de 4 minutos en caso de video de 5 Mb aproximadamente).

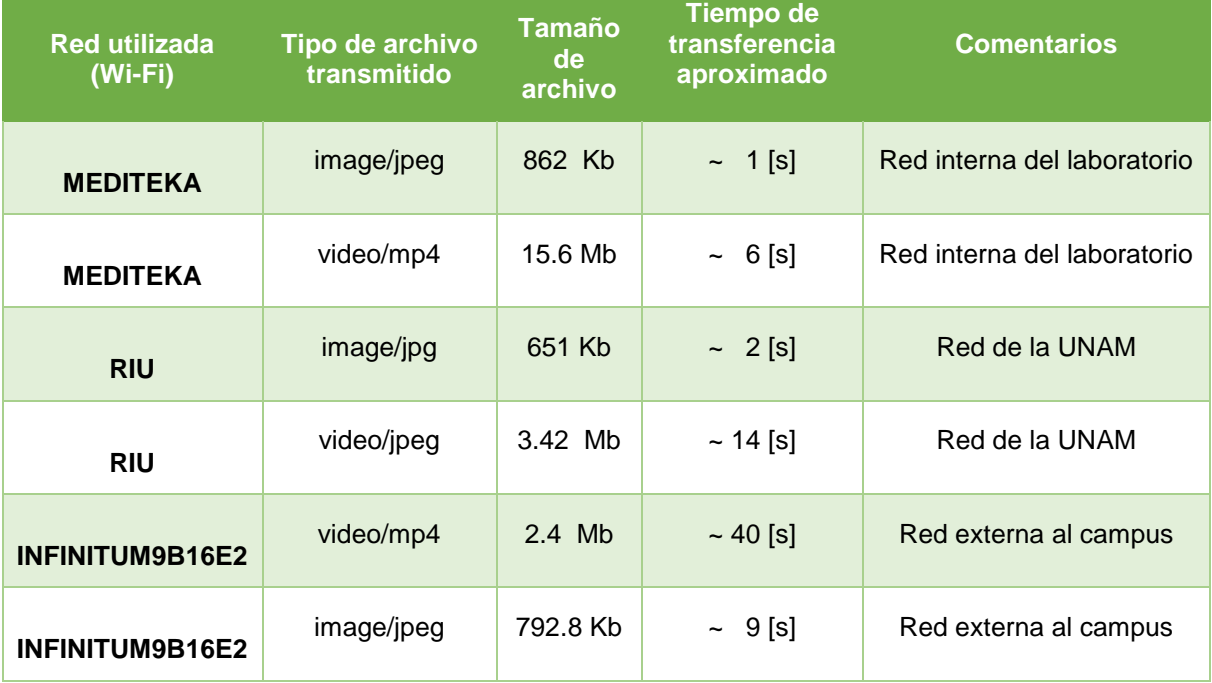

**Tabla 5-2. Prueba simple de conexión**

El siguiente paso fue realizar una prueba de seguimiento con un dispositivo móvil usando el GPS, ya que una de las características principales de este sistema es que ofrece un seguimiento de tiempo real de los dispositivos conectados.

El dispositivo usado fue una tablet (Samsung Galaxy Tab 2) con conexión WiFi conectada a la Red Inalámbrica Universitaria (RIU). Los resultados obtenidos se muestran en la Tabla 5-3.

Las características relevantes de la tablet usada fueron las siguientes:

- **Sistema operativo Android**
- GPS activado
- Conexión WiFi a la RIU
- Nombre del dispositivo: **tablet android**

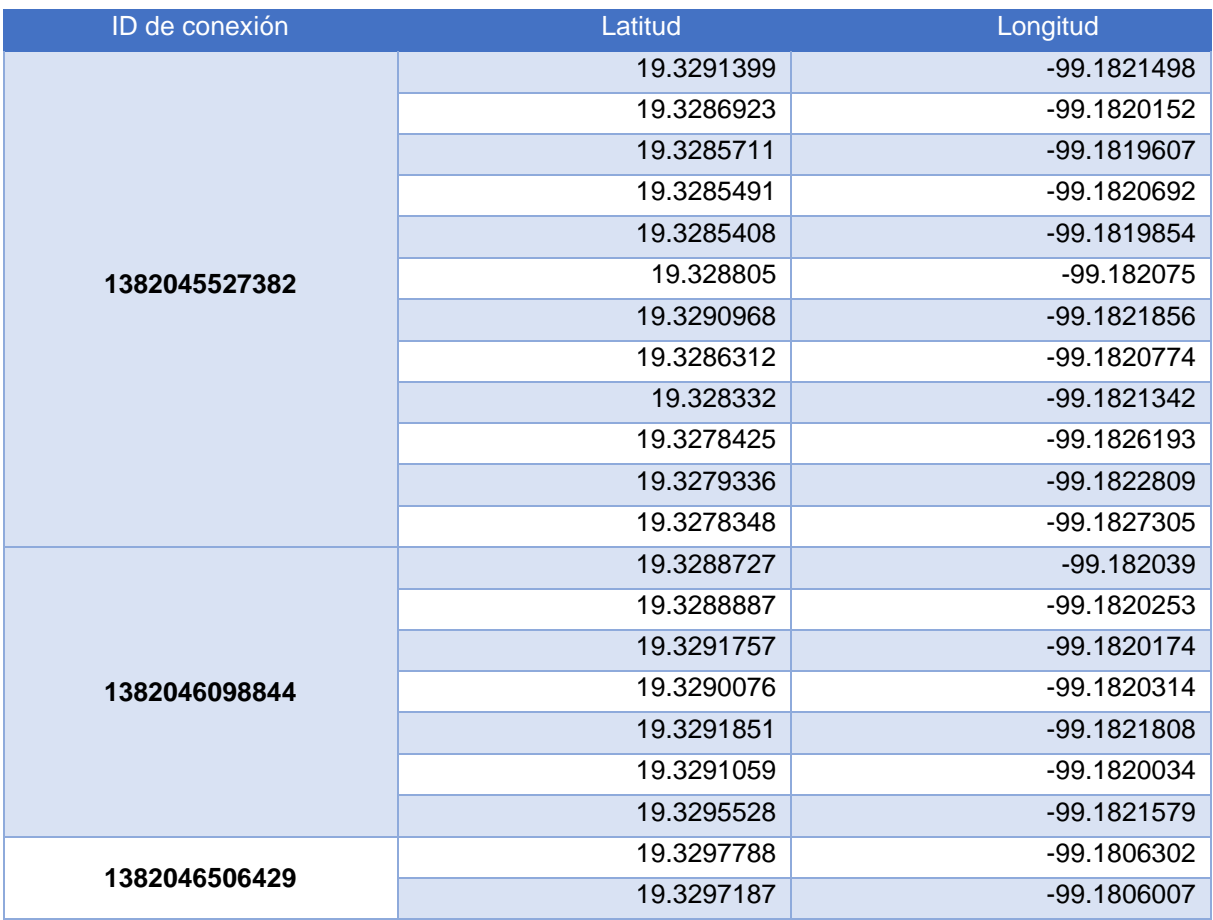

### **Tabla 5-3. Seguimiento en tiempo real de un dispositivo móvil**

En la Tabla 5-3 se puede observar que en cada reconexión a una red distinta se asigna un identificador diferente, aunque se trate del mismo dispositivo. En cuanto a las coordenadas se puede ver que cambiaron conforme se fue moviendo el dispositivo, se presentó un intervalo de actualización de la posición de 4 a 10 segundos. En la Figura 5-1 se puede ver el recorrido realizado por el "Camino verde" en Ciudad Universitaria; marcado con color rojo la ruta de inicio y con color blanco el regreso hasta que el dispositivo es desconectado definitivamente.

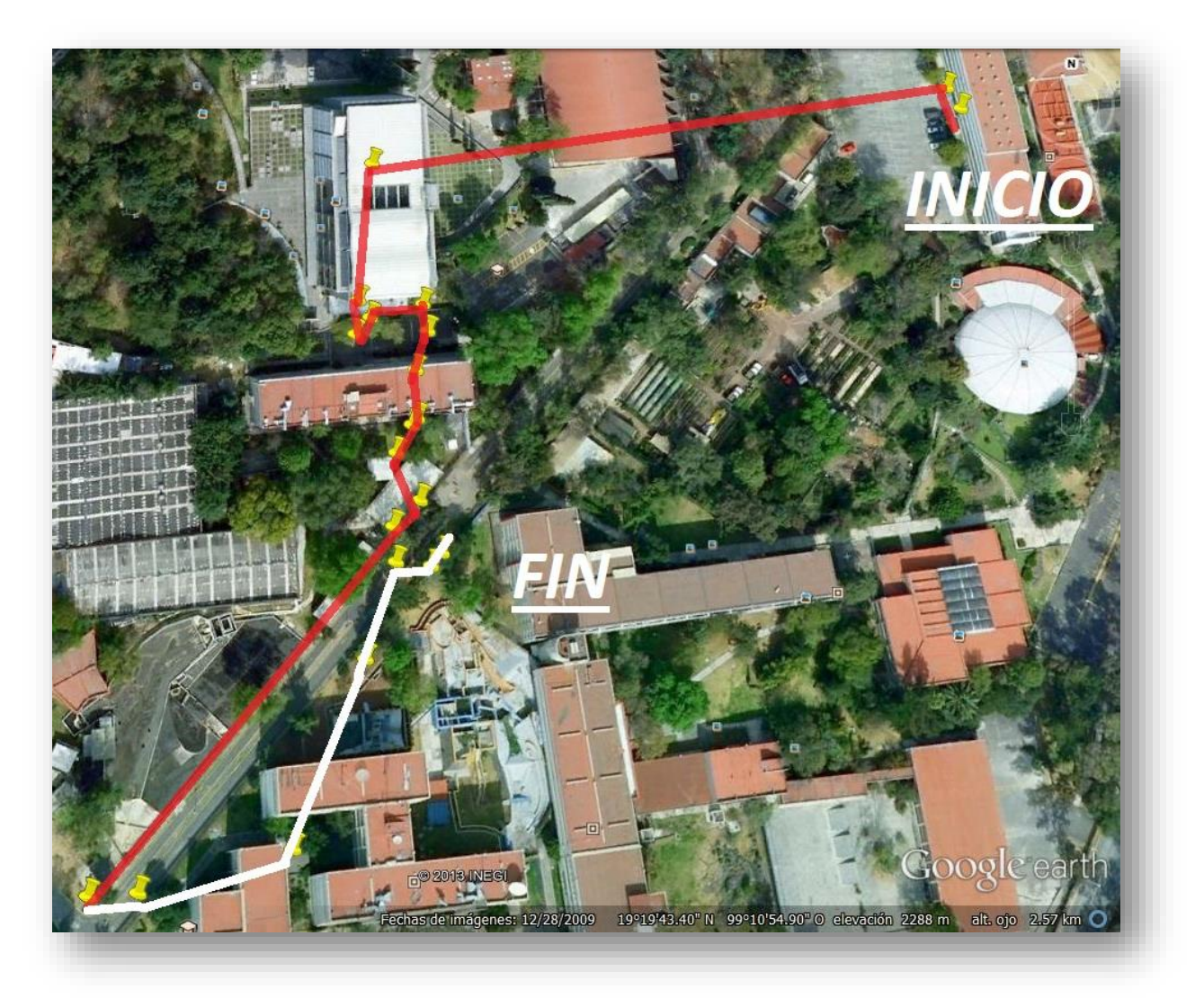

**Figura 5-1. Recorrido realizado con el dispositivo móvil**

Mientras tanto, en el sistema de monitoreo se recibían las capturas multimedia enviadas a través de notificaciones como se muestra en la Figura 5-2.

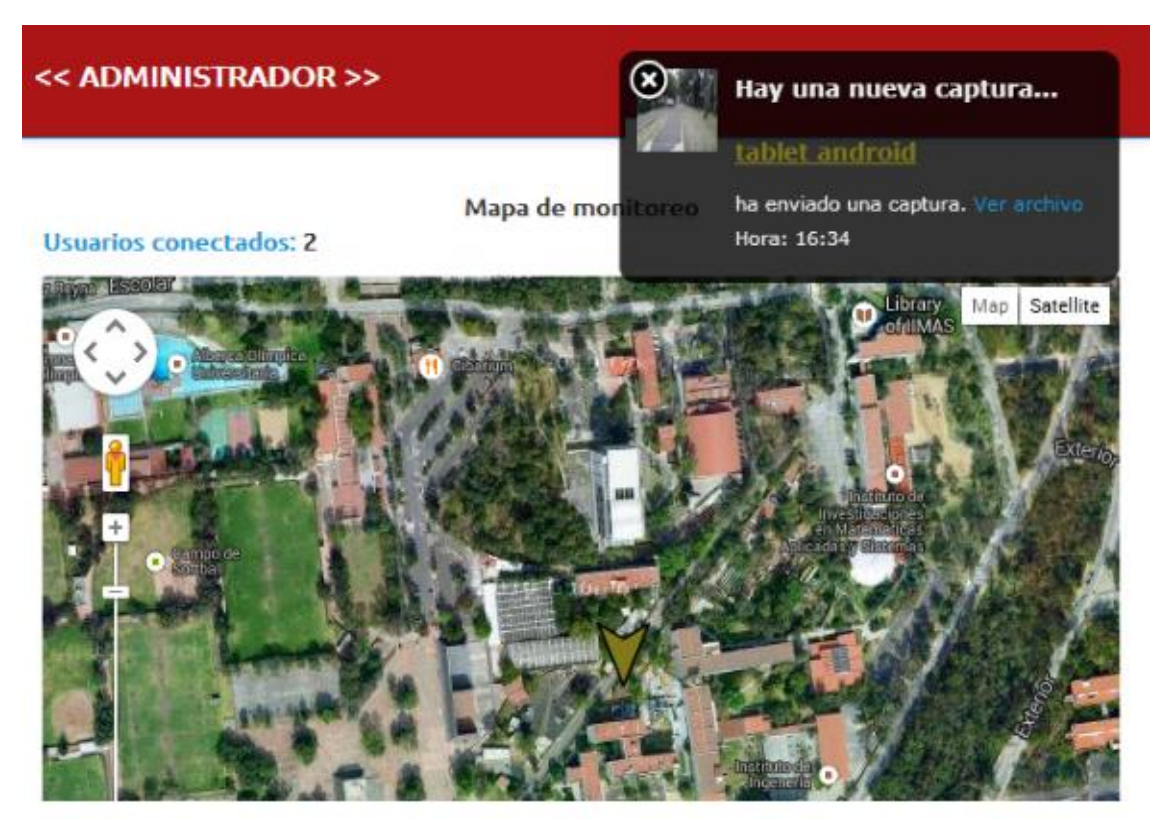

**Figura 5-2. Ejemplo de una notificación durante el recorrido**

Al hacer click en "Ver archivo", en el panel de notificación se puede acceder en este caso, a la imagen tal y como se muestra en la Figura 5-3.

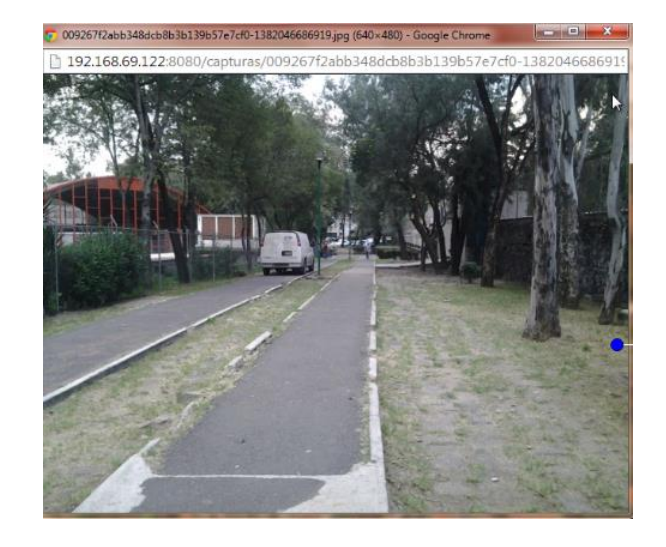

**Figura 5-3. Imagen enviada desde el dispositivo móvil**

Así mismo, los eventos se fueron registrando en un archivo de texto, el cual guarda información como el nombre del archivo enviado, el identificador, la ubicación, y la hora y fecha en que ocurrió el evento (Figura 5-4).

| registro (25): Bloc de notas |                                                                                                    |  |
|------------------------------|----------------------------------------------------------------------------------------------------|--|
|                              | Archivo Edición Formato Ver Ayuda                                                                                                    |  |
|                              | Nombre: tablet android<br>ID: 1382045527382<br>Ubicacion: 19.3278348, -99.1827305<br>Archivo: public/capturas/e505f593d3213e971bd7dcc443330c31-20131017_164124.jpg<br>Fecha: 17/10/2013 16:34:37 |  |
|                              | Nombre: tablet android<br>ID: 1382046098844<br>Ubicacion: 19.3291757, -99.1820174<br>Archivo: public/capturas/81b35cff9315fb8bf9a2adc2930a9b8f-20131017_164824.mp4<br>Fecha: 17/10/2013 16:43:02 |  |
|                              | Nombre: tablet android<br>ID: 1382046098844<br>Ubicacion: 19.3290076, -99.1820314<br>Archivo: public/capturas/81b35cff9315fb8bf9a2adc2930a9b8f-20131017_164824.mp4<br>Fecha: 17/10/2013 16:45:03 |  |
|                              | Nombre: tablet android<br>ID: 1382046098844<br>Ubicacion: 19.3291851, -99.1821808<br>Archivo: public/capturas/009267f2abb348dcb8b3b139b57e7cf0-1382046686919.jpg<br>Fecha: 17/10/2013 16:46:11   |  |
|                              | Nombre: tablet android<br>ID: 1382046506429<br>Ubicacion: 19.3297788, -99.1806302<br>Archivo: public/capturas/d7285aa04895761d2fb8d14b72e596fc-1382046861787.jpg<br>Fecha: 17/10/2013 16:48:47   |  |
|                              | m                                                                                                    |  |

**Figura 5-4. Registro de eventos generado**

También se realizó una prueba global del sistema, esta fue muy interesante ya que sirvió para verificar el funcionamiento general del sistema. Básicamente lo que se intentó analizar en esta prueba fue la respuesta del sistema al recibir varias conexiones simultáneas provenientes de diferentes dispositivos móviles con diferentes plataformas como se muestra en la Tabla 5-4.

Los puntos a revisar en el sistema fueron la correcta identificación del dispositivo móvil, la capacidad de hacer un seguimiento de varios dispositivos a la vez y su respuesta al envió de archivos multimedia (imagen o video) simultáneamente. Estos resultados se muestran en la Tabla 5-5.

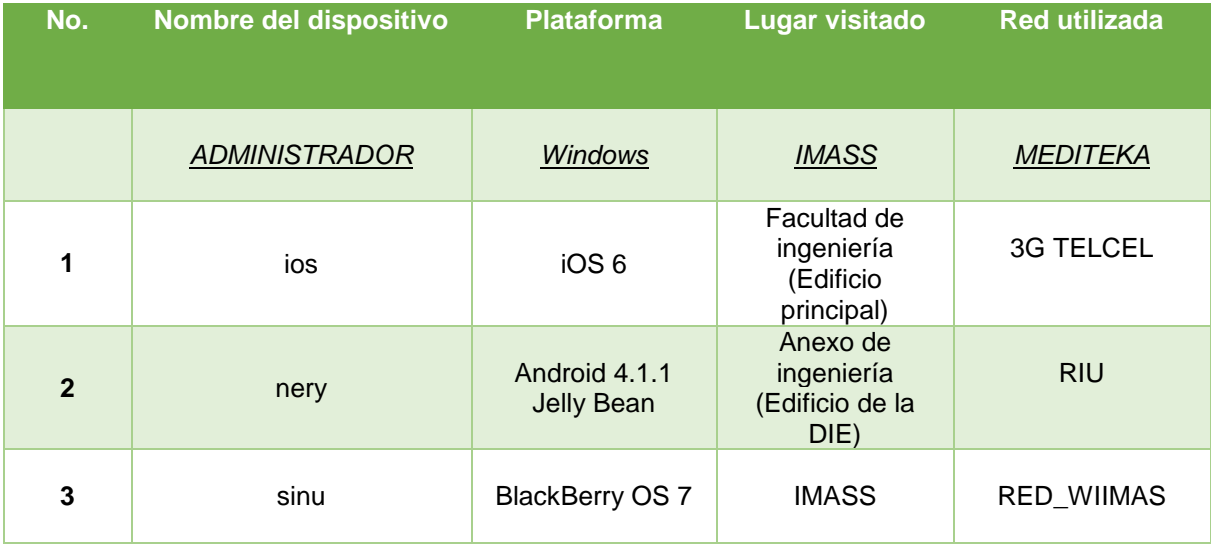

### **Tabla 5-4. Dispositivos usados en la prueba global del sistema**

### **Tabla 5-5. Prueba con conexiones simultaneas**

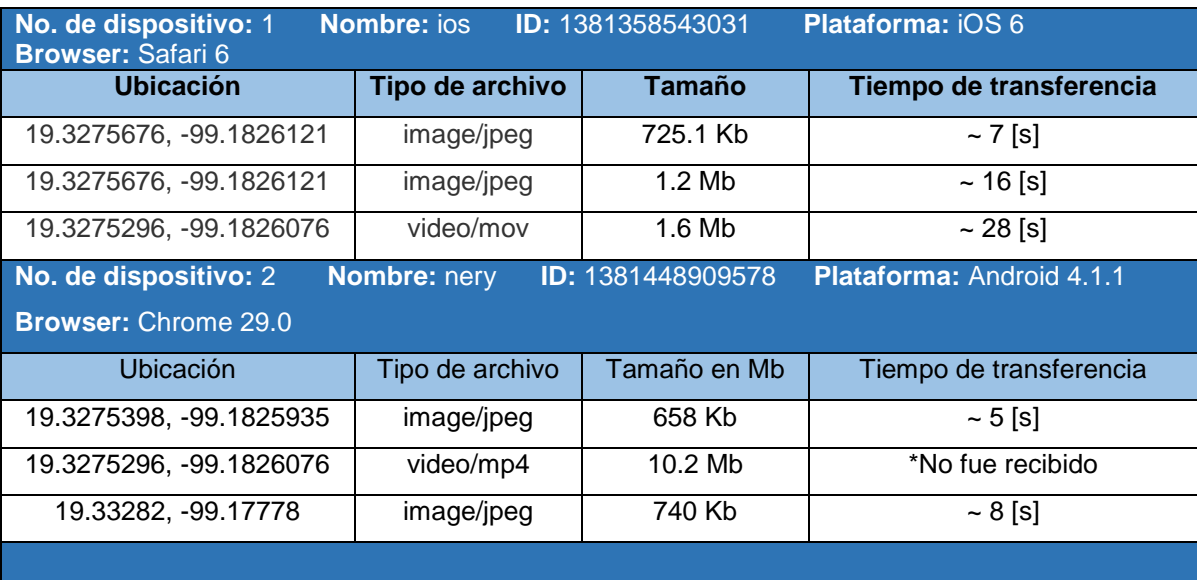

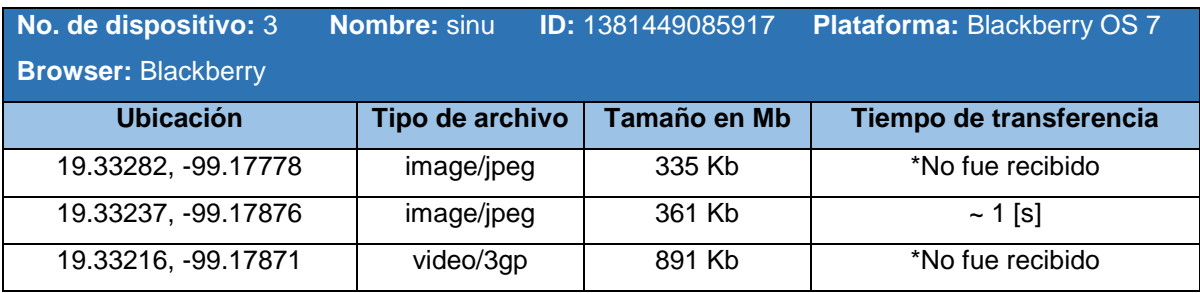

Como se puede observar en la tabla anterior, esta última prueba engloba el seguimiento, la compatibilidad del sistema con diferentes plataformas, el envió de archivos de forma simultánea y el despacho de varias peticiones de conexión al mismo tiempo.

Se detectó problemas en el funcionamiento de la aplicación con el dispositivo llamado "sinu", el cual es un dispositivo móvil con plataforma BlackBerry OS 7. La generación de la vista previa de la imagen no funciono, los indicadores de progreso no funcionaron y el envió de archivos multimedia fue muy inestable. La geolocalización si se ejecutó bien, aunque había una diferencia importante entre la ubicación real y la determinada con el dispositivo móvil.

Esto llevo a corroborar la compatibilidad de BlackBerry OS 7 con la API File de HTML5 y se encontró que en esta plataforma aun no es soportada completamente. Lo es a partir de la plataforma BlackBerry 10.0 como se muestra en la Tabla 5-6.

En cuanto a los archivos no recibidos, ya se mencionó que es debido a la incompatibilidad que aún existe con el API de HTML5 en algunos browsers. Pero existen errores que tienen que ver con la calidad de conexión como en el caso del dispositivo con plataforma Android 4.1.1.

Si se presenta la perdida de conexión en cualquier momento de la transferencia del archivo, el archivo no es enviado. Tiene que volverse a cargar en la aplicación del dispositivo móvil.

### **Tabla 5-6. Compatibilidad de la API File con los browser usados<sup>1</sup>**

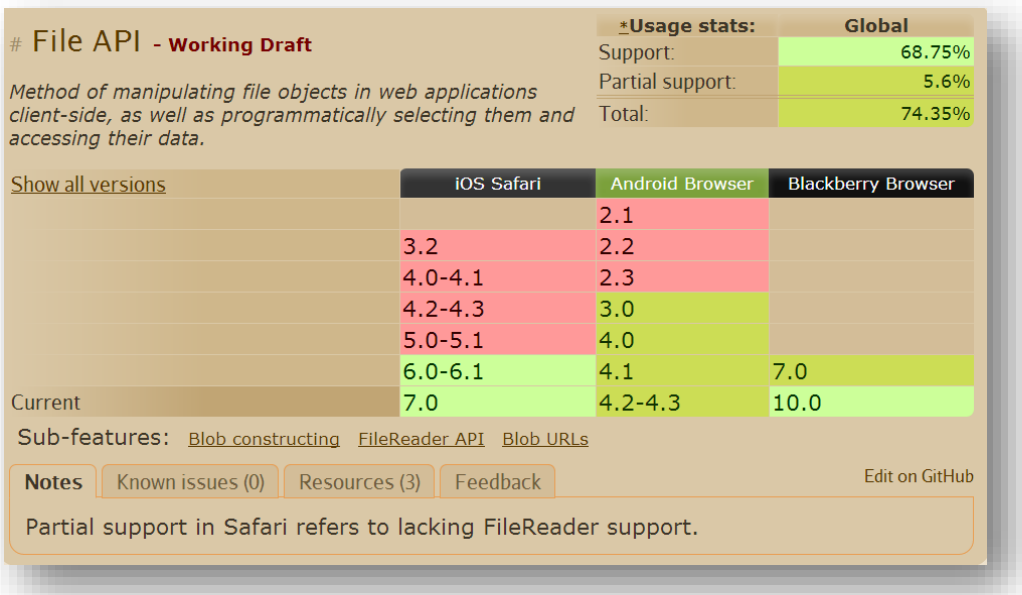

 $\ddot{\phantom{a}}$ 

<sup>1</sup> Can I Use? *Imagen obtenida del sitio web:* http://caniuse.com/#feat=fileapi, consultado el 28/07/2013: 10:30 hrs.

### **5.2 Resultados**

Al hacer un análisis de los resultados obtenidos en las pruebas realizadas, se determina que el funcionamiento del sistema es el esperado. No hay que olvidar que es un sistema prototipo debido a la naturaleza de las tecnologías de programación usadas, así que no es correcto decir que es una versión final ya que las plataformas móviles aún están en fase de aceptación de HTML5 y se realizan cambios constantemente atentando contra la estabilidad del propio sistema. Por ello, se decidió no empaquetar la aplicación móvil para una plataforma en específico.

A pesar de las limitantes mencionadas en el párrafo anterior, el sistema es funcional. Al ser ejecutado en una plataforma compatible y haciendo uso de una buena conexión a internet el sistema funciona correctamente. La parte móvil y la parte de monitoreo son muy fáciles de usar, por lo que no se tuvo problema en su manejo.

La conexión a internet siempre será un reto en los sistemas móviles y es esencial en cualquier dispositivo móvil actual para poder acceder a los servicios que se ofrecen. Así es para este sistema, ya que basa sus servicios en la conexión a internet y por lo tanto su funcionamiento depende de ello.

El seguimiento en tiempo real presento un retraso de 4 a 10 segundos, esta velocidad de actualización depende de la API Geolocation de HTML5 debido al uso de un método que determina automáticamente cuando es necesario actualizar la ubicación según el movimiento del objeto. Se considera que es un retraso aceptable ya que para lograr el tipo de seguimiento que ofrece la aplicación no se requiere de actualizaciones de posición constantes.

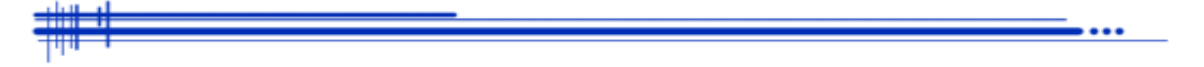

# **Capítulo 6**

## **Conclusiones**

### **6.1 Conclusiones**

El propósito de este proyecto de tesis fue crear una aplicación web multiplataforma que sirviera como una alternativa de ubicación y vigilancia en tiempo real basada en el uso de dispositivos móviles.

Las principales características en cuanto a funcionalidad del sistema que se tenían que cubrir para cumplir con los objetivos de este proyecto fueron las siguientes:

- Obtener la ubicación geográfica del dispositivo móvil.
- Hacer un seguimiento en tiempo real de los dispositivos móviles conectados mostrando su posición en un mapa.
- Envió de archivos multimedia desde la aplicación web móvil hacia el servidor.
- Mostrar notificaciones en tiempo real en el servidor cuando se envíen archivos.
- Aceptar conexiones simultaneas gracias al manejo de eventos
- Ser una aplicación independiente de la plataforma

Dichos puntos se cumplieron satisfactoriamente. Aún existen problemas de compatibilidad debido a las tecnologías de programación usadas, pero es un problema común al que hay que enfrentarse cuando se decide adoptar tecnologías muy recientes o que incluso están en fase de desarrollo como lo es HTML5.

Programar siempre requiere de la abstracción de los problemas, en este proyecto se decidió recurrir a la programación orientada a eventos ya que la naturaleza del mismo lo permitía. El uso de eventos en este sistema fue una gran ventaja para solucionar el problema de conexiones simultáneas consumiendo muy pocos recursos en comparación con la programación multihilo.

El uso de este sistema fue orientado a la mejora de la seguridad, ya que nuestro país sufre un gran problema en este ámbito y es necesario comenzar a implementar soluciones ya existentes o idear nuevas soluciones para resolver esta problemática social.

La experiencia y el aprendizaje obtenidos durante la construcción del sistema fueron de gran valor. Se pudo llevar a cabo el proceso completo de desarrollo de software aplicando los conocimientos obtenidos durante la formación académica profesional.

Fue importante definir límites muy marcados durante el desarrollo de este proyecto de tesis, ya que el análisis de requerimientos dependía del cumplimiento de los objetivos planteados en un principio. Siempre deben de determinarse límites para poder cumplir plenamente con los objetivos propuestos, como sucede en las exigencias de la vida profesional.

### **6.2 Mejoras y recomendaciones**

Aun al haber cumplido con los objetivos, se sugieren las siguientes mejoras para hacer más cómodo el uso de este sistema, y de esta manera salir del prototipo y empezar a hablar de una versión final; aunque para implementar algunas de ellas es necesario esperar la aceptación total de las tecnologías usadas. Las mejoras propuestas son las siguientes:

- Ser empaquetado como aplicación hibrida para cada plataforma móvil (cuando la aceptación de HTML5 como estándar web sea completa).
- Diseñar una interfaz más intuitiva.
- Hacer uso de mecanismos de recuperación de errores de transmisión para resolver problemas de conexión.

### **Anexo**

### **APIS UTILIZADAS**

### **Google maps**

Crea fácilmente visualizaciones de datos interactivas en un mapa y en aplicaciones basadas en ubicaciones. Un ejemplo sencillo de la utilización de esta API es el siguiente:

```
<!DOCTYPE html>
<html lang="en">
  <head>
   <meta charset="utf-8" />
   <title>Google Maps JavaScript API Example: Simple Map</title>
   <script 
src="//maps.google.com/maps?file=api&v=2&sensor=false&key=AIz
aSyD4iE2xVSpkLLOXoyqT-RuPwURN3ddScAI"
        type="text/javascript"></script>
   <script type="text/javascript">
   var map;
   function initialize() {
    if (GBrowserIsCompatible()) {
     map = new GMap2(document.getElementById("map_canvas"));
     map.setCenter(new GLatLng(37.4419, -122.1419), 13);
     map.setUIToDefault();
    }
   }
   </script>
  </head>
  <body onload="initialize()" onunload="GUnload()">
   <div id="map_canvas" style="width: 500px; height: 300px"></div>
  </body>
</html>
La licencia de la API version 3 usada en este proyecto es la siguiente:
```
Key = AIzaSyCnw99oZiq1vg3TzYtI3z0sDJCl1qvuS2A

### **Gritter for jQuery**

Esta librería es básicamente un popup de notificaciones que aparece en la parte superior derecha del escritorio. Su funcionamiento es muy sencillo, basta con llamar a la función de JavaScript alert(). Para implementarla se hace los siguiente:

- 1. Primero, hay que tener la estructura de sitio web estandar (images/js/css).
- 2. Ahora hay que añadir las siguientes líneas en la cabecera del archivo html:

<link rel="stylesheet" type="text/css" href="css/gritter.css" /> <script type="text/javascript" src="http://www.google.com/jsapi"></script> <script type="text/javascript">google.load('jquery', '1.5');</script> <script type="text/javascript" src="js/jquery.gritter.js"></script>

3. Y finalmente añadir una notificación en lenguaje jQuery:

### \$.gritter.add({

// (string | mandatory) the heading of the notification title: 'This is a notice!',

// (string | mandatory) the text inside the notification

text: 'This will fade out after a certain amount of time.'

});

### **Node.js**

### **Formidable**

Libreria usada para subida de archivos a un servidor:

```
var formidable = require('formidable'),
               c = require('./.'. /config'),fs = require('fs');
```

```
exports.upload = function(req, res){
       var form = new formidable.IncomingForm();
      // Parse file.
  form.parse(req, function(err, fields, files) {
        if(files.fileToUpload){
                    // Read file.
                    fs.readFile(files.fileToUpload.path, function(err, data){
                     // Save file.
                           fs.writeFile(c.config.appPath + '/content/files/' + 
                           files.fileToUpload.name, 
                                  data, 'utf8',
                                  function (err) {
                                         if (err){
                                                // throw err;
                                                res.writeHead(200, {'content-type': 
'text/plain'});
                                                res.write(JSON.stringify({
                                                       isSucessful: false,
                                                       message: 'Something went 
wrong!'
                                                }));
                                                res.end();
                                         } else {
                                                // Sucess.
                                                res.writeHead(200, {'content-type': 
'text/plain'});
                                                res.write(JSON.stringify({
                                                       isSucessful: true,
                                                       message: 'File was saved!'
                                                }));
                                                res.end();
             }
                           });
                    });
             } else {
                    res.writeHead(200, {'content-type': 'text/plain'});
                    res.write(JSON.stringify({
                           isSucessful: false,
                           message: 'Did not receive any file!'
                    }));
```

```
res.end();
                }
 });
};
```
### **Socket.io**

Socket.io tiene como objetivo hacer que las aplicaciones en tiempo real sean posibles en todos los navegadores y dispositivos móviles, borrando las diferencias entre los mecanismos de transporte. Libre de preocupaciones y desarrollado 100% en JavaScript.

```
/**
* Module dependencies.
*/
var express = require('express')
  , routes = require('./routes')
 , http = require('http');var app = express();
app.configure(function(){
  app.set('port', process.env.PORT || 3000);
  app.set('views', __dirname + '/views');
  app.set('view engine', 'jade');
  app.use(express.favicon());
  app.use(express.logger('dev'));
  app.use(express.bodyParser());
  app.use(express.methodOverride());
  app.use(app.router);
  app.use(express.static(__dirname + '/public'));
});
app.configure('development', function(){
  app.use(express.errorHandler());
});
app.get('/', routes.index);
```

```
var server = http.createServer(app).listen(app.get('port'), function(){
  console.log("Express server listening on port " + app.get('port'));
});
```

```
var io = require('socket.io').listen(server);
```
### **HTML5 API File**

Por fin, HTML5 ofrece una forma estándar de interactuar con archivos locales a través de la especificación del API de archivos. El API de archivos se puede utilizar, por ejemplo, para crear una vista previa en miniatura de imágenes mientras se envían al servidor o para permitir que una aplicación guarde una referencia de un archivo mientras el usuario está sin conexión. También se podría utilizar lógica de cliente para verificar si el tipo MIME de un archivo subido coincide con la extensión del archivo o para restringir el tamaño de una subida.

A continuación presenta un ejemplo sencillo de implementación:

```
<input type="file" id="files" name="files[]" multiple />
<output id="list"></output>
<script>
  function handleFileSelect(evt) {
   var files = evt.target.files; // FileList object
   // files is a FileList of File objects. List some properties.
  var output = [];
  for (var i = 0, f; f = \text{files}[i]; i++) {
     output.push('<li><strong>', escape(f.name), '</strong> (', f.type || 'n/a', ') - ',
             f.size, ' bytes, last modified: ',
             f.lastModifiedDate.toLocaleDateString(), '</li>');
   }
   document.getElementById('list').innerHTML = '<ul>' + output.join('') + '</ul>';
 }
```
 document.getElementById('files').addEventListener('change', handleFileSelect, false);

</script>

### **HTML5 API Geolocation**

La API Geolocation está basada en una nueva propiedad del objeto global navigator: navigator.geolocation. El objeto de JavaScript navigator proporciona información útil sobre el navegador y el sistema del visitante. La geolocalización puede determinar la latitud y longitud utilizando direcciones IP, bases de datos basadas en web, conexiones de red inalámbricas y tecnología GPS o de triangulación. Debe tomarse en cuenta que la precisión de la información proporcionada por la Geolocalización varía en base a los medios para obtener dicha información

El objeto navigator.geolocation tiene tres métodos:

### **El método getCurrentPosition()**

El método getCurrentPosition() recupera la ubicación actual del usuario, pero sólo una vez. Cuando es llamado por un script, el método intenta obtener la ubicación actual del dispositivo host en forma asíncrona. Comunicación asíncrona significa que el remitente y el destinatario no participan en una comunicación de manera concurrente. Utilizar la comunicación asíncrona permite al navegador continuar realizando otras actividades, de forma que no tiene que esperar una respuesta de la entidad receptora.

El método getCurrentPosition() es llamado como se muestra aquí:

void navigator.geolocation.getCurrentPosition(

geolocationSuccess, geolocationError, geolocationOptions);

### **El método watchPosition()**

El método watchPosition() sondea la ubicación del usuario de forma regular, observando si la ubicación del usuario ha cambiado. Puede tener hasta tres argumentos.

El método watchPosition() es llamado como se muestra aquí:

long navigator.geolocation.watchPosition(

geolocationSuccess, geolocationError, geolocationOptions);

### **El método clearWatch()**

El método clearWatch() finaliza un continuo watchPosition(). Este método puede tener sólo un argumento. Cuando es llamado, encuentra el argumento watchID que fue previamente iniciado e inmediatamente lo detiene.

El método clearWatch() es llamado como se muestra aquí:

void navigator.geolocation.clearWatch(watchID)

**NOTA:** Todos los segmentos de código mostrados en este apartado son usados únicamente para ejemplificar el manejo de las APIs y no es código usado para el desarrollo de este proyecto de tesis.

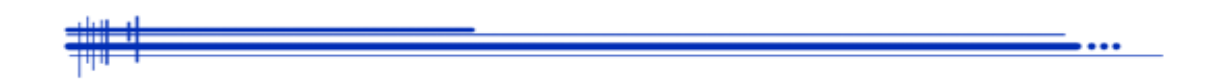

# **BIBLIOGRAFÍA Y REFERENCIAS**

### **Bibliografía**

Hassa A., Karimi*. Advanced location-based technologies and services.* CRC Press, 2013, p. 7

Anthony T. Holdener III, *HTML5 Geolocation*, O'Reilly Media, EUA, 2011, p. 16.

Launer, Donald. *Navigation Through the Ages.* Sheridan House, EUA, 2009, p. 87.

Anthony T. Holdener III, op. cit., p. 24.

Burch, David. *Emergency Navigation: Find Your Position and Shape Your Course at Sea Even if Your Instruments Fail.* McGraw-Hill, Maine, 2008, p. 117

Wi-Fi, Instalacion, Seguridad y Aplicaciones. Carballar, José A. Alfaomega, Ra-Ma, 2007.

*Mastering Node.JS*, Open Source Node eBook.

Larry Long, *Introducción a las Computadoras y al Procesamiento de Información,* Prentice Hall 1995, USA, 2da. Ed. 592 p

### **Referencias**

http://www.slideshare.net/itsas\_ehu/f4hc-2011-moviles, consultado el 21/05/2013: 20:45 hrs.

http://www.enriquedans.com/2008/01/previsiones-tecnologicas-para-2008-en-cincodias.html, consultado el 21/05/2013: 21:00 hrs.

García Álvarez, José*. Así funciona el GPS.*  http://www.asifunciona.com/electronica/af\_gps/af\_gps\_7.htm, consultado el 22/05/2013: 20:45 hrs.

Muños, Miguel Ángel. *Manual de Vuelo.*  http://www.manualvuelo.com/NAV/NAV72.html#not72\_1, consultado el 02/06/2013: 15:00 hrs.

*Agrupación para el impulso y desarrollo de la astronomía.*  http://www.cca.org.mx/cca/cursos/AIDA/Astronomia/cursoAidaITESM/coordenadast2.ht m, consultado el 02/06/2013: 16:15 hrs.

*Decilmal Degrees.* http://en.wikipedia.org/wiki/Decimal\_degrees, consultado el 03/06/2013: 17:45 hrs.

Gerson Beltran*, Los 25 tipos de mapas en internet*

http://www.territoriocreativo.es/etc/2013/01/los-25-tipos-de-mapas-en-internet.html, consultado el 03/06/2013: 17:50 hrs.

National Coordination Office for Space-Based Positioning, Navigation, and Timing http://www.gps.gov/systems/gps/space/, consultado el 23/05/2013: 14:00 hrs.

http://www.gps.gov/systems/gps/space/, consultado el 23/05/2013: 14:00 hrs.

National Coordination Office for Space-Based Positioning, Navigation, and Timing http://www.gps.gov/applications/, consultado el 23/05/2013: 15:00 hrs.

Anaid Guevara Soriano. Dispositivos móviles http://revista.seguridad.unam.mx/numero-07/dispositivos-m%C3%B3viles, consultado el 23/05/2013: 15:15 hrs.

¿Qué es un Smartphone? http://cellphoneshop.cc/que-es-un-smartphone/, consultado el 23/05/2013: 15:30 hrs.

Qué Son Los Tablets o Tabletas y Sus Funciones http://www.tugentelatina.com/m/articles/view/Qu-Son-Los-Tablet-Pc-y-Sus-Funciones, consultado el 23/05/2013: 15:40 hrs.

Windows Phone será el segundo sistema operativo móvil mundial en 2015, superando al iPhone. Susana Blázquez. http://www.media-tics.com/noticia/1094/Moviles-ytabletas/Windows-Phone-sera-el-segundo-sistema-operativo-movil-mundial-en-2015 superando-al-iPhone.html, consultado el 23/05/2013: 16:00 hrs.

Comparativa de Sistemas Operativos para Smartphones http://barraespaciadora.com/2013/05/10/comparativa-de-sistemas-operativos-parasmartphones, consultado el 23/05/2013: 16:10 hrs.

http://www.apple.com/la/ios/what-is/, consultado el 23/05/2013: 17:10 hrs.

http://www.elmundo.es/elmundo/2013/07/01/navegante/1372676380.html, consultado el 23/05/2013: 17:30 hrs.

Tizen App Challenge, 4 millones de dólares en premios. Javier Pastor. http://www.xatakamovil.com/tag/tizen, consultado el 23/05/2013: 18:30 hrs.

http://www.openwebosproject.org/, consultado el 23/05/2013: 19:20 hrs.

http://www.icharts.net/chartchannel/worldwide-smartphone-os-share-2012-q1-2013 q1\_m3zryyngc, consultado el 23/05/2013: 19:20 hrs.

http://www.muycomputer.com/2009/05/14/actualidadnoticiascomparativa, consultado el 23/05/2013: 19:45 hrs.

¿Qúe es GSM? http://www.masadelante.com/faqs/gsm, consultado el 24/05/2013: 8:00 hrs.

http://www.gsmspain.com/glosario/?palabra=GPRS, consultado el 24/05/2013: 9:00 hrs.

http://es.wikipedia.org/wiki/Acceso\_m%C3%BAltiple\_por\_divisi%C3%B3n\_de\_c%C3%B3di go, consultado el 24/05/2013: 9:00 hrs.

http://techtastico.com/files/2011/01/wifi-e1295165833597.png, consultado el 24/05/2013: 10:00 hrs.

http://es.wikipedia.org/wiki/Telefon%C3%ADa\_m%C3%B3vil\_3G, consultado el 24/05/2013: 10:15 hrs.

Te contamos todo sobre la nueva red móvil http://ohmyphone.orange.es/universo-orange/que-es-4g-te-contamos-todo-sobre-lanueva-red-movil.html, consultado el 24/05/2013: 11:00 hrs.

http://www.muycomputer.com/2009/05/14/actualidadnoticiascomparativa-de-ss-oomoviles\_we9erk2xxdc\_rxdcz7poftehxongprafnid0jtq0ub6ipy-miayzqmmzkbqhbj3w, consultado el 24/05/2013: 13:00 hrs.

http://blogthinkbig.com/tendencias-dispositivos-moviles-2013/, consultado el 24/05/2013: 14:30 hrs.

HTML5 Definition Complete, W3C Moves to Interoperability Testing and Performance. http://www.w3.org/2012/12/html5-cr, consultado el día 25/05/2013: 14:00 hrs.

http://www.w3.org/html/logo/downloads/HTML5\_Logo\_512.png, consultado el día 26/05/2013: 10:00 hrs.

http://*www.baluart.net/articulo/html5-series-que-es-html5-un-poco-de-historia*, consultado el día 26/05/2013: 11:00 hrs.

http://www.cabotsolutions.com/2013/03/html-5-vs-native-vs-hybrid-is-the-jury-finallyin/, consultado el día 28/05/2013: 12:40 hrs.

http://www.html5rocks.com/es/tutorials/file/dndfiles/, consultado el día 30/05/2013: 11:25 hrs.

http://www.ietf.org/mail-archive/web/hybi/current/msg00788.html, consultado el día 30/05/2013: 13:00 hrs.

http://caniuse.com/, consultado el día 30/05/2013: 13:00 hrs.

http://caniuse.com/#feat=geolocation, consultado el día 30/05/2013: 14:00 hrs.

*HTML5: A vocabulary and associated APIs for HTML and XHTML*. http://www.w3.org/TR/html5/video.html/, consultado el día 30/05/2013: 15:00 hrs.

http://www.ibm.com/developerworks/ssa/opensource/library/os-nodejs/, consultado el día 30/05/2013: 16:00 hrs.

http://socket.io/, consultado el día 02/06/2013: 9:00 hrs.

Can I Use? http://caniuse.com/#feat=fileapi, consultado el 28/07/2013: 10:30 hrs.